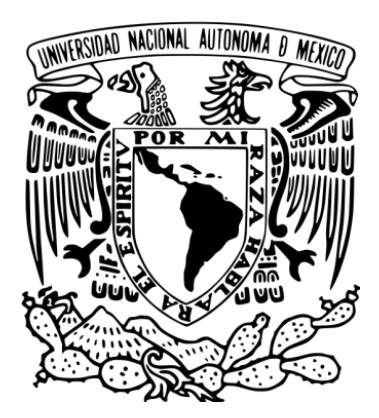

# **UNIVERSIDAD NACIONAL AUTÓNOMA DE MÉXICO** POSGRADO EN CIENCIAS DE LA TIERRA INSTITUTO DE GEOFÍSICA

## **MODELACIÓN DE LA PROPAGACIÓN DE LA ONDA ELÁSTICA EN MEDIOS HETEROGÉNEOS POR EL MÉTODO DE HACES GAUSSIANOS**

**TESIS** QUE PARA OPTAR POR EL GRADO DE:

## **MAESTRO EN CIENCIAS DE LA TIERRA**

PRESENTA:

**NAÍN VERA CHÁVEZ**

DIRECTOR DE TESIS:

**DR. FRANCISCO JOSÉ SÁNCHEZ SESMA INSTITUTO DE INGENIERÍA, UNAM**

Ciudad Universitaria, CD. México, Abril 2020.

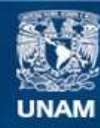

Universidad Nacional Autónoma de México

**UNAM – Dirección General de Bibliotecas Tesis Digitales Restricciones de uso**

## **DERECHOS RESERVADOS © PROHIBIDA SU REPRODUCCIÓN TOTAL O PARCIAL**

Todo el material contenido en esta tesis esta protegido por la Ley Federal del Derecho de Autor (LFDA) de los Estados Unidos Mexicanos (México).

**Biblioteca Central** 

Dirección General de Bibliotecas de la UNAM

El uso de imágenes, fragmentos de videos, y demás material que sea objeto de protección de los derechos de autor, será exclusivamente para fines educativos e informativos y deberá citar la fuente donde la obtuvo mencionando el autor o autores. Cualquier uso distinto como el lucro, reproducción, edición o modificación, será perseguido y sancionado por el respectivo titular de los Derechos de Autor.

*En el mundo del arte, como en toda la creación, la libertad y el progreso, son los principales objetivos.*

Ludwig van Beethoven

## A G R A D E C I M I E N T O S

A mis padres y hermanos por su apoyo incondicional y confianza en todo momento. ¡Gracias!

A la Universidad Nacional Autónoma de México a través del Posgrado en Ciencias de la Tierra por la oportunidad de seguir adelante en mis estudios de maestría.

Al Consejo Nacional de Ciencia y Tecnología (CONACyT) por la beca recibida y al Instituto de Ingeniería de la UNAM (IINGEN) por el apoyo económico brindado.

Por el tiempo necesario para llevar a cabo este trabajo de tesis, su dedicación, comentarios y dirección en cada etapa de trabajo, agradezco al Dr. Francisco José Sánchez Sesma. Por fungir como sinodales de esta tesis, además de ser mis maestros y guías, expreso mis agradecimientos al Dr. Josué Tago Pacheco, al Dr. Allen Husker, al Dr. William L. Bandy y a la Dra. M. Alejandra Arciniega Ceballos.

Agradezco también a Araceli Chamán y a la Dra. Claudia Arango Galván por el apoyo en los aspectos académicos y sugerencias durante mis estudios.

## **ABSTRACT**

High-frequency approach techniques for wave propagation such as ray tracing are widely used methods for tomographic investigations or seismic explorations. These techniques are applicable for velocity gradient sections where the interfaces are usually relatively smooth, although it can also be applied to models in which the interface contrasts become complicated in geometry.

Analogous ray tracing methods such as Gaussian beams overcome certain problems compared to geometric ray theory: the solution of the field in the beams is not limited only to the beam path but also to a portion in the vicinity of the beam; the sum of Gaussian beams provides a good approximation of the field in the vicinity of caustics, avoiding some implementations that are required in geometric ray theory. The use of this method in the propagation of seismic waves has the advantage of being flexible in its implementation and effectively obtaining the arrival times and the amplitudes of the reflections in the analyzed interfaces. Some approximations to the wave field such as evanescent wave phenomena and diffraction are not discussed in this development.

In this work, the sum of Gaussian beams is used to calculate seismic reflections for different models, where the seismograms calculated using this method are compared with those calculated by the finite difference method. In such cases, the results using Gaussian beams compare well with the finite difference simulation for the different reflectors. The methodology for treating cases in heterogeneous media of elastic wave propagation is explained and results are presented with numerical examples of the computation times necessary to obtain synthetic seismograms of the different seismic phases (reflections). In general, the time to obtain seismograms by the Gaussian beam method varies with the number of rays and the number of receivers, the lower computational cost for calculating synthetic seismograms using beams being more evident, compared to finite differences when the frequency increases.

### **RESUMEN**

Técnicas de aproximación en altas frecuencias para la propagación de ondas tales como el trazado de rayos son métodos muy usados para investigaciones tomográficas o exploraciones sísmicas. Estas técnicas son aplicables para secciones con gradiente de velocidad en donde las interfaces suelen ser relativamente suaves aunque también puede aplicarse a modelos en el cual los contrastes de las interfaces llegan a ser de geometría complicada.

Métodos análogos al trazado de rayos tales como haces gaussianos superan ciertos problemas en comparación con la teoría de rayos geométricos: la solución del campo en los haces no se limita sólamente en la trayectoria del rayo sino también sobre una porción en la vecindad del mismo; la suma de haces gaussianos proporciona una buena aproximación del campo en las cercanías de cáusticas, evitando algunas implementaciones que se requieren en la teoría de rayos geométricos. El uso de este método en la propagación de ondas sísmicas tiene la ventaja de ser flexible en su implementación y obtener de manera efectiva los tiempos de arribo y las amplitudes de las reflexiones en las interfaces analizadas. No se discute en este desarrollo algunas aproximaciones al campo de ondas tales como los fenómenos de ondas evanescentes y la difracción.

En este trabajo se utiliza la suma de haces gaussianos al cálculo de reflexiones sísmicas para distintos modelos, en donde se comparan los sismogramas calculados usando este método y los calculados por el método de diferencias finitas. En tales casos, los resultados usando haces gaussianos se comparan bien con la simulación de diferencias finitas para los distintos reflectores. Se explica la metodología para tratar casos en medios heterogéneos de la propagación de onda elástica y se presentan resultados con ejemplos numéricos de los tiempos de cómputo necesarios para obtener sismogramas sintéticos de las distintas fases sísmicas (reflexiones). En general, el tiempo para obtener sismogramas por el método de haces gaussianos varía con la cantidad de rayos y el número de receptores, siendo más evidente el menor costo computacional para calcular sismogramas sintéticos utilizando haces, en comparación con diferencias finitas cuando aumenta la frecuencia.

## ÍNDICE GENERAL

1 introducción [1](#page-13-0) 1.1 Justificación [2](#page-14-0) 1.2 Hipótesis [3](#page-14-1) 1.3 Objetivo [3](#page-15-0) 2 MARCO TEÓRICO [5](#page-17-0) 2.1 Aproximación en alta frecuencia de la ecuación de onda  $7$ 2.1.1 Ecuación de onda Paraxial [7](#page-19-0) 2.1.2 Solución ecuación Eikonal [9](#page-21-0) 2.1.3 Solución ecuación de transporte [14](#page-26-0) 2.2 Método Runge-Kutta-Fehlberg [16](#page-28-0) 2.3 Generación de sismogramas sintéticos [18](#page-30-0) 2.4 Método de diferencias finitas [21](#page-31-0) 2.4.1 Formulación velocidad-esfuerzo de la ecuación de onda 2D  $P-SV$  [21](#page-33-0) 2.4.2 Formulación de fronteras absorbentes PML [22](#page-33-1) 2.4.3 Regla de discretización y estabilidad del método [23](#page-35-0) 3 METODOLOGÍA [25](#page-37-0) 3.1 Representación de modelos [26](#page-38-0) 3.2 Parámetros de inicio de los haces gaussianos [27](#page-39-0) 3.3 Suma de Haces Gaussianos [29](#page-40-0) 3.3.1 Fuente puntual [30](#page-41-0) 3.3.2 Onda plana [31](#page-43-0) 3.4 Fase de Gouy [33](#page-45-0) 4 resultados [37](#page-49-0) 4.1 Elección de parámetros [37](#page-49-1) 4.2 Sismogramas sintéticos y reflexión P-SV [42](#page-54-0) 4.3 Propagación en medios heterogéneos [55](#page-67-0) 5 CONCLUSIONES [65](#page-77-0) i APÉNDICE [67](#page-79-0) a cálculo de coeficientes elásticos [69](#page-81-0) B ATENUACIÓN Y FACTOR DE CALIDAD [71](#page-83-0)

## ÍNDICE DE FIGURAS

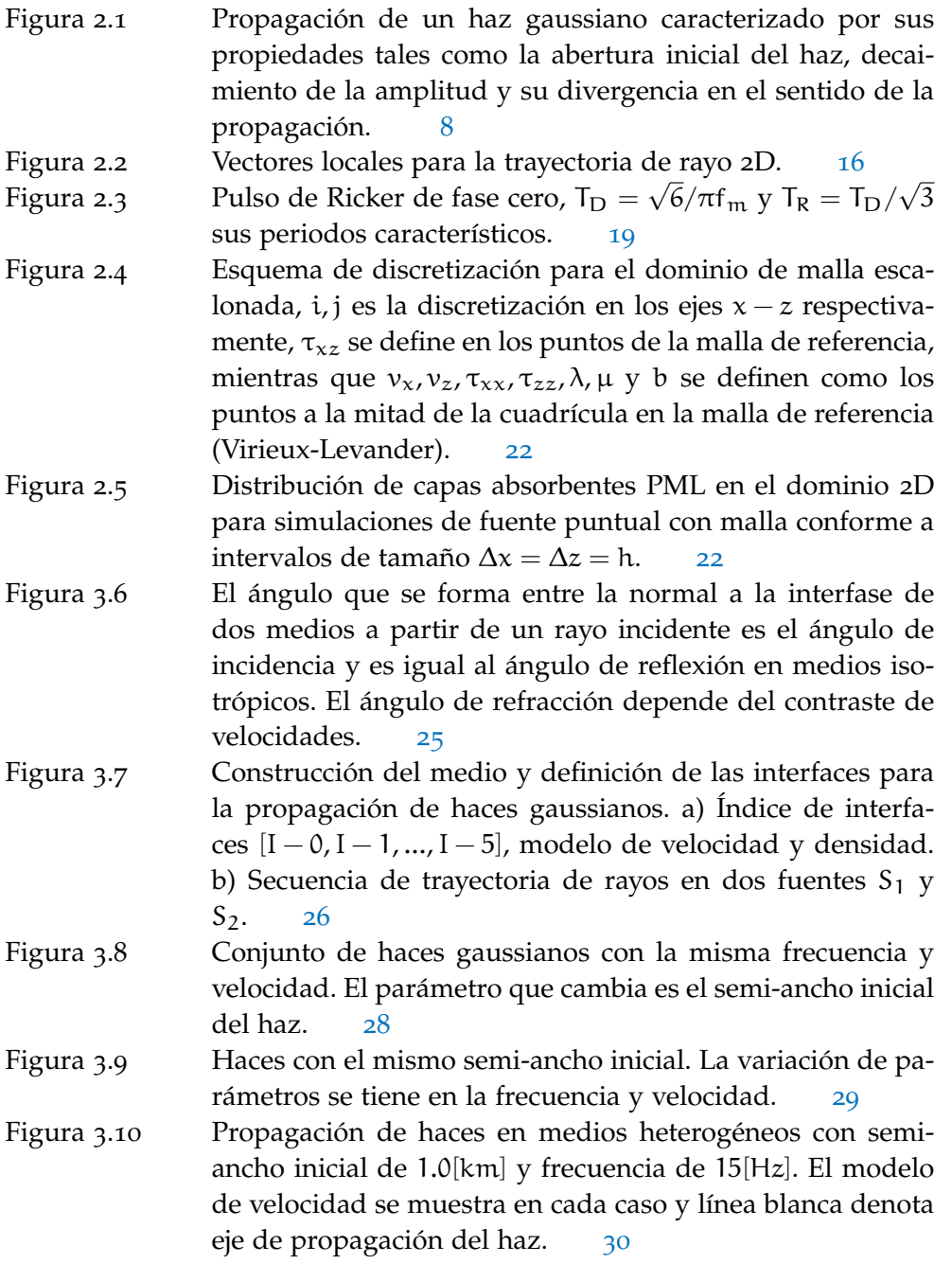

- Figura 3.11 El campo de onda en el receptor se obtiene con la suma de los haces más próximos. La distacia entre cada haz ∆ξ aumenta según el ángulo θ. [31](#page-43-1)
- Figura 3.12 Suma de haces con ∆ξ constante para formar un frente de onda plano. [32](#page-44-0)
- Figura 3.13 Conjunto de perfiles de amplitud utilizando suma de haces gaussianos para construir un frente de onda plano mostrando el efecto del factor de superposición como cantidad de ripple en la cima de las amplitudes.  $\frac{33}{33}$  $\frac{33}{33}$  $\frac{33}{33}$
- Figura 3.14 Haz Gaussiano propagado en un medio de velocidad constante 5[km/s] y frecuencia de 15[Hz]. El ancho del haz en el origen es de  $L_M = 350$ [m], la fase de Gouy describe el cambio de fase con la distancia y que representa cambios en la forma del pulso de los sismogramas. [34](#page-46-0)
- Figura 4.15 Gráfica del pulso de Ricker empleada como función fuente y su espectro de amplitudes,  $fp = 5[Hz]$ . [37](#page-49-2)
- Figura 4.16 Conjunto de haces y parámetros utilizados utilizados en la Tabla [2](#page-50-0): a) y d) haz simple y suma radial para el ejercicio 1, b) y e) correspondiente al ejercicio 2, c) y f) para el ejercicio 3, g) y h) para el ejercicio 4, i) dimensiones del medio y conjunto de receptores separados a cada 100[m], la fuente (estrella) se ubica en la parte superior de las dimensiones del medio. [38](#page-50-1)
- Figura 4.17 Sismogramas obtenidos para el ejercicio 1 de la Tabla [2](#page-50-0). Línea negra método de diferencias finitas, línea roja método de haces gaussianos. [39](#page-51-0)
- Figura 4.18 Sismogramas obtenidos para el ejercicio 2 de la Tabla [2](#page-50-0). Línea negra método de diferencias finitas, línea roja método de haces gaussianos. [39](#page-51-1)
- Figura 4.19 Sismogramas obtenidos para el ejercicio 3 de la Tabla [2](#page-50-0). Línea negra método de diferencias finitas, línea roja método de haces gaussianos. [40](#page-52-0)
- Figura 4.20 Sismogramas obtenidos para el ejercicio 4 de la Tabla [2](#page-50-0). Línea negra método de diferencias finitas, línea roja método de haces gaussianos. [40](#page-52-1)
- Figura 4.21 Modelo de estrato y semiespacio utilizado para validar el programa de haces gaussianos. La fuente (estrella) se ubica a una profundidad de 1000[m] y en el origen de la distancia horizontal. La Tabla [3](#page-54-1) describe sus propiedades.  $42$
- Figura 4.22 Gráfica del pulso de Ricker empleada como función fuente y su espectro de amplitudes,  $fp = 10[Hz]$ . [42](#page-54-3)

# x Índice de figuras

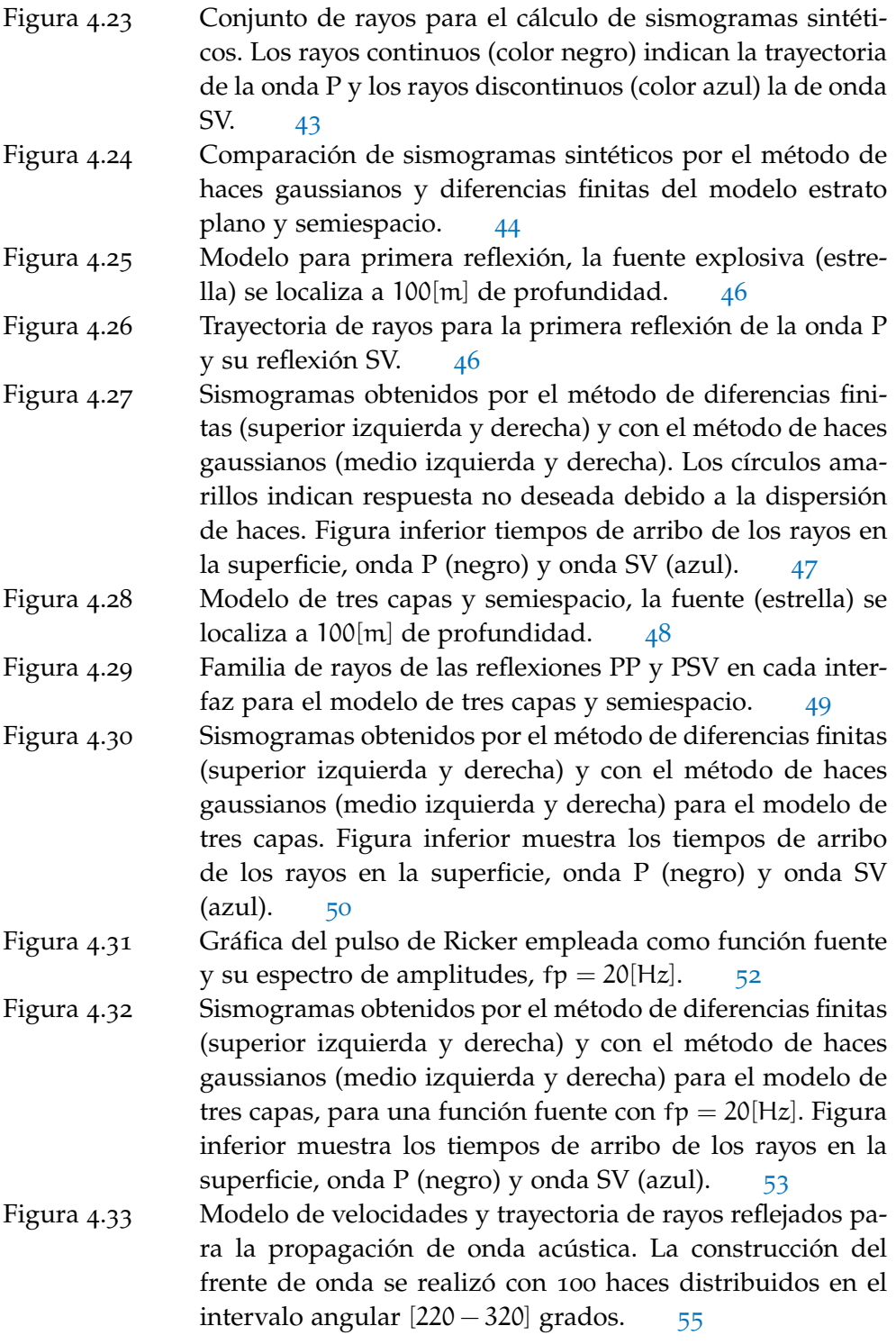

- Figura 4.34 Sismogramas sintéticos obtenidos para el modelo de lente de velocidad, a) y b) representan los resultados obtenidos con diferencias finitas y paquete de gaussianas respectivamente (Duchkov [[36](#page-87-0)]). c) representa el resultado obtenido con haces gaussianos. [56](#page-68-0)
- Figura 4.35 Valores de velocidad del campo de onda acústico. El modelo de Marmousi consiste de 2801x13601 nodos equiespaciados a 1.25[m], equivalente a una profundidad de 3.5[km] y 17[km] de longitud. La línea punteada define los límites del modelo a utilizar. [57](#page-69-0)
- Figura 4.36 Arriba de izquierda a derecha dimensiones del modelo 1D ubicando la fuente (estrella) con receptores en la base y modelos suavizados con ciclos de  $k = 2, 4, 8, 12, 20, 30, 50$  respectivamente. Abajo tiempos de arribo del frente de onda para los valores de k utilizados.  $58$
- Figura 4.37 Propagación de 60 rayos para el modelo de Marmousi original y suavizado en un rango angular de [210 − 330] grados. a) modelo sin suavizar y de b)-h) se utilizan valores de  $k = 2, 4, 8, 12, 20, 30, 50$ , respectivamente. [61](#page-73-0)
- Figura 4.38 Solución dinámica para el modelo de Marmousi suavizado utilizando ciclos de  $k = 12$ , el frente de onda se muestra en intervalos de tiempo de  $0.25$  segundos.  $63$
- Figura 1.39 En un medio sólido-sólido, una onda P o SV incidente se convierte en un sistema P-SV de ondas 'reflejadas' **R** y ondas 'transmitidas' **T**. [69](#page-81-1)

## ÍNDICE DE TABLAS

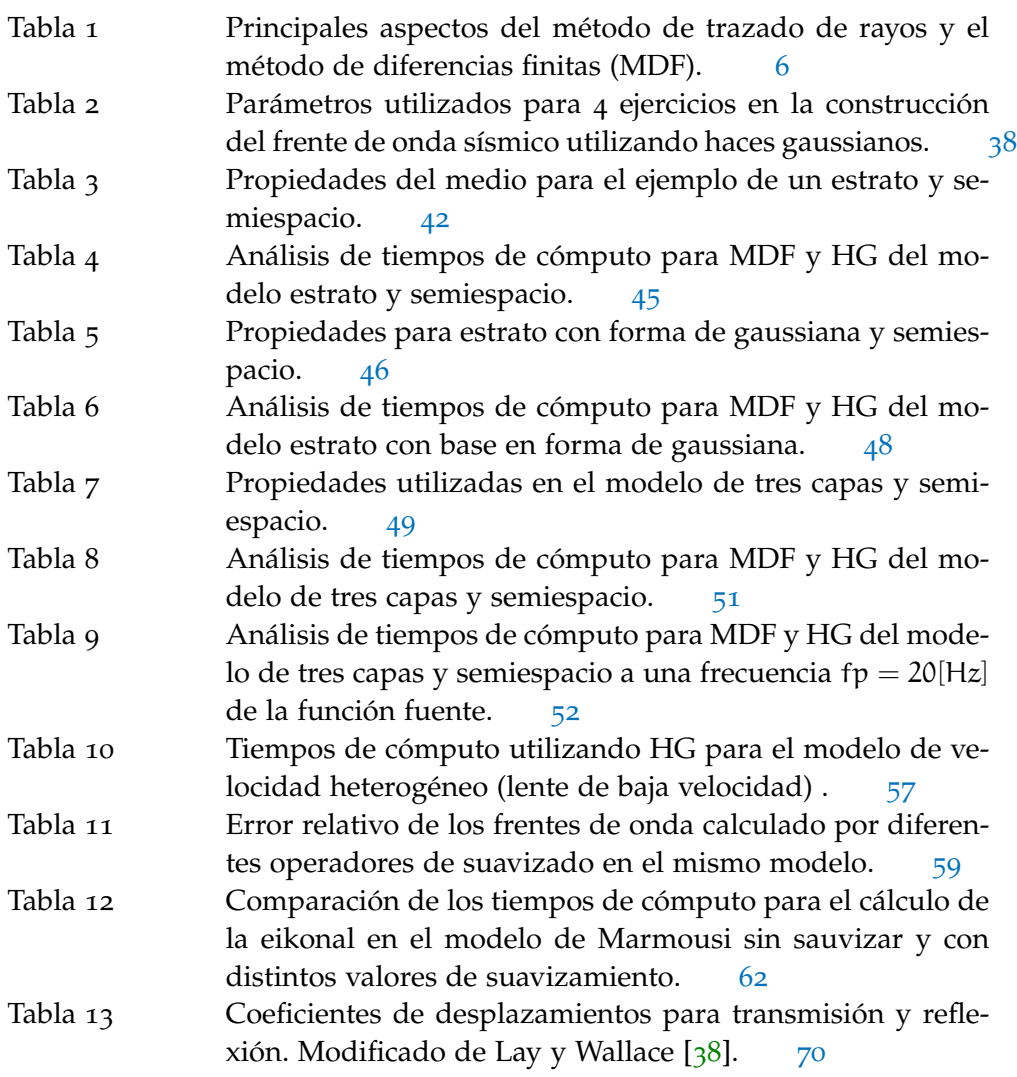

## <span id="page-13-0"></span>IN TRODUCCIÓN

En el campo de la sismología y prospección sísmica, el objetivo fundamental es la determinación de la estructura interna de la tierra en diferentes escalas (global, regional o local). La dificultad con los programas de modelación de propagación de ondas elásticas se concentra en aproximar de manera eficiente el campo de ondas registrado ya sea en superficie o cerca de la superficie para estructuras con heterogeneidades y geometría compleja. En base a esto, se requiere aplicar distintos algoritmos numéricos que permitan simular el campo de ondas fuente-receptor con una buena precisión y en un tiempo de cálculo aceptable. La propagación de las ondas sísmicas por el subsuelo está determinada por las condiciones del terreno, lo que hace posible obtener información del medio tales como la velocidad, densidad o forma de su estructura, estudiando los tiempos de propagación y las amplitudes de las ondas sísmicas.

Existen diversos algoritmos que se emplean en las técnicas de modelado, particularmente se fundamentan en diversas teorías de propagación de onda aplicadas a medios con características y objetivos específicos. De acuerdo a esto, cada algoritmo tiene sus ventajas y desventajas en relación al modelo geológico de estudio y a la capacidad de cómputo disponible, por lo que es importante evaluar la aplicación de dichas técnicas de modelado respecto a estas últimas condiciones.

El trazado de rayos sísmicos se caracteriza por determinar el camino que sigue la onda sísmica desde un punto en específico donde se genera (fuente) hasta otro lugar de la superficie donde es recibida la señal (receptor). Particularmente los solucionadores eikonales tienen muy buena precisión en cuanto al tiempo de arribo de la señal en medios complicados, donde el uso de modelos de velocidades más realistas generalmente ofrece una mayor precisión de los tiempos de llegada desde la fuente. Así el método de trazado de rayos ha sido una técnica aplicada con éxito para el campo de exploración petrolera, en minería y en la sismología, donde se ha usado para el estudio de la corteza, el manto y el núcleo terrestre para el caso donde la fuente es el hipocentro de algún terremoto.

El método de haces gaussianos (HG) puede ser visto como una extensión del trazado de rayos sísmicos, donde existe una gaussiana que acompaña a toda la trayectoria del rayo y que sumando varios haces gaussianos simula el frente de onda que puede ser medido en cualquier punto dentro del abanico de rayos. La teoría explica que los rayos sísmicos representan una aproximación asintótica de 1

alta frecuencia para ondas sísmicas que se propagan en medios tanto isótropos como anisotrópicos. Para frecuencias finitas, este método no es exacto, pero proporciona una buena aproximación en el campo lejano a grandes distancias de la fuente.

Los rayos centrales en los haces gaussianos siguen las mismas ecuaciones diferenciales que la teoría de rayos salvo que se estos se definen complejos, por lo que tienen amplitudes complejas. Esto evita que su amplitud se haga infinita en zonas cercanas a las caústicas [[1](#page-85-0)]. En los últimos años se puede encontrar diferente información acerca de la modelación sísmica y su aplicación al problema de migración usando haces gaussianos como solución en alta frecuencia (v.gr., Popov  $[2, 3]$  $[2, 3]$  $[2, 3]$  $[2, 3]$  $[2, 3]$ ; Červený  $[4, 5]$  $[4, 5]$  $[4, 5]$  $[4, 5]$  $[4, 5]$ ; Červený y Pšenčík  $[6, 7, 8]$  $[6, 7, 8]$  $[6, 7, 8]$  $[6, 7, 8]$  $[6, 7, 8]$  $[6, 7, 8]$  $[6, 7, 8]$ ; Müller  $[9]$  $[9]$  $[9]$ ; Nowack  $[10]$  $[10]$  $[10]$ ; Žácek [[11](#page-85-10)]; Kravtsov y Bercynki [[12](#page-85-11)]). En comparación con el trazado de rayos tradicional, un haz gaussiano es definido sobre la vecindad del rayo, ofreciendo la ventaja de no posicionar receptores necesariamente sobre la trayectoria del rayo. Como punto crítico, la solución del haz gaussiano depende en gran medida de los parámetros de haz seleccionados utilizados para definir las condiciones iniciales para la propagación de rayos y su medición a distancias diversas de la fuente.

### <span id="page-14-0"></span>1.1 justificación

Los métodos de discretización tales como el método de diferencias finitas (MDF) o método de elemento finito (MEF), se caracterizan por necesitar un gran número de puntos para resolver la ecuación. En diversas simulaciones de propagación directa e inversión de datos, obtener resultados puede llevar un elevado costo computacional que varía dependiendo de las frecuencias simuladas y que en frecuencias suficientemente altas, las simulaciones directas pueden llevar un tiempo de cómputo considerable. Como alternativa, métodos asintóticos en alta frecuencia poseen un costo computacional mucho menor.

<span id="page-14-1"></span>La técnica de haces gaussianos como aproximación de los campos de onda, ha mostrado grandes ventajas frente a otras soluciones asintóticas de la ecuación de onda, debido a que es definido sobre la vecindad a lo largo del rayo mediante la aproximación de onda plana. Ya que los haces son independientes entre sí, la respuesta entre fuente-receptor es contribuida por la cantidad de haces a partir de múltiples arribos del campo de onda que parten de distintos caminos en el subsuelo. Se explora entonces sus fundamentos teóricos así como su implementación y alcances en el modelado sísmico.

### 1.2 hipótesis

La propagación de onda sísmica a través de diversas configuraciones geométricas y con distintas propiedades, genera un frente de onda con múltiples trayectorias de la energía sísmica (*multipathing*). Distintas técnicas surgen como respuesta a diversos problemas los cuales se resuelven teniendo en cuenta su costo computacional y la precisión requerida de la respuesta. La hipótesis se concentra en que estos fenómenos del campo de onda, podrán ser simulados a través de la suma de haces gaussianos de manera aproximada y aceptable para uso de interpretación y exploración, además de conservar la ventaja en los tiempos de cómputo que el método de trazado de rayos ofrece frente a métodos de discretización.

### <span id="page-15-0"></span>1.3 OBJETIVO

Los objetivos en este trabajo pueden ser divididos en los siguientes puntos:

- Realizar la simulación de la propagación de onda por el método de trazado de rayos a través de la suma de haces gaussianos en 2D, para el caso P-SV.
- Desarrollo del código para explorar los alcances en irregularidades topográficas y de medios complejos.
- Interpretación de las respuestas para diferentes frecuencias de onda incidente.
- Comparación con los métodos de discretización y definir los alcances de la aplicación del método para estudios de campo y enfoque de la información.

## <span id="page-17-0"></span>MARCO TEÓRICO

Los métodos basados en técnicas de trazado de rayos son utilizados en el campo de la sismología obteniendo la solución aproximada en alta frecuencia de la ecuación de onda. Estos métodos determinan la trayectoria de los rayos y el tiempo de viaje al integrar la ecuación sobre su trayectoria. Son flexibles, eficientes y tienen la capacidad de obtener imágenes de reflectores sobre una amplia variedad de geometrías; además, se puede trabajar de manera separada el conjunto de ondas propagadas, lo que puede ser muy apropiado para casos de exploración o inversión de datos.

Por otra parte, en los métodos de discretización de dominio se resuelve el conjunto total de ondas, lo que hace que se obtenga una simulación más completa en comparación con el método de trazado de rayos, donde en este último no pueden calcularse ciertos efectos de manera directa tales como ondas evanescentes o la difracción, sin embargo, aunque los métodos basados en trazado de rayos son bien utilizados en la reflexión y refracción de ondas de cuerpo (existen trabajos donde se extiende su aplicación a ondas superficiales  $[13, 14]$  $[13, 14]$  $[13, 14]$  $[13, 14]$  $[13, 14]$ , estos suelen ser menos demandantes en costos de memoria y tiempo de cómputo. Una breve comparación de estos métodos se decrible en la Tabla [1](#page-18-1).

Para mejorar la precisión y superar los límites de los métodos basados en trazado rayos, existen técnicas derivadas tales como suma de haces gaussianos (HG). Katchalov y Popov  $\begin{bmatrix} 15 \end{bmatrix}$  $\begin{bmatrix} 15 \end{bmatrix}$  $\begin{bmatrix} 15 \end{bmatrix}$ , Cervený et al.  $\begin{bmatrix} 1 \end{bmatrix}$  $\begin{bmatrix} 1 \end{bmatrix}$  $\begin{bmatrix} 1 \end{bmatrix}$  y Klimeš  $\begin{bmatrix} 16 \end{bmatrix}$  $\begin{bmatrix} 16 \end{bmatrix}$  $\begin{bmatrix} 16 \end{bmatrix}$  han aplicado el método de haces gaussianos para la modelación del campo de ondas sísmico. El método HG fue incorporado por Hill [[18](#page-86-3), [19](#page-86-4)], Hale [[20](#page-86-5), [21](#page-86-6)], Popov et al. [[22](#page-86-7), [23](#page-86-8), [24](#page-86-9)], etc., aplicándose con éxito en problemas de migración sísmica y para medios anisotrópicos. En ciertos problemas ofrece flexibilidad y eficiencia en calcular el campo de ondas de medios complejos dentro de un rango de frecuencias.

El método HG incluye el trazado de rayos cinemático y dinámico. El trazado de rayos cinemáticos calcula el tiempo de viaje y la trayectoria del rayo, determinando el frente de onda sobre la trayectoria del rayo propagado. El trazado dinámico calcula la amplitud del cual se deriva el vector de desplazamiento necesario para generar sismogramas sintéticos. La parte cinemática se implementa utilizando la ley de Snell y el principio de Fermat; el trazado dinámico de rayos se basa en la aproximación de rayos paraxiales lo que implica solucionar un sistema de ecuaciones diferenciales lineales sobre el rayo central, obteniendo las derivadas de las

#### 6 marco teórico

<span id="page-18-1"></span>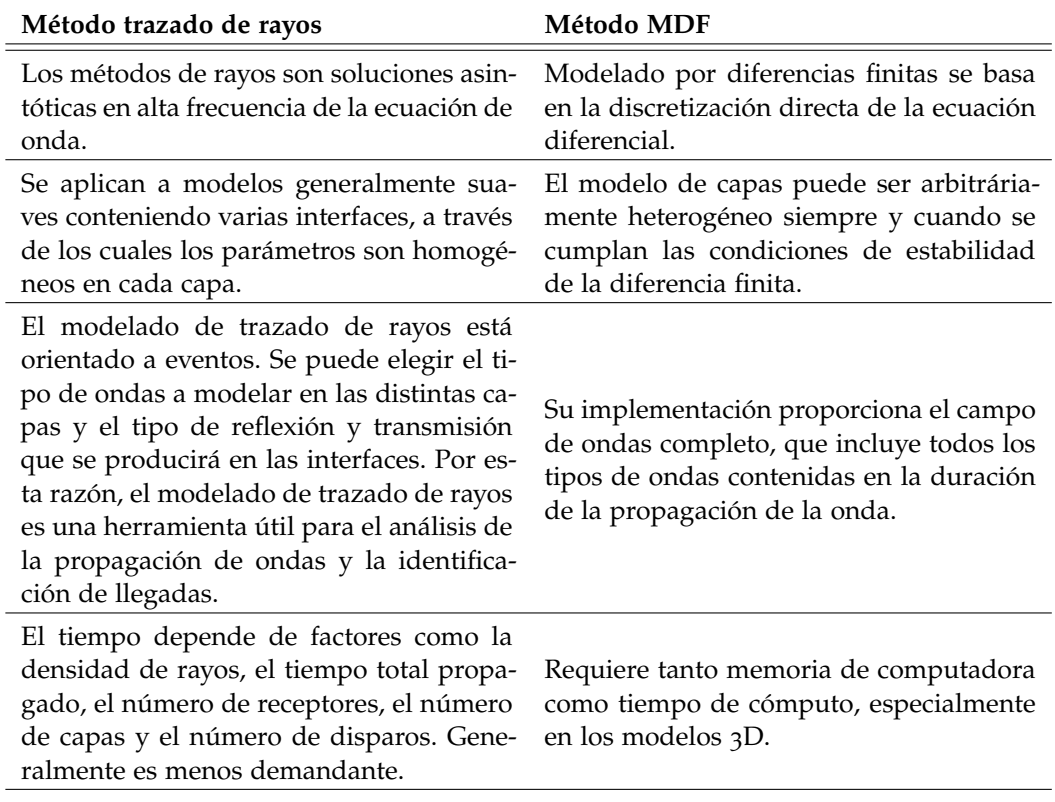

**Tabla 1:** Principales aspectos del método de trazado de rayos y el método de diferencias finitas (MDF).

coordenadas a lo largo del rayo y los correspondientes vectores de lentitud con respecto a los parámetros del rayo.

El campo de ondas sísmico es obtenido mediante la suma de todos los haces que contribuyen a la respuesta sobre un receptor dado (proximidad), superando las desventajas del trazado de rayos convencional, lo que evita ubicar receptores específicamente sobre la trayectoria del rayo y mantener la continuidad de las amplitudes en zonas de cáusticas.

<span id="page-18-0"></span>En este trabajo se determinarán entonces los alcances que puede ofrecer el método de haces gaussianos (HG) para la simulación campo de ondas bidimensional y ante la incidencia sobre distintas configuraciones geométricas. Ya que la parte crítica del método, es escoger los parámetros adecuados para los haces de tal forma que se pueda construir aceptablemente el frente de onda, se explora la manera en como se puede abordar para problemas geológicos.

#### 2.1 aproximación en alta frecuencia de la ecuación de onda

### <span id="page-19-0"></span>2.1.1 *Ecuación de onda Paraxial*

Asumiendo que la aproximación se trabaja en altas frecuencias, es decir, que la longitud de onda de la propagación es sustancialmente más corta que las heterogeneidades del medio, la ecuación de onda elástica simplificada para el cálculo de ondas escalares o vectoriales puede ser generalizada para medios elásticos lineales, homogéneos e isótropos de la siguiente manera:

$$
\nabla^2 \phi - \frac{1}{c} \frac{\partial^2 \phi}{\partial t^2} = 0 \,, \tag{1}
$$

<span id="page-19-1"></span>donde Φ representa el potencial de la onda escalar, c es la velocidad de la onda y t el tiempo. Se asume que la solución de la Ecuación ([1](#page-19-1)) se trabaja en el número de onda por lo que aplicamos transformada de Fourier en ambos lados de la ecuación obteniendo la ecuación de Helmholtz:

$$
\left(\nabla^2 + \mathbf{k}^2\right)\Phi = 0 \tag{2}
$$

<span id="page-19-4"></span>y definiendo a Φ como:

$$
\Phi = A(x)e^{-ikx}, \qquad (3)
$$

donde  $A(x)$  describe el perfil transversal de la onda plana en la dirección de propagación.  $k = \omega/c$  es el número de onda y  $\omega$  la frecuencia angular. Obteniendo los gradientes de Φ tenemos:

$$
\nabla \Phi = (\nabla A)e^{-ikx} - ikA\hat{x}e^{-ikx}, \qquad (4)
$$

$$
\nabla^2 \Phi = (\nabla^2 A)e^{-ikx} - 2ik(\nabla A) \cdot \hat{x}e^{-ikx} - k^2 A e^{-ikx}, \qquad (5)
$$

<span id="page-19-2"></span>pasando el último término de la Ecuación ([5](#page-19-2)) del lado izquierdo:

$$
\nabla^2 \Phi + k^2 A e^{-ikx} = (\nabla^2 A) e^{-ikx} - 2ik(\nabla A) \cdot \hat{x} e^{-ikx}, \qquad (6)
$$

<span id="page-19-3"></span>el lado izquiero de la Ecuación ([6](#page-19-3)) es la *Ecuación de Helmholtz*, por lo que puede expresarse como:

$$
(\nabla^2 + k^2)\Phi = \left(\nabla^2 A - 2ik\frac{\partial A}{\partial x}\right)e^{-ikx} = 0,
$$
\n(7)

de tal forma que:

$$
\left(\nabla^2 A - 2ik\frac{\partial A}{\partial x}\right)e^{-ikx} = 0.
$$
 (8)

Esta última ecuación representa una 'aproximación paraxial' para el campo de onda conocida también como ecuación parabólica, la cual se puede resolver en términos de polinomios de Hermite. La solución más simple corresponde al polinomio de orden cero, denominado también como 'Haz Gaussiano' y representado en dos dimensiones usando coordenadas locales como:

<span id="page-20-1"></span>
$$
u_{hg}(s,n) = \frac{C}{\sqrt{1+i(s/Sc)}} exp\left(iks - \frac{n^2}{L_M^2(1+i(s/Sc))}\right) e^{i\omega t}, \qquad (9)
$$

donde  $S_c = 0.5$ k $L_M^2$  es la distancia crítica, k es el número de onda,  $L_M$  el semiancho inicial del haz en  $s = 0$ , C es una constante que define la amplitud del haz, s y n son las direcciones de propagación y sentido perpendicular del rayo (coordenadas locales), estas últimas dependientes de las coordenadas globales x y z (Figura  $(2.1)$  $(2.1)$  $(2.1)$ .

<span id="page-20-0"></span>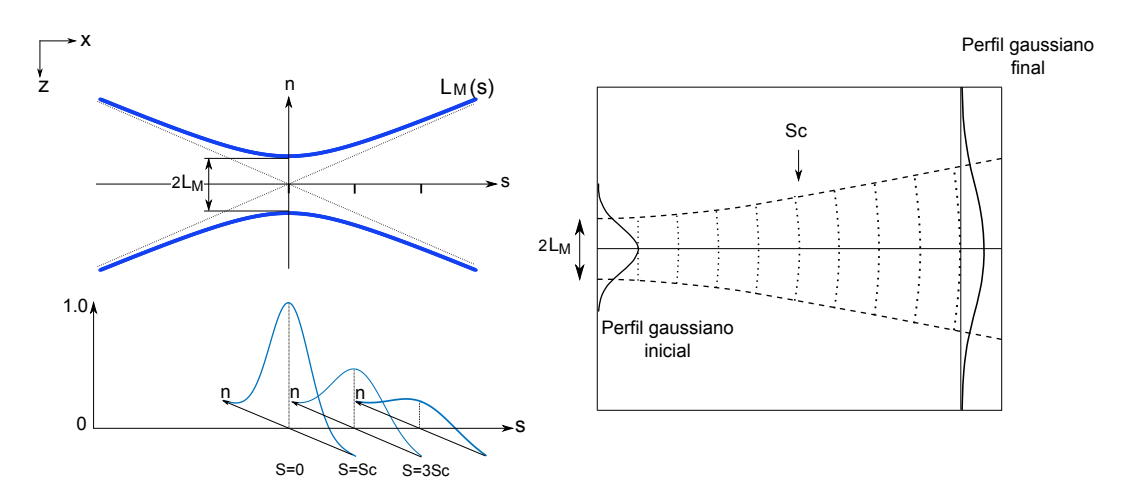

**Figura 2.1:** Propagación de un haz gaussiano caracterizado por sus propiedades tales como la abertura inicial del haz, decaimiento de la amplitud y su divergencia en el sentido de la propagación.

Entonces la Ecuación ([9](#page-20-1)) propaga una gaussiana a través de la línea del rayo donde su mayor amplitud se encuentra en s = 0 y los parámetros  $L_M$  y C determinan la forma inicial de la gaussiana. El parámetro  $S_c$  es la distancia crítica en

el cual la forma de la gaussiana diverge y  $C = 1$  obtiene la amplitud unitaria del haz (ver Figura [2](#page-20-0).1 izquierda).

## <span id="page-21-0"></span>2.1.2 *Solución ecuación Eikonal*

Partiendo de la Ecuación ([1](#page-19-1)) y eligiendo trabajar en el *tiempo de viaje* τ(x), la solución de la ecuación tiene la forma:

$$
\Phi = A(x)e^{-i\omega(\tau(x)+t)}, \qquad (10)
$$

donde  $A(x)$  es la amplitud y  $\omega$  es la frecuencia angular. El Laplaciano del potencial escalar es:

$$
\nabla^2 \Phi = \nabla^2 A e^{-i\omega(\tau(x)+t)} - i\omega \nabla \tau \cdot \nabla A e^{-i\omega(\tau(x)+t)}
$$
  
\n
$$
-i\omega \nabla A \cdot \nabla \tau e^{-i\omega(\tau(x)+t)} - i\omega A \nabla^2 \tau e^{-i\omega(\tau(x)+t)}
$$
  
\n
$$
-\omega^2 A \nabla \tau \cdot \nabla \tau e^{-i\omega(\tau(x)+t)}.
$$
\n(11)

<span id="page-21-1"></span>La segunda derivada de Φ con respecto al tiempo es:

$$
\frac{\partial^2 \Phi}{\partial t^2} = -\omega^2 A e^{-i\omega(\tau(x)+t)}, \qquad (12)
$$

<span id="page-21-2"></span>sustituyendo Ecuaciones ([11](#page-21-1)) y ([12](#page-21-2)) en la Ecuación ([2](#page-19-4)) nos queda:

$$
\nabla^2 A - \omega^2 A |\nabla \tau|^2 - i\omega \left(2\nabla A \cdot \nabla \tau + A \nabla^2 \tau\right) = \frac{-A\omega^2}{c^2};
$$
 (13)

la ecuación anterior puede separarse en su parte real e imaginaria:

$$
\text{parte real:} \qquad \nabla^2 A - \omega^2 A |\nabla \tau|^2 = \frac{-A\omega^2}{c^2},
$$
\n
$$
\text{parte imaginaria:} \qquad 2\nabla A \cdot \nabla \tau + A \nabla^2 \tau = 0 \,,
$$
\n
$$
\tag{14}
$$

<span id="page-21-4"></span><span id="page-21-3"></span>tomando en cuenta la parte real y pasando −Aω<sup>2</sup> del lado izquierdo de la ecuación, la expresión se simplifica a:

$$
|\nabla \tau|^2 - \frac{1}{c^2} = -\frac{\nabla^2 A}{A \omega^2} \,. \tag{15}
$$

Considerando aproximación en altas frecuencias, es decir, suponemos que ω es un parámetro grande, obtenemos que el lado derecho de la Ecuación ([15](#page-21-3)) se convierte en cero y llegamos a la expresión conocida como *ecuación Eikonal*:

$$
(\nabla \tau)^2 = \frac{1}{c^2} \tag{16}
$$

reescribiendo la anterior:

$$
|\nabla \tau| = \frac{1}{c} \,, \tag{17}
$$

simplificando de tal modo que:

$$
\frac{d\tau}{ds} = \frac{1}{c} \,,\tag{18}
$$

donde ds es la distancia viajada por la onda. Se puede realizar el siguiente despeje:

$$
d\tau = \frac{ds}{c} \,, \tag{19}
$$

y la propagación de la onda entre dos puntos A y B corresponde al tiempo total de viaje entre esos puntos por lo que:

$$
\tau = \int_{A}^{B} \frac{ds}{c} \ . \tag{20}
$$

Basándose en el *formalismo Lagrangiano*, podemos asumir la acción total como la suma de pequeñas acciones en cada instante de tiempo por lo que la ecuación anterior puede escribirse como:

$$
\tau = \int_{A}^{B} \mathcal{L} \, \mathrm{d}s \,, \tag{21}
$$

<span id="page-22-0"></span>donde L representa el sistema Lagrangiano:

$$
\mathcal{L} = \frac{1}{c} \ . \tag{22}
$$

De este modo, la perturbación del tiempo de viaje δτ corresponde a que L es una función de coordenadas y velocidades generalizadas:

$$
\mathcal{L}(x, y, z, \dot{x}, \dot{y}, \dot{z}) = \frac{1}{c} \sqrt{\dot{x}^2 + \dot{y}^2 + \dot{z}^2} \,, \tag{23}
$$

<span id="page-23-0"></span>donde:

$$
\dot{x} = \frac{dx}{ds} , \quad \dot{y} = \frac{dy}{ds} , \quad \dot{z} = \frac{dz}{ds} , \tag{24}
$$

<span id="page-23-1"></span>entonces la variación de  $\tau$  bajo las dependencias de  $\mathcal L$  tenemos:

$$
\delta \tau = \int_{A}^{B} \delta \mathcal{L}(x, y, z, \dot{x}, \dot{y}, \dot{z}) ds =
$$

$$
= \int_{A}^{B} \left\{ \left( \frac{\partial \mathcal{L}}{\partial x} \delta x + \frac{\partial \mathcal{L}}{\partial \dot{x}} \delta \dot{x} \right) + \left( \frac{\partial \mathcal{L}}{\partial y} \delta y + \frac{\partial \mathcal{L}}{\partial \dot{y}} \delta \dot{y} \right) + \left( \frac{\partial \mathcal{L}}{\partial z} \delta z + \frac{\partial \mathcal{L}}{\partial \dot{z}} \delta \dot{z} \right) \right\} ds.
$$

$$
(25)
$$

Si ahora sumamos y restamos el término  $\frac{\partial \mathcal{L}}{\partial \dot{x}} \delta \dot{x} = \frac{d}{ds}$  $\frac{d}{ds} \left( \frac{\mathcal{L}}{\partial \dot{x}} \right) \delta x$  para usar la regla del producto y deshacer la derivada de la variación de velocidad:

$$
\delta \tau = \int_{A}^{B} \left\{ \left( \frac{\partial \mathcal{L}}{\partial x} \delta x + \frac{\partial \mathcal{L}}{\partial x} \delta x + \frac{d}{ds} \left( \frac{\mathcal{L}}{\partial x} \right) \delta x - \frac{d}{ds} \left( \frac{\mathcal{L}}{\partial x} \right) \delta x \right) + \left( \frac{\partial \mathcal{L}}{\partial y} \delta y + \frac{\partial \mathcal{L}}{\partial y} \delta y + \frac{d}{ds} \left( \frac{\mathcal{L}}{\partial y} \right) \delta y - \frac{d}{ds} \left( \frac{\mathcal{L}}{\partial y} \right) \delta y \right) + \left( \frac{\partial \mathcal{L}}{\partial z} \delta z + \frac{\partial \mathcal{L}}{\partial z} \delta z + \frac{d}{ds} \left( \frac{\mathcal{L}}{\partial z} \right) \delta z - \frac{d}{ds} \left( \frac{\mathcal{L}}{\partial z} \right) \delta z \right) \right\} ds = \left[ \frac{\partial \mathcal{L}}{\partial x} \delta x + \frac{\partial \mathcal{L}}{\partial y} \delta y + \frac{\partial \mathcal{L}}{\partial z} \delta z \right]_{A}^{B} + \left[ \frac{\partial \mathcal{L}}{\partial x} \delta x - \frac{d}{ds} \left( \frac{\mathcal{L}}{\partial x} \right) \delta x \right) + \left( \frac{\partial \mathcal{L}}{\partial y} \delta y - \frac{d}{ds} \left( \frac{\mathcal{L}}{\partial y} \right) \delta y \right) + \left( \frac{\partial \mathcal{L}}{\partial z} \delta z - \frac{d}{ds} \left( \frac{\mathcal{L}}{\partial y} \right) \delta y \right) + \left( \frac{\partial \mathcal{L}}{\partial z} \delta z - \frac{d}{ds} \left( \frac{\mathcal{L}}{\partial z} \right) \delta z \right) \right\} ds,
$$

los términos evaluados de la integral se anulan debido a las condiciones del formalismo Lagrangiano. De acuerdo con el principio de Fermat  $\delta\tau = 0$ , lo que implica:

$$
\frac{d}{ds} \left( \frac{\partial \mathcal{L}}{\partial \dot{x}} \right) - \frac{\partial \mathcal{L}}{\partial x} = 0 ,\n\frac{d}{ds} \left( \frac{\partial \mathcal{L}}{\partial \dot{y}} \right) - \frac{\partial \mathcal{L}}{\partial y} = 0 ,\n\frac{d}{ds} \left( \frac{\partial \mathcal{L}}{\partial \dot{z}} \right) - \frac{\partial \mathcal{L}}{\partial z} = 0 ,
$$
\n(27)

que son las ecuaciones de *Euler-Lagrange*. En conjunto con la Ecuaciones ([22](#page-22-0)) y ([23](#page-23-0)) se puede obtener:

$$
\frac{\partial \mathcal{L}}{\partial \dot{x}} = \frac{\dot{x}}{\sqrt{\dot{x}^2 + \dot{y}^2 + \dot{z}^2}} \mathcal{L} = \mathcal{L}\dot{x} = \frac{1}{c} \frac{dx}{ds},
$$
\n
$$
\frac{\partial \mathcal{L}}{\partial \dot{y}} = \frac{\dot{y}}{\sqrt{\dot{x}^2 + \dot{y}^2 + \dot{z}^2}} \mathcal{L} = \mathcal{L}\dot{y} = \frac{1}{c} \frac{dy}{ds},
$$
\n
$$
\frac{\partial \mathcal{L}}{\partial \dot{z}} = \frac{\dot{z}}{\sqrt{\dot{x}^2 + \dot{y}^2 + \dot{z}^2}} \mathcal{L} = \mathcal{L}\dot{z} = \frac{1}{c} \frac{dz}{ds}.
$$
\n(28)

Entonces se puede concluir que la solución de la ecuación Eikonal requiere la solución del siguiente sistema de ecuaciones:

$$
\frac{d}{ds} \left( \frac{1}{c} \frac{dx}{ds} \right) = \frac{\partial}{\partial x} \left( \frac{1}{c} \right) ,\n\frac{d}{ds} \left( \frac{1}{c} \frac{dy}{ds} \right) = \frac{\partial}{\partial y} \left( \frac{1}{c} \right) ,\n\frac{d}{ds} \left( \frac{1}{c} \frac{dz}{ds} \right) = \frac{\partial}{\partial z} \left( \frac{1}{c} \right) ,
$$
\n(29)

<span id="page-24-0"></span>el recíproco de la velocidad es la *lentitud* σ, el cual ayuda a realizar algunas simplificaciones:

$$
\sigma := \frac{1}{c} \tag{30}
$$

<span id="page-24-1"></span>sustituyendo este parámetro en la Ecuación ([29](#page-24-0)), se puede reescribir el sistema de una forma más compacta como:

$$
\frac{d}{ds}\left(\sigma \frac{dx}{ds}\right) = \nabla \sigma , \qquad (31)
$$

donde **x** = [x, y, z] denota posición y **σ** = [ $\sigma_x$ ,  $\sigma_y$ ,  $\sigma_z$ ] es considerado como vector de lentitud. Aplicando la condición en que la trayectoria del rayo es ortogonal a los frentes de onda:

$$
\frac{dx}{ds} = c\nabla\tau = \frac{\sigma}{\sigma},\qquad(32)
$$

la Ecuación ([31](#page-24-1)) se puede reducir como:

$$
\frac{\mathrm{d}\sigma}{\mathrm{d}s} = \nabla\sigma \ . \tag{33}
$$

Para el caso bidimensional (2D) y basándose en un sistema con simetría cilíndrica, en la ecuación Eikonal se reemplaza x con r y se nulifica cualquier derivada con respecto de y:

$$
\frac{dr}{ds} = \frac{\sigma_r}{\sigma} , \quad \frac{dz}{ds} = \frac{\sigma_z}{\sigma} , \tag{34}
$$

<span id="page-25-0"></span>bajo estas condiciones la Ecuación ([24](#page-23-1)) se convierte en:

<span id="page-25-1"></span>
$$
\frac{d\sigma_r}{ds} = \frac{\partial \sigma}{\partial r} , \quad \frac{d\sigma_z}{ds} = \frac{\partial \sigma}{\partial z} .
$$
 (35)

En la última ecuación  $\sigma_r(s)$  y  $\sigma_z(s)$  representan, respectivamente, la componente horizontal y vertical de la lentitud:

$$
\sigma(s) = [\sigma_r(s), \sigma_z(s)] \tag{36}
$$

la diferencial del tiempo de viaje puede ser escrito como:

$$
d\tau = \frac{ds}{c} = \sigma ds = \frac{\sigma^2}{\sigma_r} dr.
$$
 (37)

El sistema de ecuaciones dado por las Ecuaciones  $(34)$  $(34)$  $(34)$  y  $(35)$  $(35)$  $(35)$  puede ser reescrito en la siguiente forma:

$$
\frac{dr}{ds} = \frac{\sigma_r(s)}{\sigma(s)} , \frac{d\sigma_r}{ds} = \frac{\partial \sigma(s)}{\partial r} ,
$$
  

$$
\frac{dz}{ds} = \frac{\sigma_z(s)}{\sigma(s)} , \frac{d\sigma_z}{ds} = \frac{\partial \sigma(s)}{\partial z} .
$$
 (38)

Para resolver la ecuación Eikonal se utiliza el método Runge-Kutta-Fehlberg (ver Sección 2.2), el cual empieza reescribiendo el sistema original de ecuaciones como una ecuación diferencial lineal:

$$
\frac{dy}{ds} = f \tag{39}
$$

<span id="page-26-2"></span>donde:

$$
y = \begin{bmatrix} r \\ z \\ \sigma_r \\ \sigma_z \end{bmatrix} f = \begin{bmatrix} \frac{\sigma_r}{\sigma} \\ \frac{\sigma_z}{\sigma} \\ \frac{\partial \sigma}{\partial r} \\ \frac{\partial \sigma}{\partial z} \end{bmatrix} .
$$
 (40)

#### <span id="page-26-0"></span>2.1.3 *Solución ecuación de transporte*

En teoría de rayos la solución de la parte imaginaria conocida como *ecuación de transporte* en la Ecuación ([14](#page-21-4)) es la amplitud de A:

$$
A(\tau) = \left[\frac{\rho(\tau_0)v(\tau_0)J(\tau_0)}{\rho(\tau)v(\tau)J(\tau)}\right]^{1/2} A(\tau_0), \qquad (41)
$$

donde ρ es la densidad, v es la velocidad para un tipo de onda (α o β para ondas P y S respectivamente) y J es el Jacobiano medido en un tiempo específico. En el caso de un medio homogéneo e isotrópico,  $\rho(\tau_0) = \rho(\tau)$  y  $v(\tau_0) = v(\tau)$  por lo que la Ecuación ([42](#page-26-1)) se simplifica como:

$$
A(\tau) = \sqrt{\frac{J(\tau_0)}{J(\tau)}} A(\tau_0) .
$$
 (42)

<span id="page-26-1"></span>Se enfatiza que la función A puede ser calculada sólamente en la trayectoria del rayo, además existe un inconveniente en el punto cáustico, donde  $|J(\tau)| = 0$ y la amplitud escalar se vuelve infinita, por lo que las cáusticas representan una singularidad en tal punto y en sus proximidades en la teoría de rayos, siendo una región donde el método es localmente inválido [[17](#page-86-10)]. Estas desventajas de la teoría de rayos son bien conocidas, por lo que se han propuesto soluciones para resolver estos problemas tal como el método de haces gaussianos.

De esta manera, para el caso 2D la amplitud A puede aproximarse como un haz gaussiano, el cual modela la evolución de la amplitud a lo largo del rayo y se determina por la siguiente expresión:

$$
u_{hg}(s,n) = \sqrt{\frac{v(s)q(s_0)}{v(s_0)q(s)}} exp\left[i\omega\left(\tau(s) - \frac{1}{2}\frac{p(s)}{q(s)}n^2\right)\right],
$$
\n(43)

<span id="page-27-1"></span>donde n representa la normal de la trayectoria de rayo s,  $v(s)$  representa la velocidad del medio,  $s_0$  es el punto inicial de la trayectoria del rayo,  $p(s)$  y  $q(s)$  son escalares que se obtienen de la solución del conjunto de *ecuaciones dinámicas*:

<span id="page-27-0"></span>
$$
\frac{dq}{ds} = c(s)p(s) , \frac{dp}{ds} = -\frac{c_{nn}}{c^2}q(s) .
$$
 (44)

La derivada de segundo orden a lo largo de la normal n puede ser escrito en términos de derivadas con respecto a r y z:

$$
c_{nn} = \left(\frac{dr}{dn}\right)^2 c_{rr} + 2\left(\frac{dr}{dn}\right)\left(\frac{dz}{dn}\right)c_{rz} + \left(\frac{dz}{dn}\right)^2 c_{zz},
$$
 (45)

donde:

$$
c_{rr} = \frac{\partial^2 c}{\partial r^2} , c_{zz} = \frac{\partial^2 c}{\partial z^2} , c_{rz} = \frac{\partial^2 c}{\partial r \partial z} ,
$$
 (46)

y las derivadas:

$$
\frac{dr}{dn} = -\sin\theta \, , \frac{dz}{dn} = -\cos\theta \, , \tag{47}
$$

que pueden ser identificadas como las componentes locales de los vectores  $e_n(s)$  $y e_s(s)$  (Figura [2](#page-28-1).2), correspondiente a:

$$
e_s(s) = \begin{bmatrix} \cos \theta(s) \\ \sin \theta(s) \end{bmatrix}, e_n(s) = \begin{bmatrix} -\sin \theta(s) \\ \cos \theta(s) \end{bmatrix}.
$$
 (48)

Además se añade las condiciones iniciales para  $p_0$  y  $q_0$  y resolver las ecuaciones dinámicas, asegurando que el término  $(q) \neq 0$  y liberando al haz gaussiano de singularidades [[18](#page-86-3)]:

<span id="page-28-1"></span>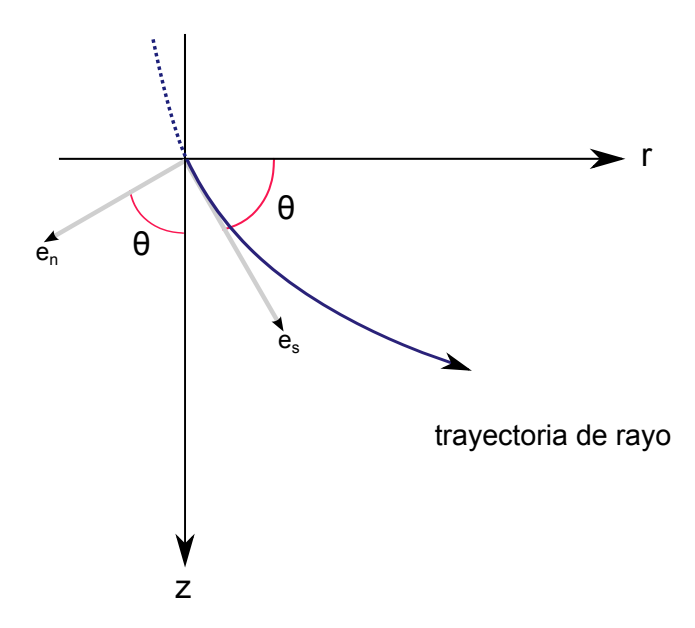

**Figura 2.2:** Vectores locales para la trayectoria de rayo 2D.

$$
p_0 = \frac{i}{V_0}
$$
,  $q_0 = \frac{\omega_r (L_{M_0})^2}{V_0}$ , (49)

donde i es la unidad imaginaria,  $V_0$  es la velocidad del medio de donde parte la fuente,  $\omega_{\rm r}$  es la frecuencia de referencia y  ${\rm L_{M_0}}$  el semi-ancho inicial del haz.

Mientras n es un vector real,  $n \cdot e_s = 0$ , ambos escalares p y q son complejos. Entonces la parte compleja del producto pq−1n 2 induce a un decaimiento de la amplitud de la gaussiana a lo largo de la normal; la parte real introduce una corrección de fase en el tiempo de viaje a lo largo de n.

### <span id="page-28-0"></span>2.2 método runge-kutta-fehlberg

La solución de la ecuación Eikonal representa el tiempo que recorre el frente de onda en el medio desde la fuente hacia el receptor. La integración se lleva a cabo por el método de *Runge-Kutta-Fehlberg* (Fehlberg [[25](#page-86-11), [26](#page-86-12)]), a menudo referido como RKF45. Este método es un algoritmo de análisis numérico para la resolución de ecuaciones diferenciales ordinarias y consiste en utilizar dos métodos de *Runge-Kutta* de orden diferente, uno de cuarto y otro de quinto, sirviéndose de todos los puntos del primero. Este método es popular porque sólo necesita seis evaluaciones de la función, el cual puede predecir el error local de truncamiento y seleccionar con esta predicción un tamaño de paso que controle el error global.

Empleando el método *Runge-Kutta* con error local de truncamiento de quinto orden:

$$
\hat{y}_{n+1} = y_n + \left[ \frac{16}{135} k_1 + \frac{6656}{12825} k_3 + \frac{28561}{56430} k_4 - \frac{9}{50} k_5 + \frac{2}{55} k_6 \right],
$$
 (50)

para estimar el error local en un método *Runge-Kutta* de cuarto orden:

$$
y_{n+1} = y_n + \left[\frac{25}{216}k_1 + \frac{1408}{2565}k_3 + \frac{2197}{4104}k_4 - \frac{1}{5}k_5\right],
$$
 (51)

donde:

$$
k_{1} = hf(x_{n}, y_{n}),
$$
\n
$$
k_{2} = hf\left(x_{n} + \frac{h}{4}, y_{n} + \frac{k_{1}}{4}\right),
$$
\n
$$
k_{3} = hf\left(x_{n} + \frac{3}{8}h, y_{n} + \frac{3}{32}k_{1} + \frac{9}{32}k_{2}\right),
$$
\n
$$
k_{4} = hf\left(x_{n} + \frac{12}{13}h, y_{n} + \frac{1932}{2197}k_{1} - \frac{7200}{2197}k_{2} + \frac{7296}{2197}k_{3}\right),
$$
\n
$$
k_{5} = hf\left(x_{n} + h, y_{n} + \frac{439}{216}k_{1} - 8k_{2} + \frac{3680}{513}k_{3} - \frac{845}{4104}k_{4}\right),
$$
\n
$$
k_{6} = hf\left(x_{n} + \frac{h}{2}, y_{n} - \frac{8}{27}k_{1} + 2k_{2} - \frac{3544}{2565}k_{3} + \frac{1859}{4104}k_{4} - \frac{11}{40}k_{5}\right).
$$
\n(52)

El método *Runge-Kutta-Fehlberg* emplea un parámetro q que determina el mejor tamaño de paso:

$$
q \leqslant \left(\frac{\varepsilon h}{\hat{y}_{n+1} - y_{n+1}}\right)^{1/n} \,. \tag{53}
$$

El valor de q en el n-ésimo paso cumple el propósito de rechazar, si es necesario, la elección inicial de h en el paso n-ésimo y repetir los cálculos de tal forma que pueda predecir una elección adecuada de h para el (n+1)-ésimo paso.

El tamaño óptimo de paso q puede ser determinado multiplicando el escalar q por el actual tamaño de paso h. Si se repiten los pasos, se elige el valor de q para  $n = 4$  (orden del método para estimar el error local), siendo la elección común:

$$
q = \left(\frac{\varepsilon h}{2|\hat{y}_{n+1} - y_{n+1}|}\right)^{1/4} = 0.84 \left(\frac{\varepsilon h}{|\hat{y}_{n+1} - y_{n+1}|}\right)^{1/4},\tag{54}
$$

<span id="page-30-0"></span>donde  $\epsilon$  es la tolerancia especificada del control de error.

#### 2.3 generación de sismogramas sintéticos

Para generar sismogramas sintéticos se necesita un modelo matemático en el cual podamos caracterizar la onda incidente así como su contenido espectral. En este trabajo se utiliza la ondícula de *Ricker* (Ricker [[27](#page-86-13), [28](#page-86-14)]), el cual se expresa en su dominio temporal como:

$$
r(t) = (1 - 2(\pi f_m(t - ts))^2) e^{-(\pi f_m(t - ts))^2},
$$
\n(55)

donde  $f_m$  es la frecuencia central del espectro y  $t_s$  el tiempo de retraso respecto a  $t = 0$ . La expresión en el dominio espectral se tiene como:

$$
R(\omega) = \frac{2}{\sqrt{\pi}} \left( \frac{\omega}{2\pi f_m} \right)^2 \exp\left( -\frac{\omega^2}{(2\pi f_m)^2} \right) , \qquad (56)
$$

donde ω es la frecuencia angular. La ondícula de Ricker se caracteriza por ser una señal simétrica la cual consiste en un pico de amplitud y dos lóbulos secundarios (Figura [2](#page-31-1).3). No obstante, se utiliza con mayor frecuencia en la interpretación debido a que se puede relacionar el pico central de la ondícula con algún reflector de interés, siendo muy empleada en la industria para generar modelos sísmicos y sismogramas sintéticos.

Dado que los parámetros del haz son números complejos, el enfoque más adecuado para calcular sismogramas sintéticos es el método basado en la multiplicación en el dominio de la frecuencia, debido a que es más directo y eficiente para la suma de haces gaussianos.

El campo vectorial-complejo de amplitudes  $u_{hg}$  que depende de las coordenadas locales  $s, n$  y de la frecuencia angular  $\omega$ , para ondas incidentes P, SV y SH en un punto k, es calculado como:

<span id="page-31-1"></span>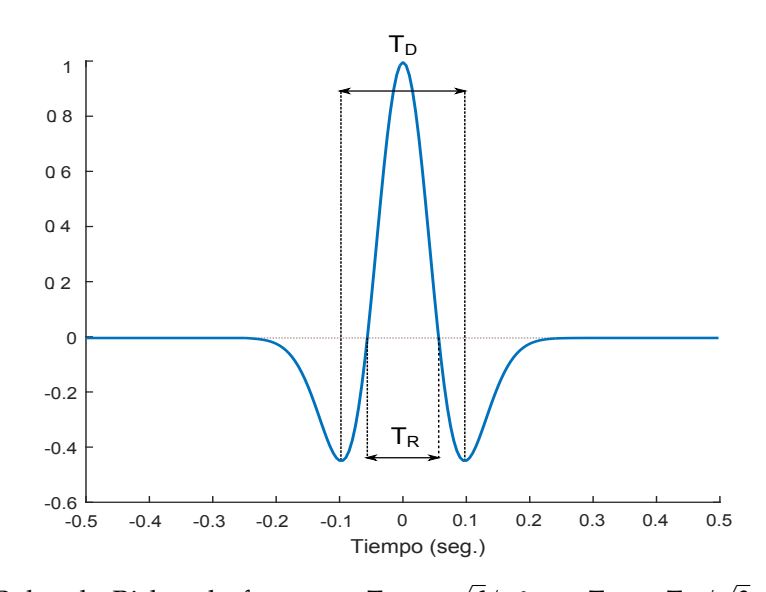

**Figura 2.3:** Pulso de Ricker de fase cero, T $_D =$  $6/\pi f_m$  y T<sub>R</sub> = T<sub>D</sub>/ 3 sus periodos característicos.

$$
\mathbf{u}_{\text{hg}}(s, n, \omega, k)_{\text{P}} = \begin{bmatrix} \mathbf{u}_{g}(s, n, \omega, k) \mathbf{e}_{s1} \\ 0 \\ \mathbf{u}_{g}(s, n, \omega, k) \mathbf{e}_{s3} \end{bmatrix}, \qquad (57)
$$

$$
\mathbf{u}_{\text{hg}}(s, n, \omega, k)_{\text{SV}} = \left[\begin{array}{c} \mathbf{u}_{\text{g}}(s, n, \omega, k) \mathbf{e}_{\text{s}3} \\ 0 \\ -\mathbf{u}_{\text{g}}(s, n, \omega, k) \mathbf{e}_{\text{s}1} \end{array}\right],\tag{58}
$$

$$
\mathbf{u}_{\text{hg}}(s,\mathfrak{n},\omega,\mathbf{k})_{\text{SH}} = \left[\begin{array}{c} 0\\ \mathbf{u}_{\text{g}}(s,\mathfrak{n},\omega,\mathbf{k})\\ 0 \end{array}\right]. \tag{59}
$$

Aquí **e**sj es la proyección vectorial de **e**<sup>s</sup> (ver Figura [2](#page-28-1).2) con j = 1, 3 que representan las direcciones de los ejes x, z respectivamente. Finalmente, multiplicamos las expresiones  $u_{hq}$  con la ondícula fuente y la solución del dominio de frecuencia se obtiene en el dominio de tiempo usando transformada inversa de Fourier:

$$
\mathbf{u}_{\text{hg}}(\mathbf{x}, \mathbf{z}, \mathbf{t}) = \frac{1}{2\pi} \int R(\omega) \mathbf{u}_{\text{hg}}(\mathbf{s}, \mathbf{n}, \omega) e^{\mathbf{i}\omega \mathbf{t}} d\omega.
$$
 (60)

<span id="page-31-0"></span>Donde  $R(\omega)$  es el espectro de la ondícula de Ricker. El algoritmo completo para calcular sismogramas sintéticos se presenta a continuación:

**Algoritmo 1:** Construcción del frente de onda elástico por el método de haces gaussianos.

## **Entrada:**

- **1**. Modelo de velocidades y densidades α**,** β**,** ρ.
- **2**. Dimensiones del dominio e interfaces discretas.
- **3**. Número de rayos **R<sup>n</sup>** e intervalo angular θini−fin de cobertura de rayos.
- **4**. Archivo del conjunto de fases requeridas.
- **5**. Archivo de la ubicación de receptores.
- **6**. Definición de la ondícula fuente a usar.

## **Salida:**

**end**

**1**. Sismogramas sintéticos.

```
for k = 1 a número de fases do
```

```
for j = 1 a R_n do
   Calcular r, z, σr, σz de la ecuación eikonal (Ec. 40);
   if Dirección del rayo cumple la fase propuesta then
    Calcular p(s), q(s) de las ecuaciones dinámicas (Ec. 44);
   else
      regresa y probar nuevo θ ;
   end
   for i = 1 a número de receptores do
      Calcular uhg(s, n) de la ecuación de transporte (Ec. 43);
      Calcular sismograma sintético y actualizar con cada rayo;
   end
end
```
### 2.4 método de diferencias finitas

Una de las técnicas numéricas más exitosas en la simulación de propagación de onda consiste en el modelado por el método de diferencias finitas (MDF). Este método se basa en la definición de una malla de puntos que representa la discretización en el espacio y el tiempo del medio a resolver. La idea básica de este esquema es realizar aproximaciones numéricas mediante diferencias finitas para las derivadas de las ecuaciones diferenciales, cumpliendo con algunos criterios relativos a la malla y estabilidad de la solución descritos más adelante.

#### <span id="page-33-0"></span>2.4.1 *Formulación velocidad-esfuerzo de la ecuación de onda 2D P-SV*

En la literatura se pueden encontrar diversos esquemas introducidos para la solución del método. En este trabajo, la aplicación se basa en el esquema de discretización clásica de una malla escalonada de 4° orden de precisión en el espacio y de 2 ◦ orden de precisión en el tiempo, la malla en el espacio y tiempo es uniforme y las derivadas espaciales son discretizadas a lo largo de los ejes cartesianos (Virieux-Levander) [[29](#page-87-2), [30](#page-87-3)]. La formulación velocidad-esfuerzo de la ecuación de onda en 2D P-SV está dado por:

$$
\frac{\partial v_x}{\partial t} = b \left( \frac{\partial \tau_{xx}}{\partial x} + \frac{\partial \tau_{xz}}{\partial z} \right) + f_x ,
$$
  
\n
$$
\frac{\partial v_z}{\partial t} = b \left( \frac{\partial \tau_{xz}}{\partial x} + \frac{\partial \tau_{zz}}{\partial z} \right) + f_z ,
$$
  
\n
$$
\frac{\partial \tau_{xx}}{\partial t} = (\lambda + 2\mu) \frac{\partial v_x}{\partial x} + \lambda \frac{\partial v_z}{\partial z} ,
$$
  
\n
$$
\frac{\partial \tau_{zz}}{\partial t} = (\lambda + 2\mu) \frac{\partial v_z}{\partial z} + \lambda \frac{\partial v_x}{\partial x} ,
$$
  
\n
$$
\frac{\partial \tau_{xz}}{\partial t} = \mu \left( \frac{\partial v_x}{\partial z} + \frac{\partial v_z}{\partial x} \right) ,
$$
\n(61)

<span id="page-33-2"></span><span id="page-33-1"></span>donde  $v_x$  y  $v_z$  son las partículas de velocidad horizontal y vertical respectivamente, τ<sub>xx</sub>, τ<sub>zz</sub> y τ<sub>xz</sub> son los esfuerzos,  $f_x$  y  $f_z$  las componentes de la fuerza de cuerpo, b es la flotabilidad (inverso de la densidad),  $\lambda$  y  $\mu$  son los parámetros de Lamé. Las primeras dos ecuaciones representan la ecuación de movimiento, las siguientes tres son la ley de Hooke después de la diferenciación con respecto al tiempo. Entonces el sistema es discretizado para una precisión arbitraria ∆x, ∆z en el dominio y la malla de puntos implementada para la simulación se muestra en la Figura [2](#page-34-0).4. La condición inicial es que en el tiempo  $t = 0$  las velocidades y esfuerzos en todo el modelo se establezcan en cero y al aplicar una fuente de exitación, las cinco cantidades  $v_x, v_z, \tau_{xx}, \tau_{zz}$  y  $\tau_{xz}$  que caracterizan el movimiento de la onda se calculan de forma recursiva en cada paso de tiempo ∆t.

<span id="page-34-0"></span>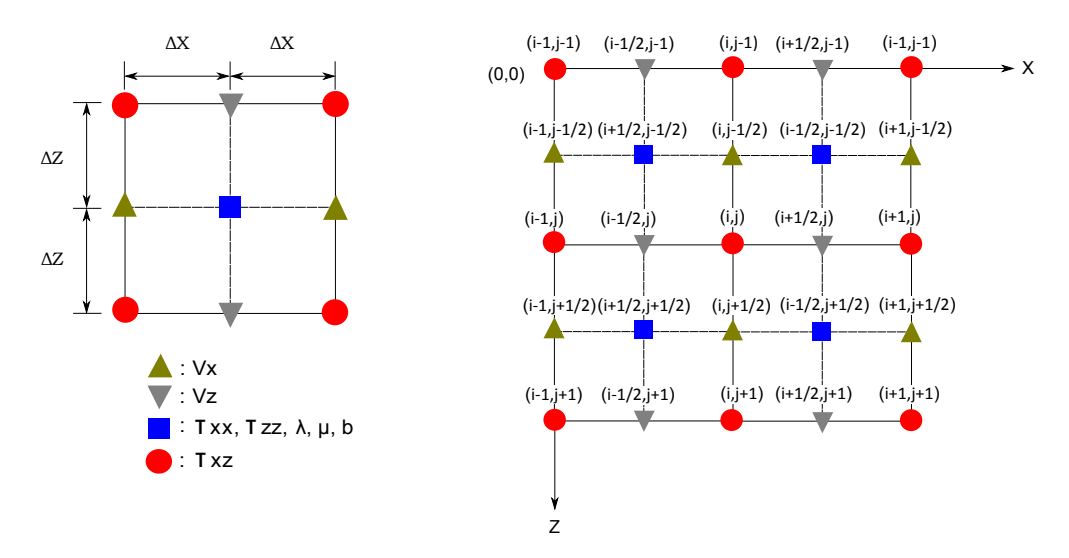

**Figura 2.4:** Esquema de discretización para el dominio de malla escalonada, i, j es la discretización en los ejes  $x - z$  respectivamente,  $\tau_{xz}$  se define en los puntos de la malla de referencia, mientras que  $v_x$ ,  $v_z$ ,  $\tau_{xx}$ ,  $\tau_{zz}$ ,  $\lambda$ ,  $\mu$  y b se definen como los puntos a la mitad de la cuadrícula en la malla de referencia (Virieux-Levander).

2.4.2 *Formulación de fronteras absorbentes PML*

Las fronteras absorbentes PML (por sus siglas en inglés, Perfect Matched Layer) constituyen un medio de espesor finito que rodea al espacio computacional (Figura [2](#page-34-1).5) el cual atenúa la propagación infinita de la onda evitando reflexiones [[31](#page-87-4)].

<span id="page-34-1"></span>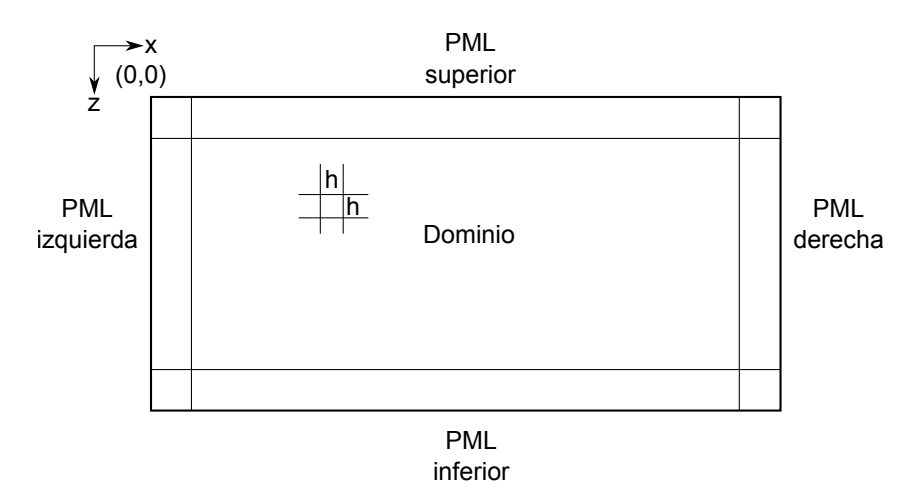

**Figura 2.5:** Distribución de capas absorbentes PML en el dominio 2D para simulaciones de fuente puntual con malla conforme a intervalos de tamaño  $\Delta x = \Delta z = h$ .

Al construir un operador diferencial PML y descomponer los esfuerzos y velocidades en direcciones ortogonales, la ecuación de onda 2D se puede reescribir como:

$$
\frac{\partial v_x^x}{\partial t} + \sigma_x v_x^x = b \frac{\partial \tau_{xx}}{\partial x} + f_x ,
$$
\n
$$
\frac{\partial v_z^z}{\partial t} + \sigma_z v_z^z = b \frac{\partial \tau_{xz}}{\partial z} ,
$$
\n
$$
\frac{\partial v_z^z}{\partial t} + \sigma_x v_z^x = b \frac{\partial \tau_{xz}}{\partial x} + f_z ,
$$
\n
$$
\frac{\partial v_z^z}{\partial t} + \sigma_z v_z^z = b \frac{\partial \tau_{zz}}{\partial z} ,
$$
\n
$$
\frac{\partial \tau_{xx}^x}{\partial t} + \sigma_x \tau_{xx}^x = (\lambda + 2\mu) \frac{\partial v_x}{\partial x} ,
$$
\n
$$
\frac{\partial \tau_{zz}^z}{\partial t} + \sigma_z \tau_{zz}^z = \lambda \frac{\partial v_z}{\partial x} ,
$$
\n
$$
\frac{\partial \tau_{zz}^z}{\partial t} + \sigma_x \tau_{zz}^z = (\lambda + 2\mu) \frac{\partial v_z}{\partial z} ,
$$
\n
$$
\frac{\partial \tau_{zz}^z}{\partial t} + \sigma_x \tau_{xz}^x = \mu \frac{\partial v_z}{\partial x} ,
$$
\n
$$
\frac{\partial \tau_{xz}^z}{\partial t} + \sigma_x \tau_{xz}^x = \mu \frac{\partial v_z}{\partial x} ,
$$
\n
$$
\frac{\partial \tau_{zz}^z}{\partial t} + \sigma_z \tau_{zz}^z = \mu \frac{\partial v_x}{\partial z} ,
$$

<span id="page-35-1"></span>donde  $v_x = v_x^x + v_x^z$ ,  $v_z = v_z^x + v_z^z$ ,  $\tau_{xx} = \tau_{xx}^x + \tau_{xx}^z$ ,  $\tau_{zz} = \tau_{zz}^x + \tau_{zz}^z$  y  $\tau_{xz} = \tau_{xz}^x + \tau_{zz}^z$ τ z xz. Los superíndices x y z representan las componentes de la división PML en las direcciones x − z respectivamente. La función de suavizamiento 1D dadas por σx, σ<sup>z</sup> son aplicadas en el dominio PML.

En el domino regular, el modelado se rige de acuerdo a las expresiones ([61](#page-33-2)), en la región sobre las que existen capas PML, la ecuación de onda es modificada en base a las ecuaciones ([62](#page-35-1)) donde el campo de velocidad-esfuerzo es multiplicado por el factor de suavizamiento  $σ_x, σ_z$  el cual puede ser representado por una función exponencial o cualquier función que decremente suavemente la amplitud del campo.

#### <span id="page-35-0"></span>2.4.3 *Regla de discretización y estabilidad del método*

Existe un tipo de error para MDF relativo al resultado del trucamiento cuando se realizan aproximaciones de las derivadas espaciales. El error es conocido como *dispersión numérica* y la condición para evitar la dispersión está relacionada con el número de puntos de la malla por longitud de onda. Típicamente para el caso
2D en una malla escalonada Virieux-Levander, la regla de discretización es de 10 y 5 puntos por longitud de onda mínima para 2° y 4° orden de presición respectivamente. Así, la condición de estabilidad está dada por:

$$
\Delta t \leqslant \frac{\Delta x}{\sum_{k=1}^{n} |c_k| \sqrt{2} v_{\text{max}}}, \qquad (63)
$$

donde n es el número de coeficientes en la malla y  $c_k$  son los coeficientes.

Utilizando 2<sup>°</sup> orden de precisión  $n = 1$  y  $c = 1$ ; en el caso de 4<sup>°</sup> orden de presición  $n = 2$  y  $c_1 = 1/24$  y  $c_2 = 9/8$  [[30](#page-87-0)]. De esta manera en una malla de 4 ◦ orden de precisión en el espacio y de 2 ◦ orden de precisión en el tiempo, la condición de estabilidad es:

$$
\Delta t \leqslant 0.606 \frac{\Delta x}{v_{\text{max}}}, \tag{64}
$$

<span id="page-36-0"></span>donde  $v_{\text{max}}$  es la velocidad máxima de onda considerada en el modelo 2D. La condición ([64](#page-36-0)) es necesaria, pero no suficiente porque se deriva para medios homogéneos. La derivación de la estabilidad para medios heterogéneos generalmente es más complicada.

# METODOLOGÍA

Basado en los programas de investigación acústica submarina de Rodriguez et al. [[32](#page-87-1)], se programaron los códigos en Fortran 90 para las simulaciones de la propagación de onda elástica utilizando haces gaussianos. La representación y validación del campo de ondas utilizando este método sigue la ley de Snell, el cual describe los cambios producidos en la dirección de un frente de onda a medida que se propaga en medios de velocidades diferentes.

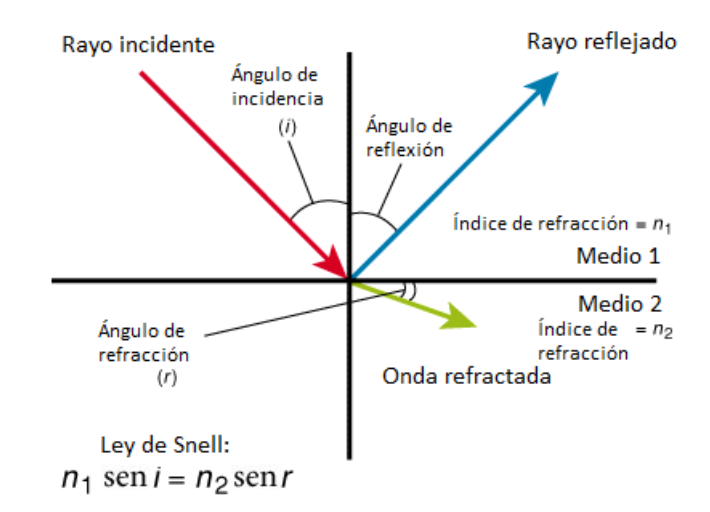

**Figura 3.6:** El ángulo que se forma entre la normal a la interfase de dos medios a partir de un rayo incidente es el ángulo de incidencia y es igual al ángulo de reflexión en medios isotrópicos. El ángulo de refracción depende del contraste de velocidades.

Para un haz, si elegimos los parámetros apropiados podemos calcular su amplitud y tiempo de viaje de tal forma que se puede construir una combinación lineal compleja angular, es decir, que la propagación de los haces se realice mediante la elección de distintos ángulos. De esta manera, el objetivo es conservar la forma del frente de onda y la amplitud lo suficientemente aceptable sobre los receptores antes de que el frente de onda se modifique por la divergencia de los haces. Mantener la forma del frente de onda y su amplitud dependerá de la velocidad del medio y los parámetros iniciales de propagación del haz.

Ahora bien, se requiere validar los intervalos en que los parámetros seleccionados pueden aproximar la señal de manera eficiente, o dicho de otra manera, identificar el rango en que las amplitudes o la forma de onda dejan de ser válidos. Así, las investigaciones sobre los parámetros y suma de haces para la reconstrucción del frente de onda debe ser comparado con programas analíticos o numéricos para determinar la precisión y eficiencia del método. En este trabajo se utiliza el método de diferencias finitas (MDF) y los códigos en Fortran 90 proporcionados por el proyecto SEISCOPE (<http://seiscope2.osug.fr>), con el fin de validar el código para haces gaussianos y realizar comparaciones.

# 3.1 representación de modelos

La manera en que la respuesta del medio es considerada a través de la suma de haces gaussianos se determina por medio de la cobertura de rayos de la zona de interés y con las conversiones (P, SV, SH) requeridas. La fuente se puede tratar como onda plana o puntual y la calidad de los sismogramas obtenidos dependerá de la cantidad de haces que cubran el receptor y los parámetros iniciales de los haces propagados. La representación del medio para el cálculo de sismogramas sintéticos se muestra en la Figura [3](#page-38-0).7. Las interfaces en el medio se determinan por la unión de una serie de puntos logrando la forma topográfica deseada.

<span id="page-38-0"></span>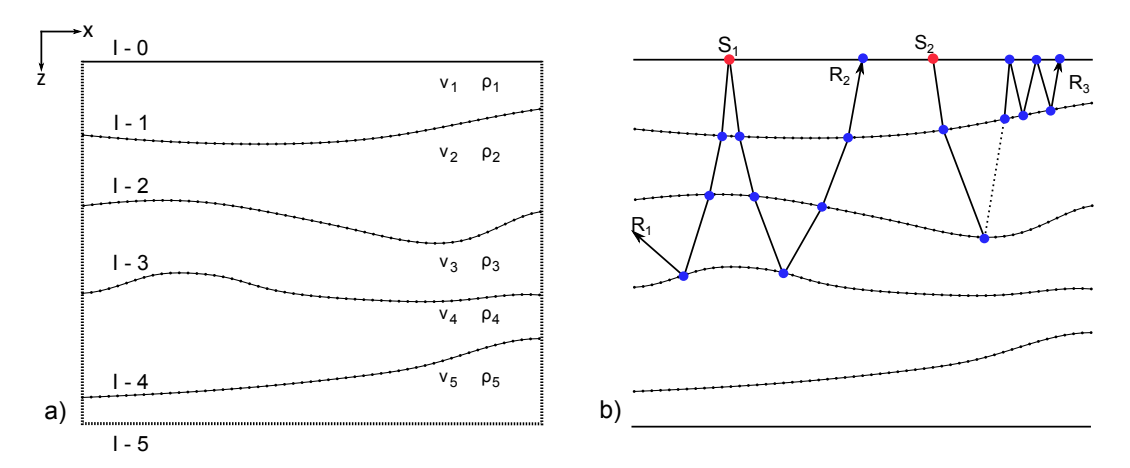

**Figura 3.7:** Construcción del medio y definición de las interfaces para la propagación de haces gaussianos. a) Indice de interfaces  $[I - 0, I - 1, ..., I - 5]$ , modelo de velocidad y densidad. b) Secuencia de trayectoria de rayos en dos fuentes  $S_1$  y  $S_2$ .

Dado que el dominio está compuesto por un apilamiento de capas, donde cada capa se puede tratar como un medio de velocidad constante o variable, el primer paso para trazar un rayo a través del medio es el cálculo de los puntos de incidencia a lo largo de una secuencia de capas. Ya que puede existir cuatro posibilidades en la trayectoria del rayo al tocar alguna interfase, se especifica de antemano las fases de la secuencia de acuerdo a sus índices.

En la Figura [3](#page-38-0).7(b) se ejemplifica la trayectoria de tres rayos que parten desde dos fuentes  $S_1$  y  $S_2$  (puntos rojos). La secuencia general que describe la trayectoria de rayo  $r_s$  en el medio tiene la forma:

$$
r_s = \{ (sgn(I_0), TR_0), (sgn(I_1), TR_1), ..., (sgn(I_k), TR_k) \} , k = 0, 1, ..., N ,
$$
 (65)

donde N es el número de intefaces a ser comprometidas en la propagación,  $I_k$ identifica el número de interfase, *sgn* el signo de I<sub>k</sub> siendo positivo si se trata de onda P y negativo para onda SV, TR<sub>k</sub> puede tomar valores de TR = 0 para transmisión o  $TR = 1$  para reflexión.

En tal caso,  $r_s = \{(+0,0), (+1,0), (+2,0), (+3,1), (+2,0), (+1,0)\}$  especifica una secuencia de onda P para el rayo  $R_2$  (Fig. [3](#page-38-0).7(b)), los puntos de incidencia (azules) determinan completamente la trayectoria obteniendo el comportamiento de la curva entre tales interfaces. El rayo  $R_1$  al ser definido previamente con un ángulo, la trayectoria resuelta por la eikonal no cumple la secuencia propuesta (si asumimos que buscamos rayos con secuencia de  $R_2$ ), por lo que no se considera dentro de los siguientes cálculos para obtener sismogramas.

Para R<sup>3</sup> se tiene una conversión de onda tipo P a SV (línea punteada) y nuevamente a onda P:  $r_s = \{(+0, 0), (+1, 0), (-2, 1), (+1, 0), (+0, 1), (+1, 1), (+0, 1), (+1, 1)\}$ sería la secuencia para  $R_3$ . En el caso SH sólo basta con especificar el modelo de velocidades de onda P igual a cero, por lo que no se tomaría en cuenta los signos de  $I_k$ .

#### 3.2 parámetros de inicio de los haces gaussianos

Para analizar la sensibilidad de propagación del haz se realiza una comparación de la solución obtenida en el caso bidimensional (Ecuación [9](#page-20-0)), mostrando en la amplitud su componente real y utilizando diferentes parámetros iniciales (Figuras [3](#page-40-0).8 y [3](#page-41-0).9) sobre un modelo de velocidad constante e isotrópico. Entre los principales factores que determinan como es la forma de propagación del haz gaussiano se encuentra la frecuencia, la velocidad del medio y el semi-ancho inicial de la gaussiana. En la Figura [3](#page-40-0).8 se muestra tres haces gaussianos con las mismas propiedades de frecuencia y velocidad, cambiando sólamente el semi-ancho inicial.

La velocidad del medio es de 3[km/s] y la frecuencia de propagación es de 4[Hz] para los tres haces, el semi-ancho inicial aumenta de 0.5[km] a 1.5[km].

Se puede observar que a partir de las condiciones iniciales de frecuencia y velocidad, ajustar el semi-ancho inicial determina el comportamiento del campo de onda sobre la vecindad del rayo y que gradualmente decae cuando se incrementa la distancia. En el caso de un semi-ancho inicial de 1.5[km] la dispersión del haz se encuentra a mayor distancia de la fuente.

<span id="page-40-0"></span>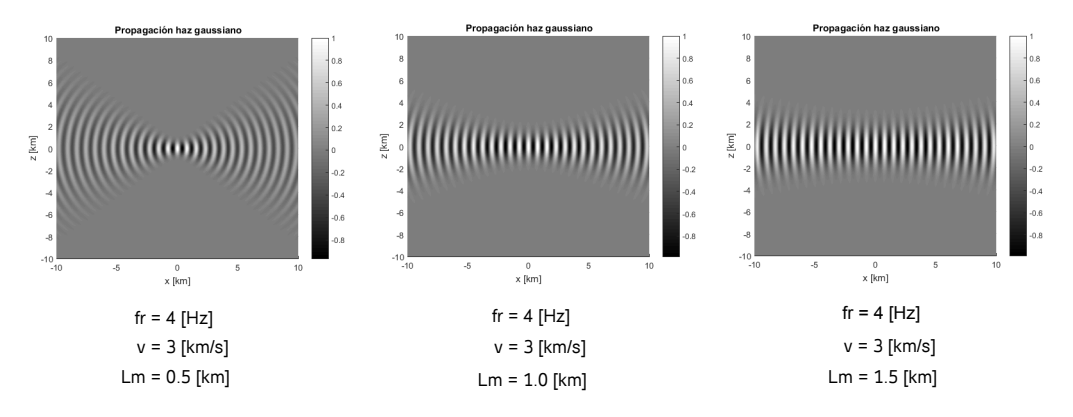

**Figura 3.8:** Conjunto de haces gaussianos con la misma frecuencia y velocidad. El parámetro que cambia es el semi-ancho inicial del haz.

En la Figura [3](#page-41-0).9 los haces tienen el mismo semi-ancho inicial (0.5[km]), cambiando esta vez los valores de frecuencia y velocidad en ambos haces. En el primer caso la frecuencia es de 10[Hz] y velocidad de  $3 \times |m/s|$ , la dispersión del haz se encuentra a mayor distancia en comparación con el segundo donde la frecuencia de propagación es menor y la velocidad del medio mayor.

Otros casos en donde el medio es heterogéneo (velocidad variable) se muestran en la Figura 3.[10](#page-42-0). Ambos haces se propagan con un semi-ancho inicial de 1[km] a una frecuencia de 15[Hz] y con ángulos de 0° y 35°. La velocidad del medio en cada caso se muestra en las respectivas figuras.

Se puede destacar a partir de las figuras anteriores que la forma de propagación de estos haces ante cambios en sus respectivos parámetros, modifica notablemente la energía local del rayo. Estos aspectos deben tomarse en cuenta para cumplir la validez en la construcción del campo de ondas, ya que la forma obedece a una suma acoplada para cada dirección del haz, mantener el frente de onda y su amplitud en distintos medios requiere de escoger los parámetros adecuados para mentener coherentemente el frente de onda.

<span id="page-41-0"></span>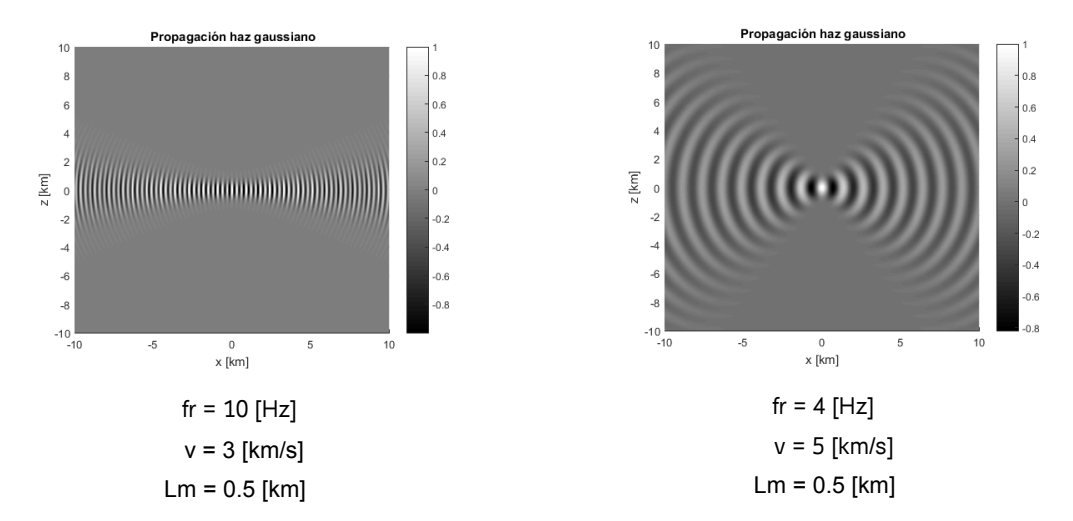

**Figura 3.9:** Haces con el mismo semi-ancho inicial. La variación de parámetros se tiene en la frecuencia y velocidad.

# 3.3 suma de haces gaussianos

El comportamiento de la energía para un sólo haz en un medio con ciertas condiciones de velocidad dependerá significativamente de la elección del semi-ancho inicial  $L_M$ , en especial para el límite inferior de frecuencias. La representación del campo de ondas a través de la suma de haces gaussianos será mas fidedigna en las primeras regiones de la propagación, extendiéndose esta zona a medida que aumenta la frecuencia. De esta manera, la superposición de haces nos permitirá representar aproximaciones a una fuente puntual o plana, aunque el esparcimiento de los haces a grandes distancias (relativas a la distancia crítica  $S_c$  Fig. [2](#page-20-1).1) ya no reproduce fidedignamente el frente de onda.

Como se mencionó anteriormente, la teoría de rayos es una aproximación en altas frecuencias que no cubre todos los aspectos de la propagación de ondas. Si bien se puede encontrar en la literatura aproximaciones para tratar fenómenos de difracción y ondas superficiales utilizando teoría de rayos, esto sobrepasa el alcance para este trabajo. En particular para estudios de exploración de sísmica multicomponente, el conjunto de señales PP y PS lleva diferente información de los objetivos, siendo más efectivo que utilizar onda P sólamente. La formulación que se presenta es válida entonces para representar ondas emitidas por refracción o reflexión dada por la onda incidente.

<span id="page-42-0"></span>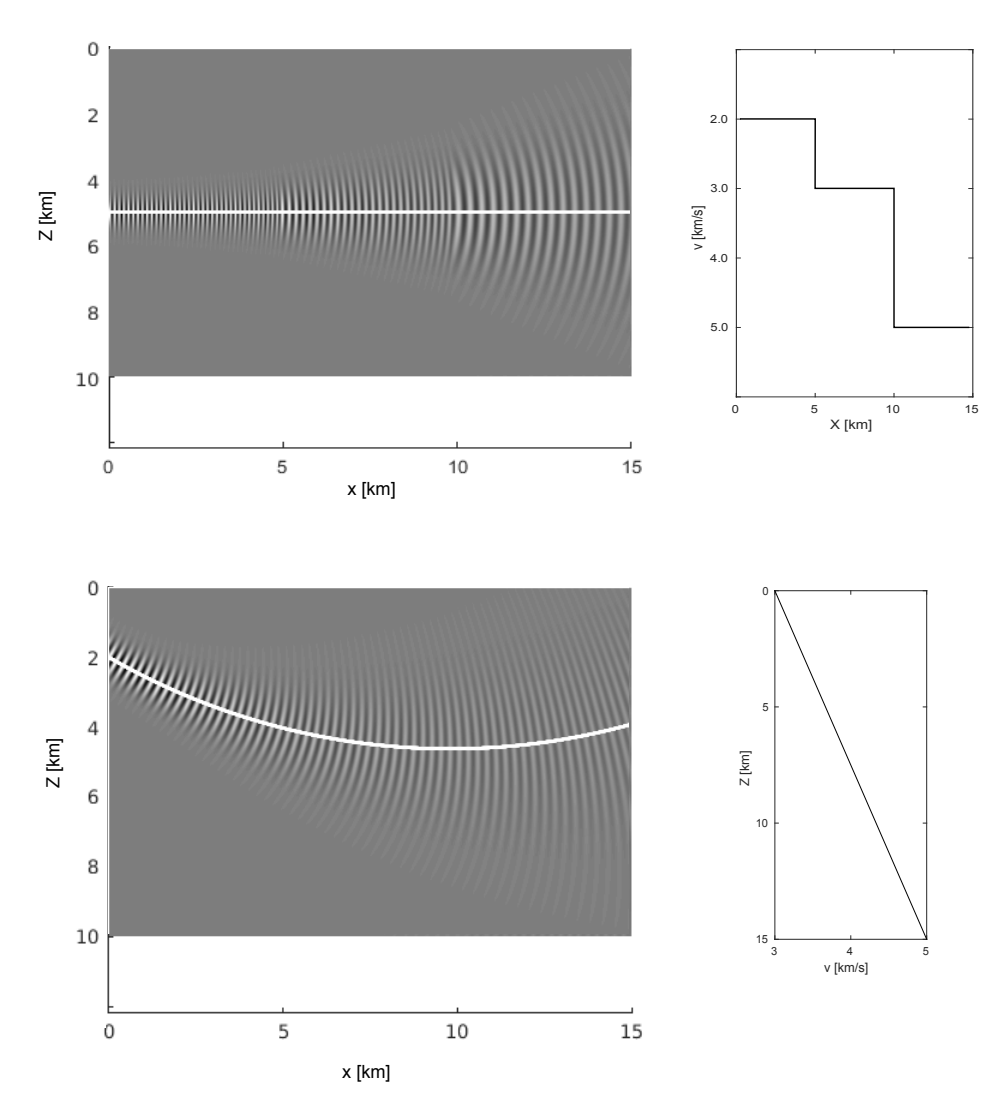

**Figura 3.10:** Propagación de haces en medios heterogéneos con semi-ancho inicial de 1.0[km] y frecuencia de 15[Hz]. El modelo de velocidad se muestra en cada caso y línea blanca denota eje de propagación del haz.

# 3.3.1 *Fuente puntual*

En el caso 2D la respuesta de los desplazamientos debido a una fuerza explosiva puede obtenerse mediante la suma de un conjunto de haces con distintos ángulos iniciales de propagación emitidos desde una fuente  $x_{\text{fuente}} = (x_0, y_0)$  (Figura 3.[11](#page-43-0)). El campo puede ser expresado de acuerdo a Hill [[18](#page-86-0)] como:

#### 3.3 suma de haces gaussianos 31

$$
\mathfrak{u}(s,\mathfrak{n},\omega)=\frac{1}{2\pi}\int_{1}^{N}\mathfrak{u}^{gb}(s(\theta),\mathfrak{n}(\theta),\omega)e^{i\omega t}d(\omega)\,,\qquad(66)
$$

donde u<sup>gb</sup>(s, n, ω) es el haz gaussiano y N el número de rayos con diferentes ángulos. Entonces para un conjunto de receptores el campo de onda se expresa como la suma de los siguientes términos:

<span id="page-43-1"></span>
$$
\mathbf{u}(\mathbf{x}, z, \omega) = \sum_{j=1}^{NR} v_j \sum_{l=1}^{REF} \left( \prod_{k=1}^{l} A_k \right) \mathbf{u}(s, n, \omega), \qquad (67)
$$

donde NR es el número de rayos, REF es la cantidad de reflexiones y refraccio-

<span id="page-43-0"></span>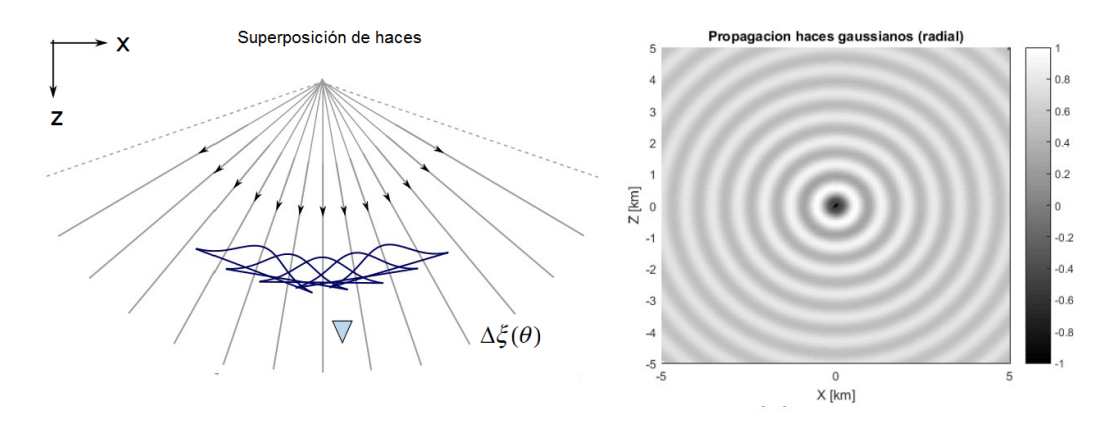

**Figura 3.11:** El campo de onda en el receptor se obtiene con la suma de los haces más próximos. La distacia entre cada haz ∆ξ aumenta según el ángulo θ.

nes (de cada rayo) en las interfaces según la trayectoria propuesta,  $A_k$  son los coeficientes de transmisión y reflexión correspondientes a la trayectoria y  $v_i$  es el tiempo de retraso en el punto de contacto de cada uno de los rayos incidentes con la frontera del medio donde se encuentran los receptores.

Como último paso, una vez que se tiene el campo de desplazamientos en el dominio de la frecuencia, se realiza la convolución con algún determinado pulso y se calcula la respuesta en el dominio del tiempo utilizando transformada inversa de Fourier (TIF).

# 3.3.2 *Onda plana*

La respuesta de los desplazamientos debido a una onda plana se obtiene mediante la suma de un conjunto de haces distribuidos de manera paralela. Como se puede observar en la Figura 3.[12](#page-44-0), la amplitud de la onda plana se mantiene coherente hacia la zona con buena distribución de haces y pierde amplitud hacia los extremos.

<span id="page-44-0"></span>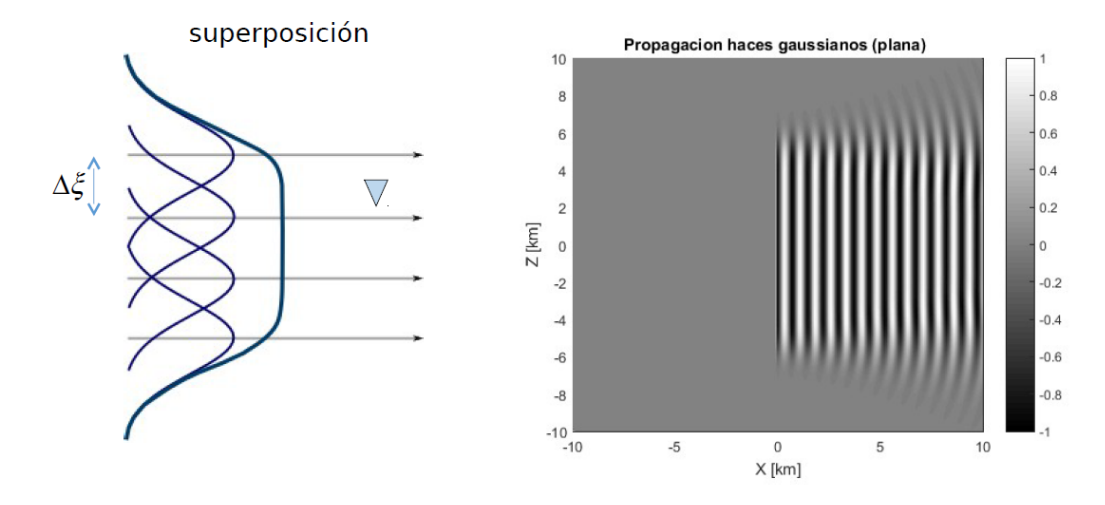

**Figura 3.12:** Suma de haces con ∆ξ constante para formar un frente de onda plano.

La expresión para este caso es similar a la Ecuación  $67$  y sigue el mismo proceso para el cálculo de los coeficientes, tiempos de retraso y su respuesta temporal.

$$
\mathbf{u}(\mathbf{x}, z, \omega) = \sum_{j=1}^{NR} \Delta \xi \mathbf{v}_j \sum_{l=1}^{REF} \left( \prod_{k=1}^{l} A_k \right) \mathbf{u}(s, n, \omega)
$$
(68)

El ángulo θ sería el mismo en cada rayo y la distancia ∆ξ = cte representa la separación entre cada haz, siendo este último parámetro un valor que depende de las condiciones iniciales de propagación de haces. Worku et al. [[33](#page-87-2)] propone un factor de superposición FS definido como el cociente entre el diámetro de haz  $d<sub>h</sub> = 2L<sub>M</sub>$  y la separación de haces adyacentes Δξ:

$$
FS = \frac{d_h}{\Delta \xi} \,. \tag{69}
$$

El factor de superposición determina la cantidad de ripple en el perfil inicial del frente de onda plano compuesto por la suma de haces (Figura 3.[13](#page-45-0)). Un factor de FS  $=$  1 obtiene resultados significativos de ripple alrededor de 14.8%, cuando el factor de superposición se incrementa la amplitud del ripple disminuye signifi-cativamente (Fig. 3.[13](#page-45-0) (e) y (f)). El número haces gaussianos requeridos a lo largo de una línea de apertura con un factor de superposición dado FS y un semi-ancho inicial del haz  $L_M$  viene dado por:

Número de hace 
$$
=\frac{W \cdot FS}{2L_M}
$$
, (70)

donde W es la distancia de línea de apertura de los haces. Para el caso de la Figura 3.[13](#page-45-0), W = 10[km] (distancia que va de −5[km] a 5[km]), L<sub>M</sub> = 1 y la separación entre haces son  $\Delta \xi = 2.0, 1.3, 1.0$ [km] para d) e) y (f) respectivamente.

<span id="page-45-0"></span>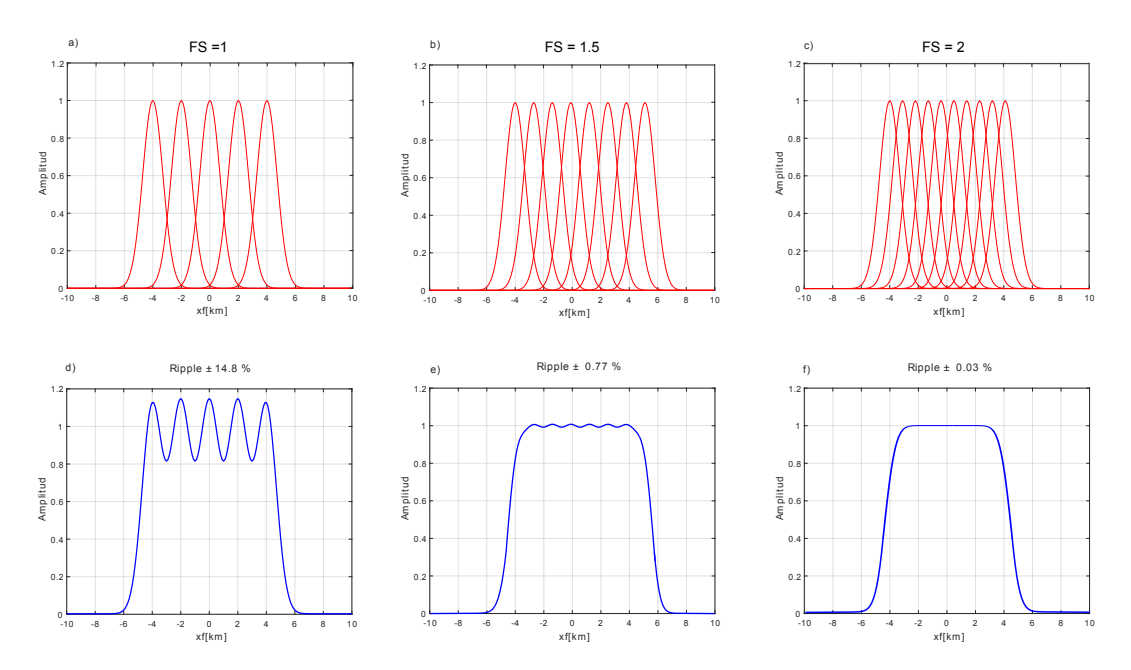

**Figura 3.13:** Conjunto de perfiles de amplitud utilizando suma de haces gaussianos para construir un frente de onda plano mostrando el efecto del factor de superposición como cantidad de ripple en la cima de las amplitudes.

# 3.4 fase de gouy

La solución en los haces, como se ha explicado anteriormente, no se limita a un punto si no que se concentra también en la vecindad del rayo y el rango es determinado por el semi-ancho inicial del haz  $L_{M0}$ . En el origen, la amplitud transversal decae como 1/e del valor máximo. Para un haz gaussiano en un medio homogéneo, el semi-ancho  $L_M$  dependiente de la distancia se puede expresar como:

$$
L_M(s) = L_M(s_0)\sqrt{1 + \left(\frac{s}{d_R}\right)^2},\tag{71}
$$

<span id="page-46-0"></span>donde s representa la distancia en coordenadas locales de trayectoria de rayo,  $d_R = \pi L_M^2(s_0)/\lambda$  el cual es llamado la distancia de Rayleigh y  $\lambda$  es la longitud de  $\alpha_R = \pi L_{\rm M}(s_0)/\Lambda$  er cuar es namado la distancia de Rayleigh y  $\Lambda$  es la longnud de onda. Si el ancho del haz es igual a  $\sqrt{2}L_{\rm M}(s_0)$  esta se conoce como distancia de Rayleigh y más allá el haz comienza a diverger.

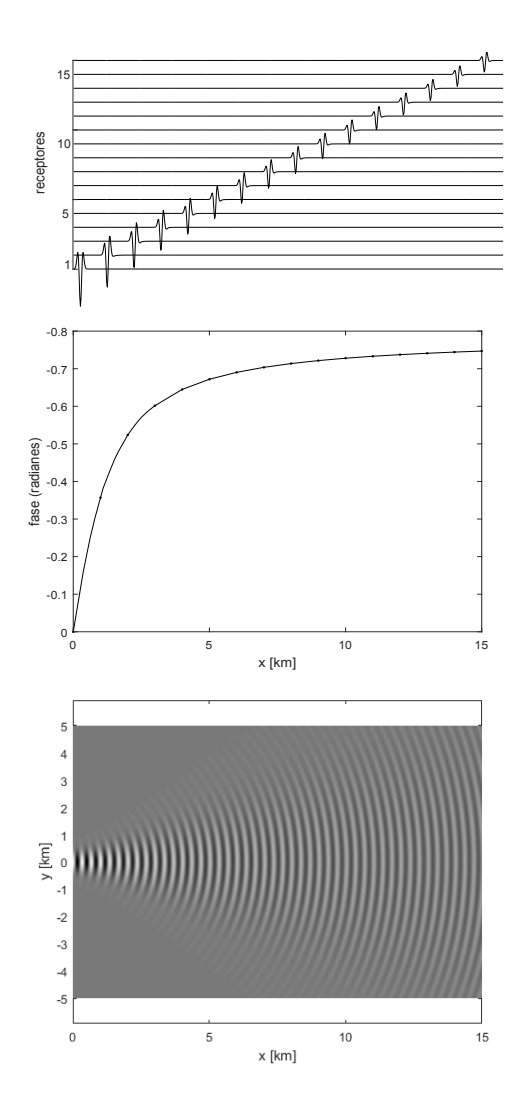

**Figura 3.14:** Haz Gaussiano propagado en un medio de velocidad constante 5[km/s] y frecuencia de 15[Hz]. El ancho del haz en el origen es de  $L_M = 350[m]$ , la fase de Gouy describe el cambio de fase con la distancia y que representa cambios en la forma del pulso de los sismogramas.

Cuando un haz gaussiano se propaga a lo largo de una dirección este sufre un cambio de fase que difiere con el de una onda plana con la misma frecuencia. Esta diferencia se denomina cambio de *fase de Gouy* y se puede describir mediante la siguiente expresión:

$$
\psi = -\frac{n}{2} \tan^{-1} (s/d_R) , \qquad (72)
$$

donde  $n = 1$  es para el caso 2-D y  $n = 2$  es para el caso 3-D. En la Figura 3.[14](#page-46-0) se muestra un haz propagado en un medio de velocidad constante de 5[km/s] a una frecuenca de 15[Hz] y con semi-ancho incial  $L_{M0} = 350$ [m]. En la parte central de la figura se describe el comportamiento de la fase de Gouy, el cual asciende a un valor de  $-\pi/4$  y que visto en los sismogramas modifica la fase del pulso de Ricker (Fig. <sup>3</sup>.[14](#page-46-0) superior). En haces que van de [−∞, <sup>+</sup>∞] (o haces que pasan a través del semi-ancho inicial) el cambio de fase asciende a  $-\pi/2$ . Si se utilizan haces con pequeñas longitudes de semi-ancho inicial, el intervalo donde se encuentran los cambios de fase de Gouy son más cercanos en el origen (aproximadamente de 5[km] de la Fig. 3.[14](#page-46-0)) y serán de intervalos más amplios a medida que aumente el semi-ancho inicial.

La fase de Gouy es una función continua de la distancia de propagación y representa el avance de fase progresivo de una señal en el dominio del tiempo que modifica la forma del pulso con la distancia. Sin embargo, a medida que el semi-ancho inicial del haz se reduce, la anomalía de la fase de Gouy se vuelve más concentrada cerca del semi-ancho inicial y aproxima la fase a permanecer continua en la propagación a distancias más lejanas del semi-ancho inicial.

Aunque en la práctica los cambios de la fase de Gouy se suelen percibir cerca de  $L_{M0}$ , todas las soluciones de haz gaussiano tendrán un avance de fase progresivo con la distancia que modifica la forma del pulso, por lo que en las mediciones se debe considerar las zonas con cambios 'mínimos' de fase, principalmente en enfoques de correlación de datos.

# 4

# **RESULTADOS**

#### 4.1 elección de parámetros

Elegir los parámetros necesarios para propagar una fuente puntual o plana es la parte más complicada en la construcción del frente de onda utilizando haces gaussianos. Si bien, anteriormente se describió que para formar una onda plana se necesita conocer sólamente el semi-ancho inicial del haz propuesto, este último valor obedece a ciertos criterios tales como las propiedades del medio de propagación, la cobertura de rayos y la distancia entre los receptores y la fuente.

Para el cálculo adecuado de sismogramas, los parámetros de haces a utilizar deben ser seleccionados en base a las propiedades del medio y el rango de frecuencias contenida en la fuente. Este rango de valores, en estudios de exploración sísmica normalmente se encuentran alrededor de los 10 a 50[Hz] [[19](#page-86-1)]. Ya que los haces para altas frecuencias son más estrechos que los haces en bajas frecuencias [[34](#page-87-3)], la divergencia del haz será más evidente para haces en bajas frecuencias, por lo que se investiga la elección de los parámetros y comportamiento de varios haces utilizando una fuente explosiva de frecuencia predominante de f $p = 5[Hz]$ con función fuente de ondícula tipo Ricker (Figura 4.[15](#page-49-0)), en un medio homogéneo e infinito mostrado en la Figura 4.[16](#page-50-0). Los parámetros utilizados se ejemplifican para cuatro ejercicios y se muestran en la Tabla [2](#page-50-1). Para validar los sismogramas obtenidos, se realiza la comparación mediante el método de diferencias finitas.

<span id="page-49-0"></span>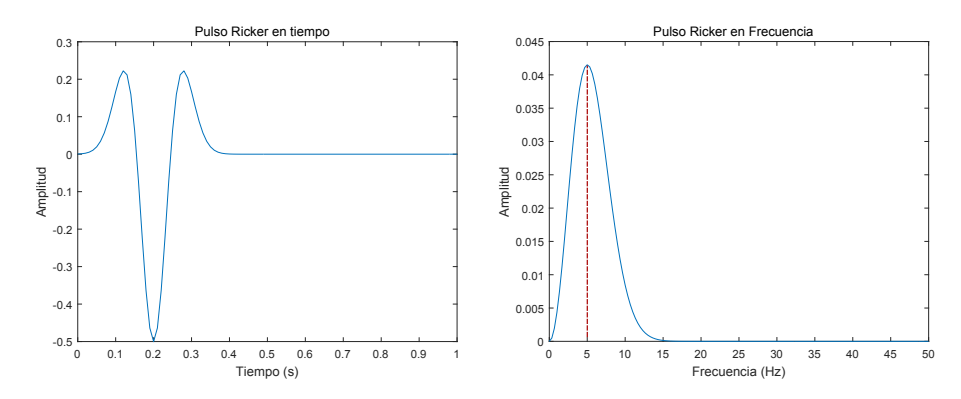

**Figura 4.15:** Gráfica del pulso de Ricker empleada como función fuente y su espectro de amplitudes,  $fp = 5[Hz]$ .

<span id="page-50-0"></span>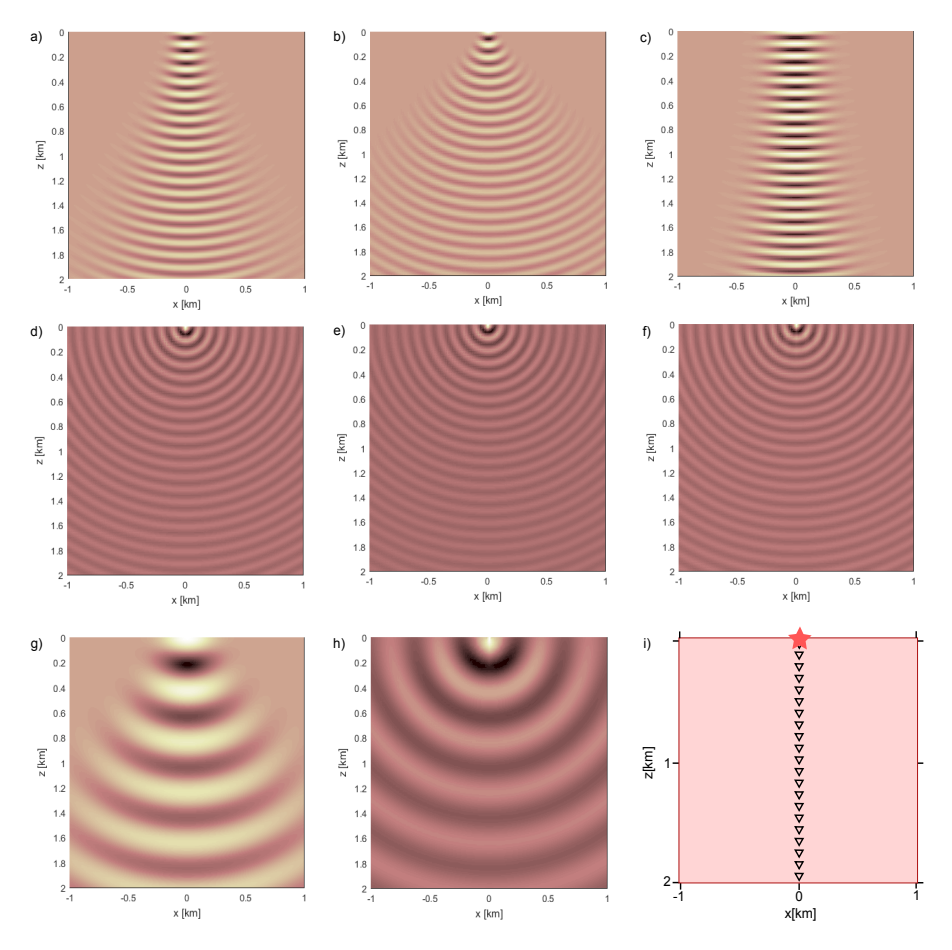

**Figura 4.16:** Conjunto de haces y parámetros utilizados utilizados en la Tabla [2](#page-50-1): a) y d) haz simple y suma radial para el ejercicio 1, b) y e) correspondiente al ejercicio 2, c) y f) para el ejercicio 3, g) y h) para el ejercicio 4, i) dimensiones del medio y conjunto de receptores separados a cada 100[m], la fuente (estrella) se ubica en la parte superior de las dimensiones del medio.

<span id="page-50-1"></span>

| Ejercicio      | Velocidad del Semi-ancho<br><b>medio</b> $[m/s]$ | inicial $L_{M_0}[m]$ | Frecuencia del<br>haz $[Hz]$ |
|----------------|--------------------------------------------------|----------------------|------------------------------|
|                | 500                                              | 100                  |                              |
| $\overline{2}$ | 500                                              | 50                   |                              |
|                | 500                                              | 200                  |                              |
|                | 2000                                             | 200                  |                              |

**Tabla 2:** Parámetros utilizados para 4 ejercicios en la construcción del frente de onda sísmico utilizando haces gaussianos.

Como se observa en la Figura 4.[17](#page-51-0), los sismogramas correspondientes al ejercicio 1 muestran una buena aproximación del campo lejano. Los sismogramas cercanos a la fuente estarán afectados por la fase de Gouy y que obtener sismogramas con mejor aproximación en este punto comprende una elección distinta del semiancho  ${\mathsf L}_{{\mathcal M}_0}$  y la fase.

<span id="page-51-0"></span>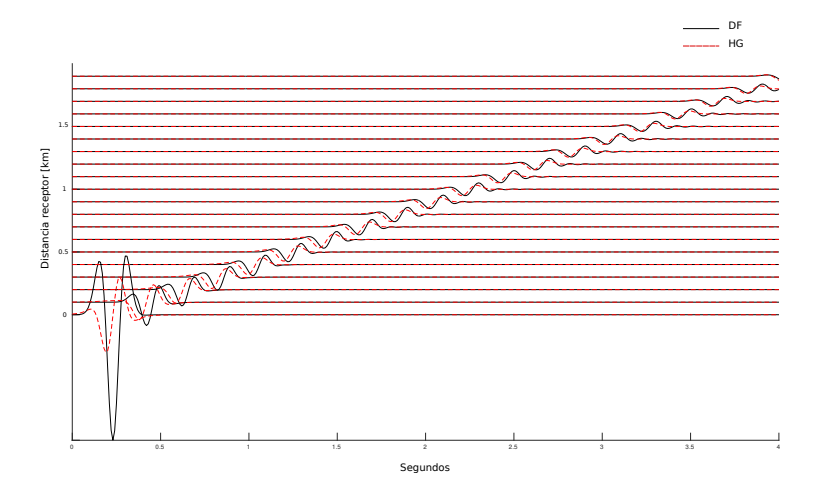

<span id="page-51-1"></span>**Figura 4.17:** Sismogramas obtenidos para el ejercicio 1 de la Tabla [2](#page-50-1). Línea negra método de diferencias finitas, línea roja método de haces gaussianos.

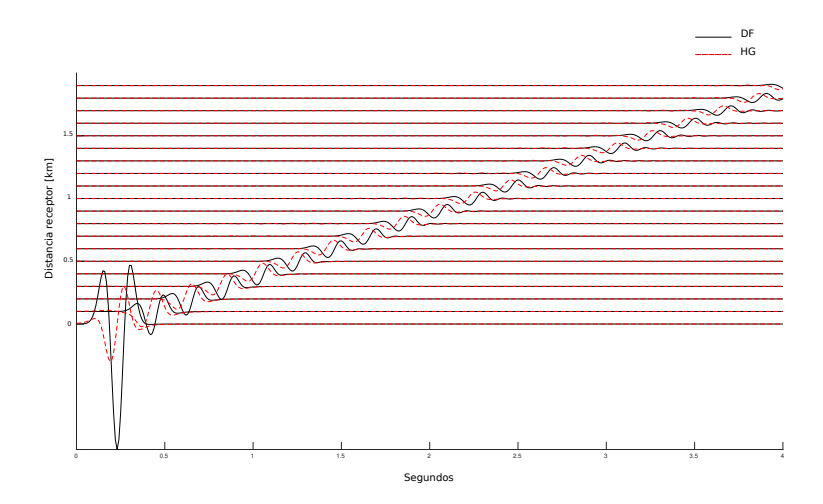

**Figura 4.18:** Sismogramas obtenidos para el ejercicio 2 de la Tabla [2](#page-50-1). Línea negra método de diferencias finitas, línea roja método de haces gaussianos.

En el ejercicio 2, el semi-ancho  $\mathsf{L}_{\mathsf{M}_0}$  es menor que en el primer ejercicio y se observa una aproximación más débil de los sismogramas (Figura 4.[18](#page-51-1)), además puede notarse respuesta de la dispersión de los haces antes del arribo del frente de onda. En el ejercicio 3 el semi-ancho utilizado es mayor que en el ejercicio 1 y observamos que la aproximación a los sismogramas obtenidos con diferencias

<span id="page-52-0"></span>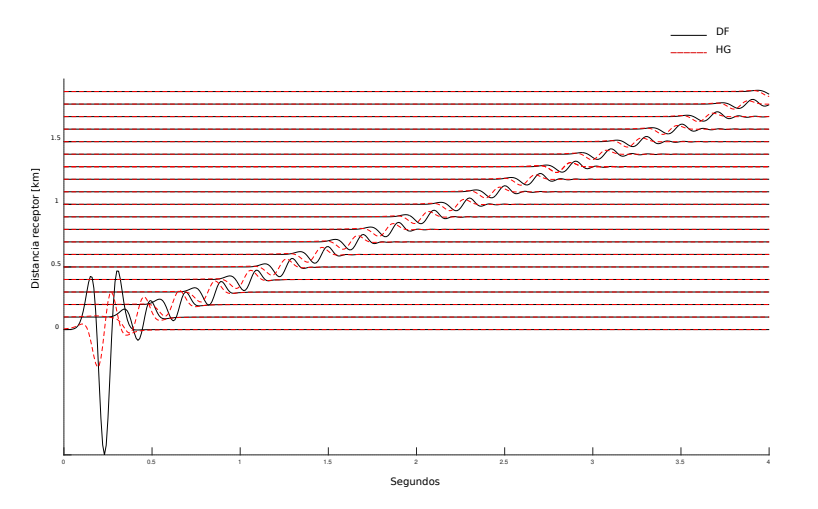

<span id="page-52-1"></span>**Figura 4.19:** Sismogramas obtenidos para el ejercicio 3 de la Tabla [2](#page-50-1). Línea negra método de diferencias finitas, línea roja método de haces gaussianos.

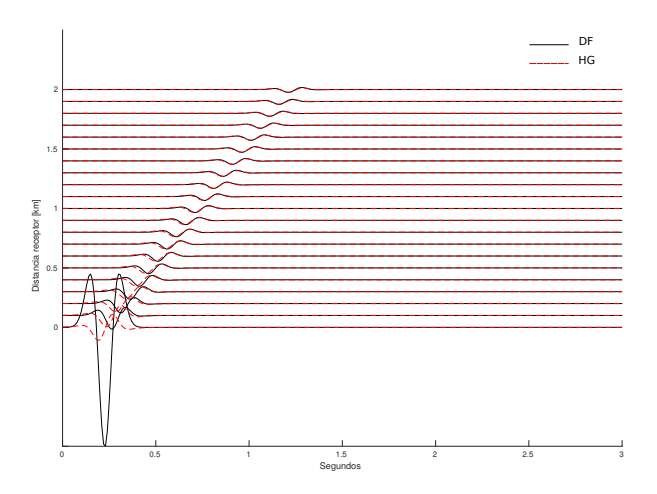

**Figura 4.20:** Sismogramas obtenidos para el ejercicio 4 de la Tabla [2](#page-50-1). Línea negra método de diferencias finitas, línea roja método de haces gaussianos.

finitas no mejora en comparación con el ejercicio 1 (Figura 4.[19](#page-52-0)), esto debido a que la fase de Gouy es más gradual con la distancia bajo estas condiciones. Podemos concluir que el parámetro  $L_{M_0}$  más adecuado para las condiciones de velocidad y frecuencia de los ejercicios 1, 2 y 3 está en las proximidades de  $L_{M_0} = 100$ [m].

En el último caso (ejercicio 4) las condiciones de velocidad cámbian y la mejor aproximación que se obtuvo fue utilizando un semi-ancho inicial de  $L_{M_0} = 200[m]$ (Figura 4.[20](#page-52-1)). El intervalo de distancia en que la fase de Gouy actúa es mucho más pequeño para este caso (en la vecindad de la fuente). De esta forma el conjunto

de parámetros a usar para la superposición de haces gaussianos y cálculo de sismogramas sintéticos puede determinarse mediante prueba y error de distintos valores.

De acuerdo con Hill [[18](#page-86-0)], los haces deben propagarse lo más estrechos posible sobre sus trayectorias, ya que pueden convertirse en soluciones inexactas para la ecuación de onda si la velocidad del medio cambia rápidamente dentro del ancho del haz. De esta manera, el semi-ancho  $L_{M_0}$  debería procurarse ser pequeño; sin embargo, si es demasiado pequeño, el haz auméntará excesivamente de ancho a medida que se propaga. La expresión que utiliza para una elección del semi-ancho inicial es:

<span id="page-53-0"></span>
$$
L_{M_0} = \frac{2\pi V_a}{\omega_r} \,, \tag{73}
$$

donde  $V_a$  es la velocidad promedio espacial en el modelo de velocidades y  $\omega_r$ la frecuencia de referencia ( $\omega_r = 2\pi f_r$ ) definida como la frecuencia más baja del ancho de banda de los datos sísmicos. Aunque la elección de  $\omega_r$  es a criterio, este debe ser más pequeño en comparación con la frecuencia mas baja medida en la banda de frecuencias.

La Ecuación ([73](#page-53-0)) ofrece una buena aproximación de los parámatros del haz a utilizar en el modelo, sin embargo, como las condiciones pueden ser distintas dependiendo de nuestro problema a resolver, se sugiere realizar pruebas de los parámetros utilizados con el fin obtener parámetros confiables en los modelos donde se realicen propagaciones.

## 4.2 sismogramas sintéticos y reflexión p-sv

Para modelar y validar sismogramas obtenidos de reflexiones P-SV se propone realizar la propagación de una fuente explosiva sobre tres diferentes modelos. En este primer caso se realiza sobre un estrato y semiespacio, los receptores se ubican en superficie libre como se muestra en la Figura 4.[21](#page-54-0), las propiedades de este modelo se describen en la Tabla [3](#page-54-1). La función fuente que se utiliza en este caso es una ondícula de Ricker con frecuencia predominante f $p = 10$ [Hz] (Figura 4.[22](#page-54-2)).

<span id="page-54-0"></span>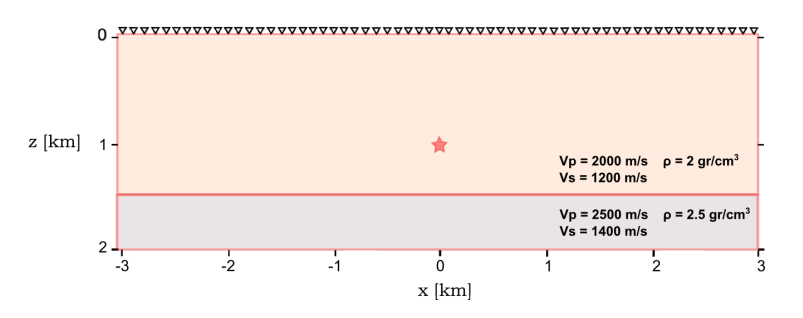

**Figura 4.21:** Modelo de estrato y semiespacio utilizado para validar el programa de haces gaussianos. La fuente (estrella) se ubica a una profundidad de 1000[m] y en el origen de la distancia horizontal. La Tabla  $3$  describe sus propiedades.

<span id="page-54-1"></span>

| Medio                 | $\alpha$ [m/s] | $\beta$ [m/s] | $\rho[gr/cm^3]$ |
|-----------------------|----------------|---------------|-----------------|
| Estrato superior 2000 |                | 1200          |                 |
| Semiespacio           | 2500           | 1400          | 2.5             |

**Tabla 3:** Propiedades del medio para el ejemplo de un estrato y semiespacio.

<span id="page-54-2"></span>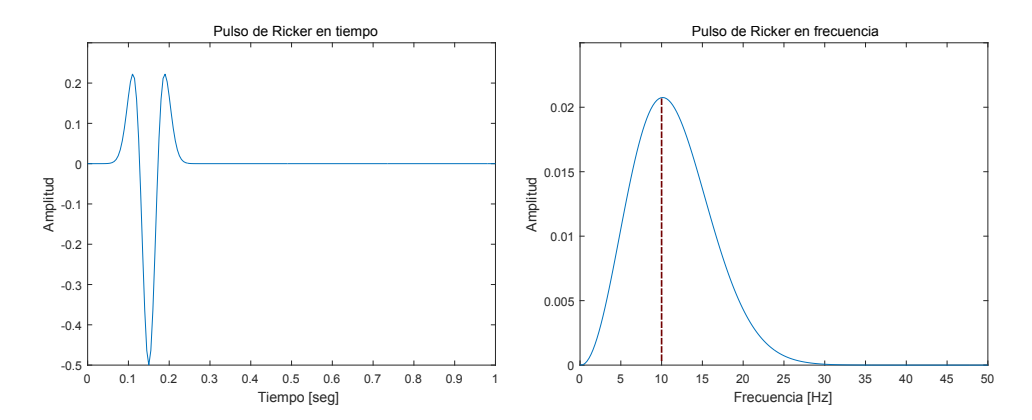

**Figura 4.22:** Gráfica del pulso de Ricker empleada como función fuente y su espectro de amplitudes,  $fp = 10[Hz]$ .

El conjunto de rayos como base para la suma de haces gaussianos se muestra en la Figura 4.[23](#page-55-0). El tiempo de simulación donde se registra respuesta en los sismogramas es cuatro segundos y básicamente se calculan los frentes de onda que llegan a la superficie libre de las reflexiones que provienen de la interfase estrato-semiespacio. Finalmente se realiza una comparación utilizando el método de diferencias finitas y los resultados de los sismogramas se muestran en la Figura 4.[24](#page-56-0).

<span id="page-55-0"></span>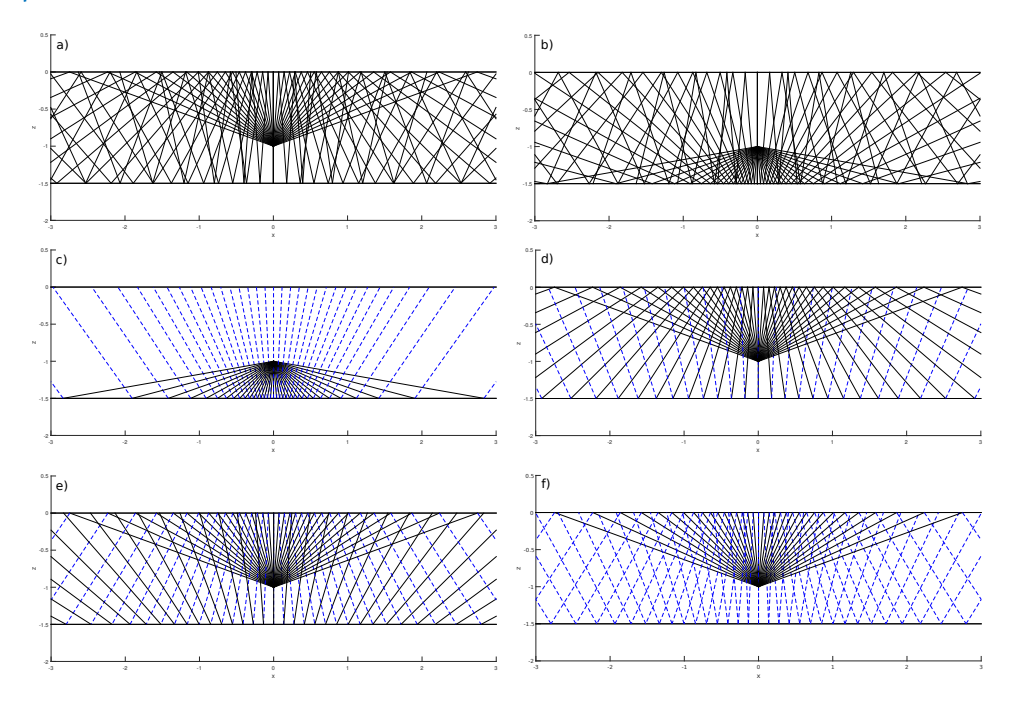

**Figura 4.23:** Conjunto de rayos para el cálculo de sismogramas sintéticos. Los rayos continuos (color negro) indican la trayectoria de la onda P y los rayos discontinuos (color azul) la de onda SV.

Los sismogramas calculados para las componentes horizontales y verticales muestran buena aproximación por el método de haces gaussianos para el cálculo en tiempos de arribo y de las amplitudes. Aunque los tiempos de cada frente de onda están bien determinados por este método, ciertos arribos como la onda directa están ligeramente influenciada por la fase de Gouy, por lo que presentan pequeñas variaciones en cuanto a la fase de la ondícula fuente. Además algunas amplitudes de ciertos receptores tienden a ser menores debido a la cobertura de rayos tal como sucede en la Figura 4.[23](#page-55-0)(c) (receptores en los límites del modelo).

Estos resultados muestran que las aproximaciones por el método de haces gaussianos tienden a ser más confiables en la reconstrucción del frente de onda a medida que se tenga una buena cobertura de rayos y el cambio de fase en los ha-

<span id="page-56-0"></span>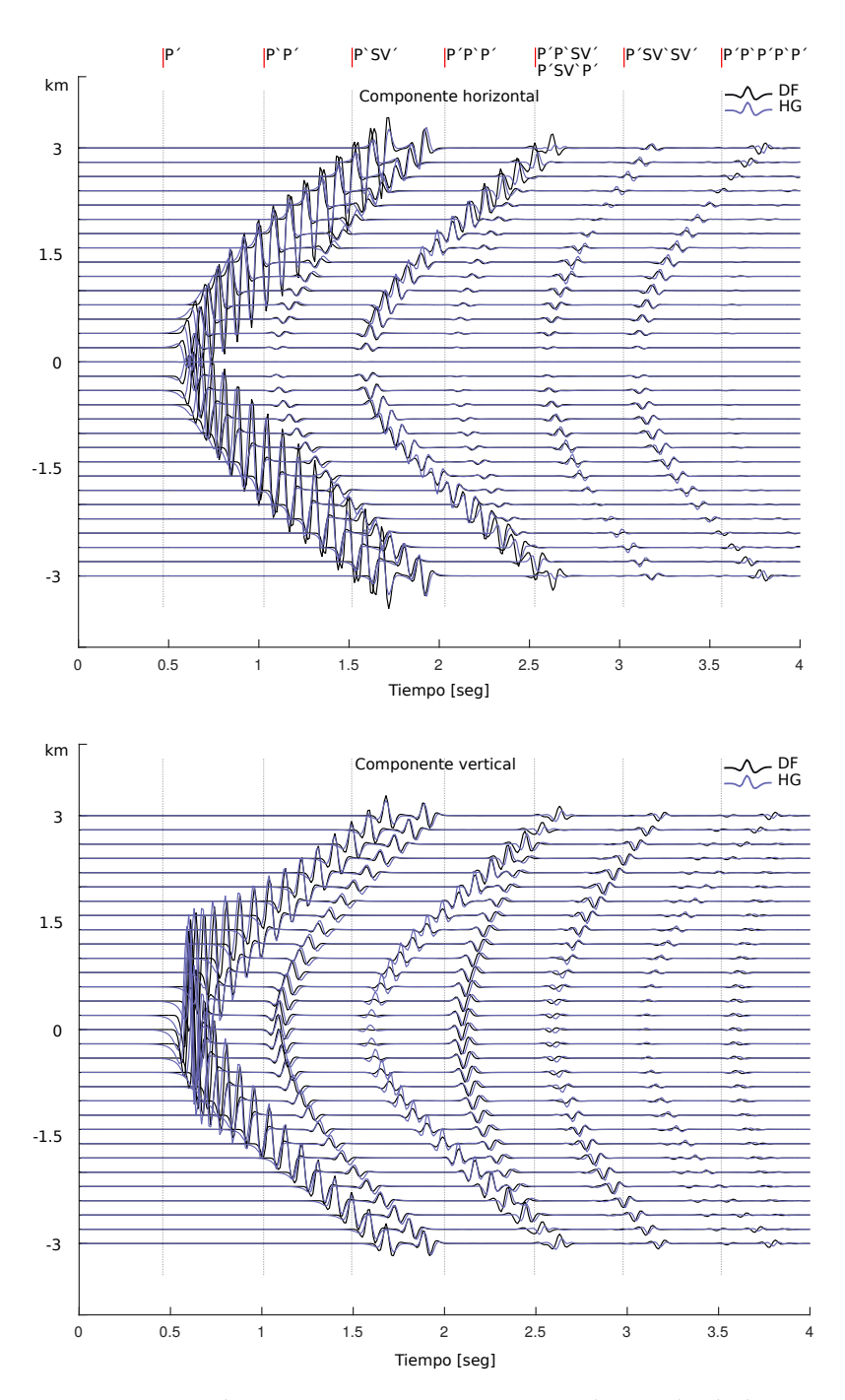

**Figura 4.24:** Comparación de sismogramas sintéticos por el método de haces gaussianos y diferencias finitas del modelo estrato plano y semiespacio.

ces se mantenga estable, además de realizar mediciones que no superen distancias relativamente grandes en la zona de dispersión de los haces.

<span id="page-57-0"></span>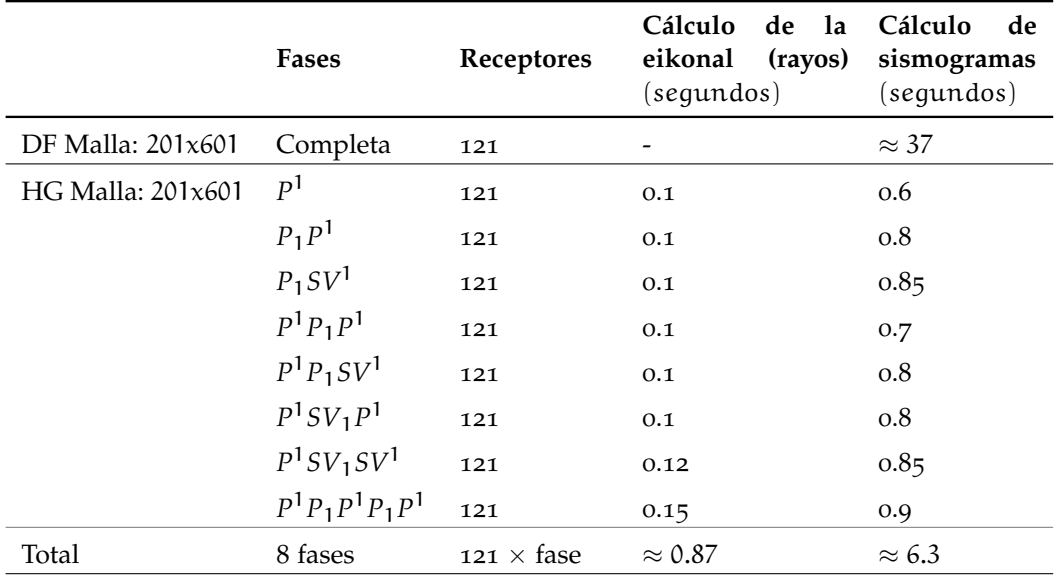

**Tabla 4:** Análisis de tiempos de cómputo para MDF y HG del modelo estrato y semiespacio.

En general, la reconstrucción del frente de onda y amplitudes con haces gaussianos se logran en base a la cercanía que se tenga con los rayos. El número de rayos (y por lo tanto de haces) determinan la cobertura del área de interés. Beydoun y Keho [[35](#page-87-4)] sugieren que para el método de HG se requieren del orden de diez haces en la vecindad de un receptor para reconstruir con buena aproximación el campo de onda. Como la suma de haces gaussianos en la fuente se normalizan con respecto al número de rayos, tener una excesiva cantidad de rayos no mejorará la respuesta en el receptor aunque debe tomarse en cuenta para ondas convertidas y con receptores que tengan una densidad pobre de rayos, ya que las amplitudes de los sismogramas para estos casos serán menores.

En la Tabla [4](#page-57-0) se muestra los tiempos de cálculo para los dos métodos y el tamaño de malla empleada (equiespaciada  $h = 10[m]$ ). En el caso de los haces se puede obtener el tiempo individual de cada arribo, donde el subíndice o superídice de las fases indica la propagación de la onda hacia abajo o hacia arriba en un medio (en este caso sólo uno) dado por el número, respectivamente.

Para las condiciones del problema, es decir, el número de receptores y reflexiones, el tiempo de cálculo con haces gaussianos es casi seis veces menor en comparación con diferencias finitas.

El siguiente modelo se realiza para calcular la primeras reflexiones PP y PSV de un estrato con base en forma de gaussiana (ver Figura 4.[25](#page-58-0)) con las propiedades a usar descritas en la Tabla [5](#page-58-1), la forma del reflector en este caso se considera

suficiente para producir fenómenos de cáusticas (Figura 4.[26](#page-58-2)). Los fenómenos de cáusticas ocurren frecuentemente en la propagación de ondas sísmicas y pueden entederse como la intersección de muchos frentes de onda (frentes de onda representados por un solo rayo) en el mismo tiempo de viaje. Este fenómeno causa un punto de singularidad cuando se trabaja solamente con teoría de rayos, donde el jacobiano del trazado dinámico se desvanece y la amplitud llega al infinito. Ya que la componente dinámica del haz gaussiano es siempre no singular, el método es estable en estas regiones.

<span id="page-58-1"></span>

| Medio                 | $\alpha$ [m/s] | $\beta[m/s]$ | $\rho[gr/cm^3]$ |
|-----------------------|----------------|--------------|-----------------|
| Estrato superior 1700 |                | 1000         |                 |
| Semiespacio           | 2100           | 1500         | 2.5             |

<span id="page-58-0"></span>**Tabla 5:** Propiedades para estrato con forma de gaussiana y semiespacio.

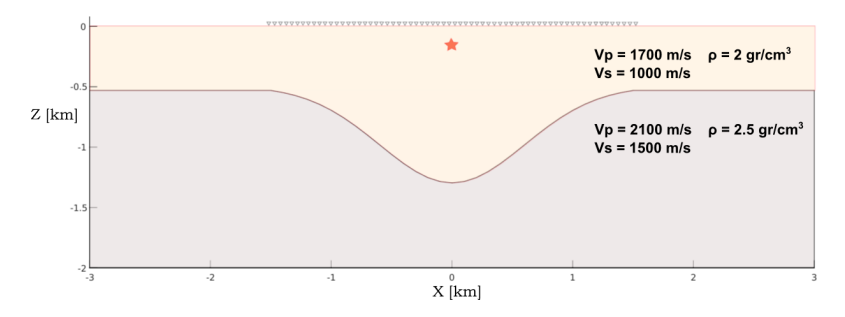

**Figura 4.25:** Modelo para primera reflexión, la fuente explosiva (estrella) se localiza a 100[m] de profundidad.

<span id="page-58-2"></span>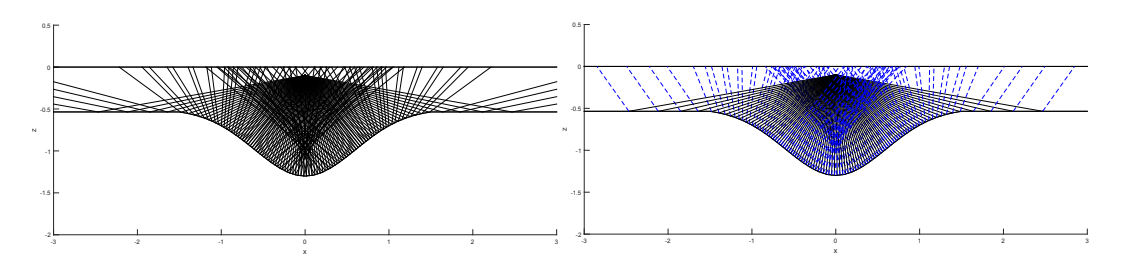

**Figura 4.26:** Trayectoria de rayos para la primera reflexión de la onda P y su reflexión SV.

En la Figura 4.[27](#page-59-0) se muestra la comparación de los sismogramas obtenidos con el método de diferencias finitas y haces gaussianos, además de los tiempos de arribo de rayos que llegan a la superficie. La onda directa se ha suprimido en este caso y se toma en cuenta la primera reflexión con la interfase.

<span id="page-59-0"></span>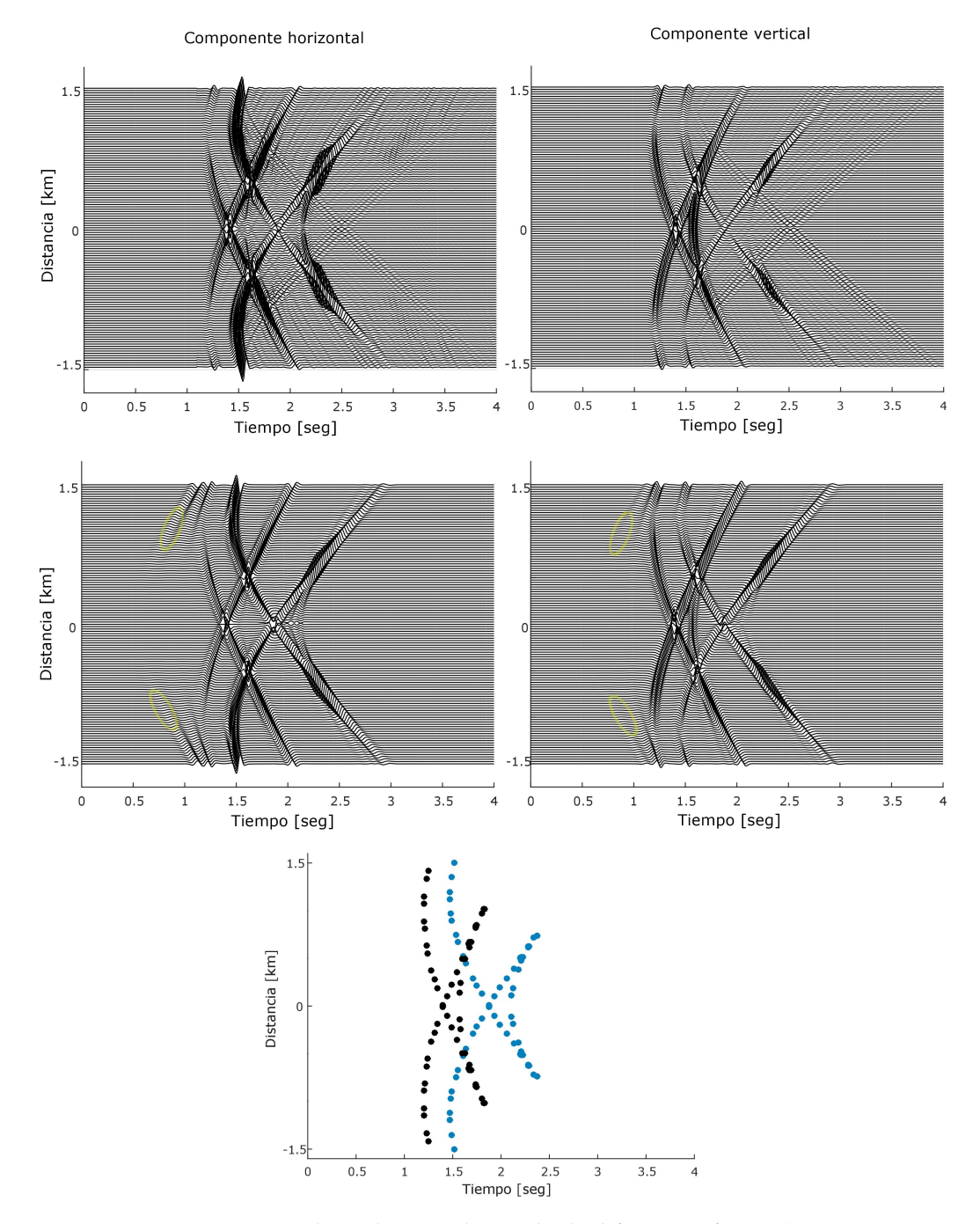

**Figura 4.27:** Sismogramas obtenidos por el método de diferencias finitas (superior izquierda y derecha) y con el método de haces gaussianos (medio izquierda y derecha). Los círculos amarillos indican respuesta no deseada debido a la dispersión de haces. Figura inferior tiempos de arribo de los rayos en la superficie, onda P (negro) y onda SV (azul).

Se puede observar que la región donde existe cáusticas es correctamente modelada por la suma de haces gaussianos aunque se observa respuesta de haces con exceso de ancho  $L_M$  (círculos amarillos en los sismogramas) debido a la distancia que recorren los haces desde la fuente hasta los receptores en superficie. En el caso de la reflexión de la onda SV no existe dispersión apreciable por lo que se podría variar los parámetros de haces para onda P y mejorar la respuesta en los sismogramas. Los tiempos de cómputo en ambos métodos se muestran en la Tabla [6](#page-60-0), siendo menor el tiempo de cálculo para los sismogramas obtenidos con haces.

<span id="page-60-0"></span>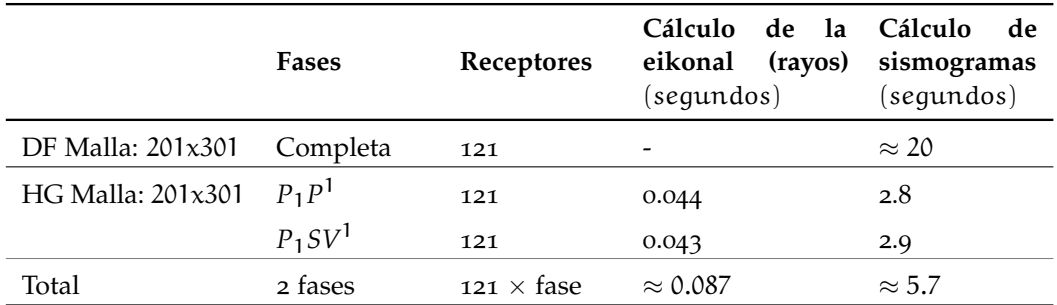

<span id="page-60-1"></span>**Tabla 6:** Análisis de tiempos de cómputo para MDF y HG del modelo estrato con base en forma de gaussiana.

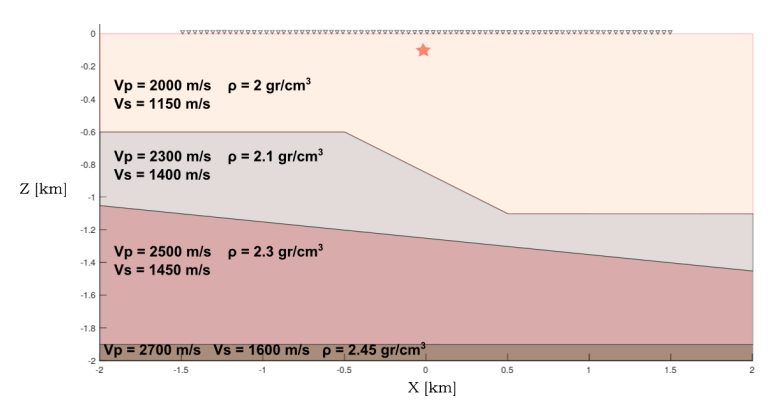

**Figura 4.28:** Modelo de tres capas y semiespacio, la fuente (estrella) se localiza a 100[m] de profundidad.

El último modelo que consiste en tres capas y semiespacio, es propuesto para observar la respuesta de las reflexiones y las conversiones primarias PP y PSV en cada interfase, lo que puede ajustarse como un simple ejemplo de análisis numérico de sísmica multicomponente.

El modelo y sus propiedades se muestran en la Figura  $4.28$  $4.28$  y Tabla  $7$  respectivamente. En este caso la cantidad de reflexiones corresponde a seis frentes de onda compuesto de múltiples trayectorias de haces que se miden en los 121 receptores dispuestos en superficie. La trayectoria de los rayos para las fases reflejadas en

<span id="page-61-0"></span>

| Medio          | $\alpha[m/s]$ | $\beta[m/s]$ | $\rho[gr/cm^3]$ |
|----------------|---------------|--------------|-----------------|
| 1              | 2000          | 1150         | 2               |
| $\overline{2}$ | 2300          | 1400         | 2.1             |
|                | 2500          | 1450         | 2.3             |
| Semiespacio    | 2700          | 1600         | 2.45            |

**Tabla 7:** Propiedades utilizadas en el modelo de tres capas y semiespacio.

<span id="page-61-1"></span>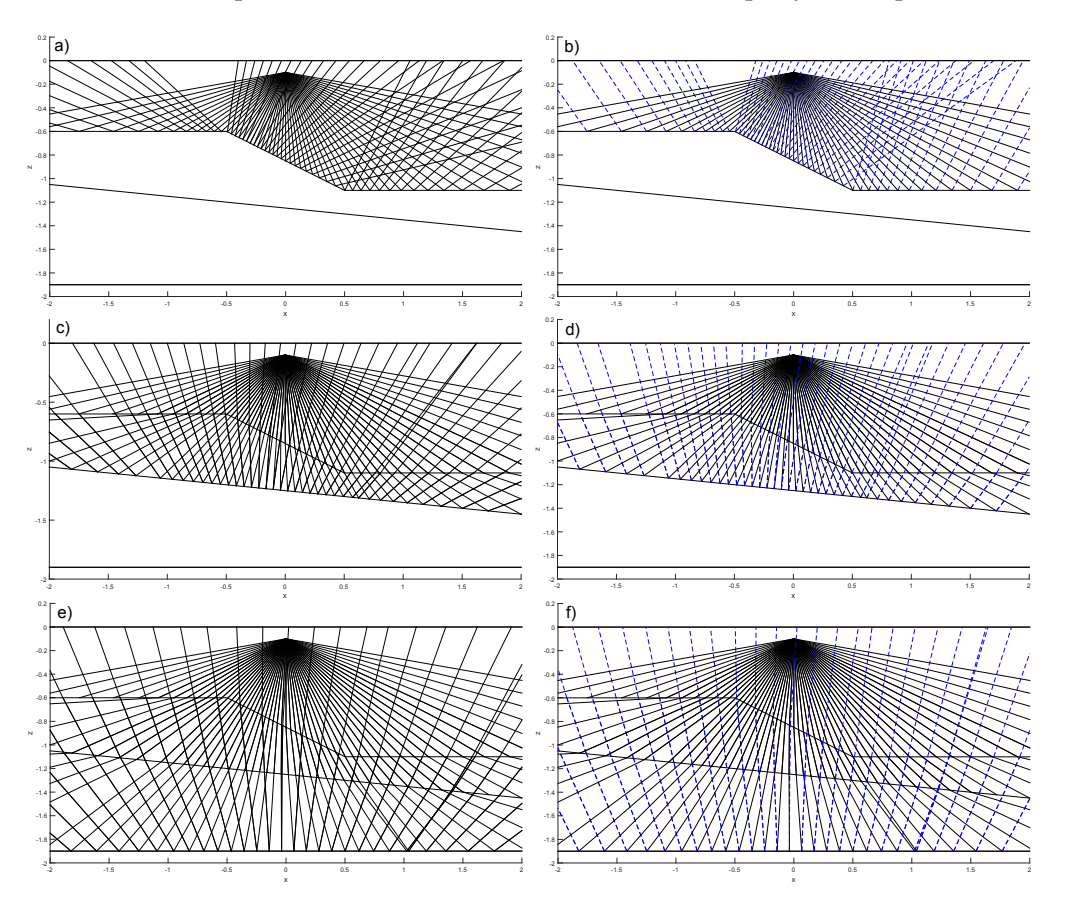

**Figura 4.29:** Familia de rayos de las reflexiones PP y PSV en cada interfaz para el modelo de tres capas y semiespacio.

cada medio se muestran en la Figura 4.[29](#page-61-1) y los resultados de los sismogramas calculados con el método de diferencias finitas y haces gaussianos se comparan en la Figura 4.[30](#page-62-0). Se puede observar que en la reflexión del primer medio existe una zona donde los rayos no alcanzan a cubrir de manera eficiente el espacio de receptores; sin embargo, en los sismogramas se observa una respuesta aproximada lo cual representa una ventaja en comparación con el método de trazado de ra-

<span id="page-62-0"></span>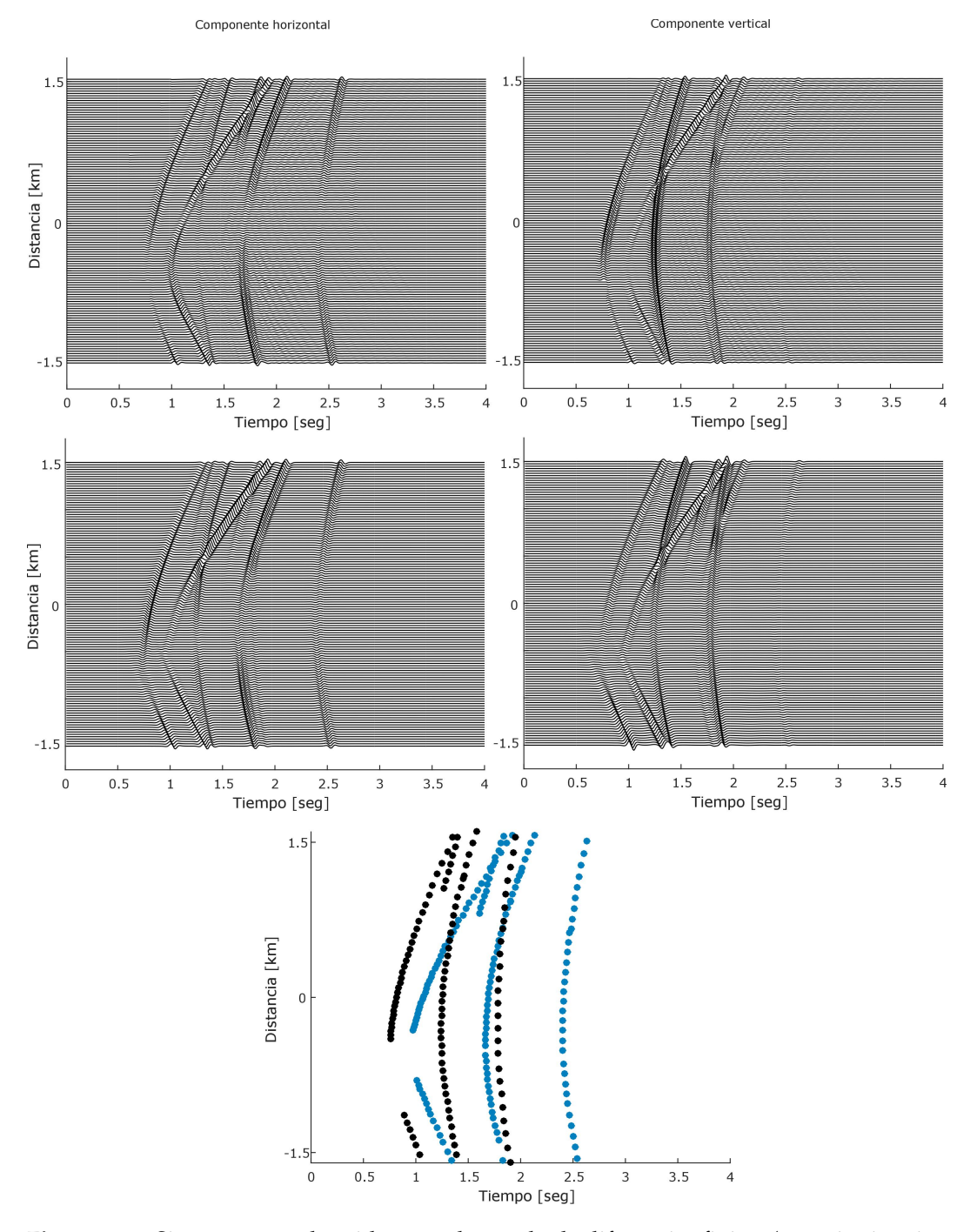

**Figura 4.30:** Sismogramas obtenidos por el método de diferencias finitas (superior izquierda y derecha) y con el método de haces gaussianos (medio izquierda y derecha) para el modelo de tres capas. Figura inferior muestra los tiempos de arribo de los rayos en la superficie, onda P (negro) y onda SV (azul).

yos tradicional y en general una respuesta aceptable del conjunto de sismogramas calculados con este método.

Como se mencionó anteriormente, obtener las amplitudes correctas con el método de haces gaussianos requiere de una buena cobertura de rayos, por lo que en modelos donde exista interfaces con topografías muy angulosas generarán zonas de sombra que serán más o menos visibles en los receptores dependiendo de la distancia. Una forma de superar este problema es suavizar las interfaces angulosas de manera que los rayos puedan cubrir de manera gradual este tipo de topografías y evitar así cambios abruptos en la dirección de los rayos.

En la Tabla [8](#page-63-0) se puede observar que el tiempo de cómputo empleando haces gaussianos supera al método de diferencias finitas, esto se debe por un lado a la cantidad de haces que deben ser sumados y transformados en el dominio del tiempo y por otro lado, al número de receptores que obtienen la respuesta de cada haz que llega a la superficie libre. De este modo, los resultados exhiben la eficiencia de usar uno u otro método dependiendo de como se plantea el problema directo.

<span id="page-63-0"></span>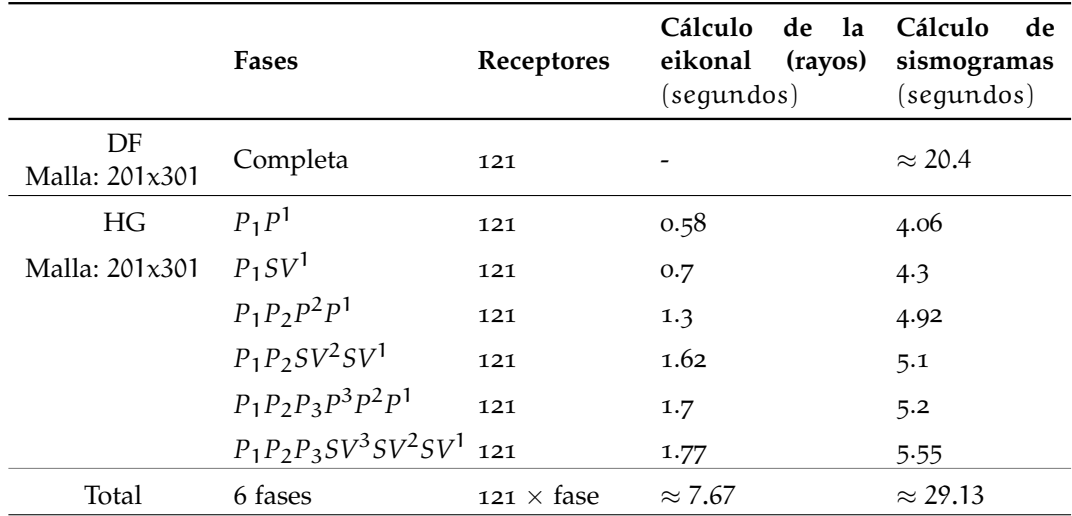

**Tabla 8:** Análisis de tiempos de cómputo para MDF y HG del modelo de tres capas y semiespacio.

Como último ejercicio, se realiza el cálculo de sismogramas para el mismo ejemplo anterior llevando esta vez el cálculo hacia frecuencias más altas, en este caso la frecuencia predominante de la fuente es de f $p = 20$ [Hz] (Figura 4.[31](#page-64-0)). Bajo estas condiciones y con el fin de reducir dispersión numérica, el epaciamiento del grid h para el medio de propagación debe ser más pequeño si utilizamos el método de diferencias finitas. En los anteriores modelos se trabajó con un  $h = 10[m]$  por lo que en este ejercicio el valor de la discretización del medio se reduce en  $h = 5[m]$ .

<span id="page-64-0"></span>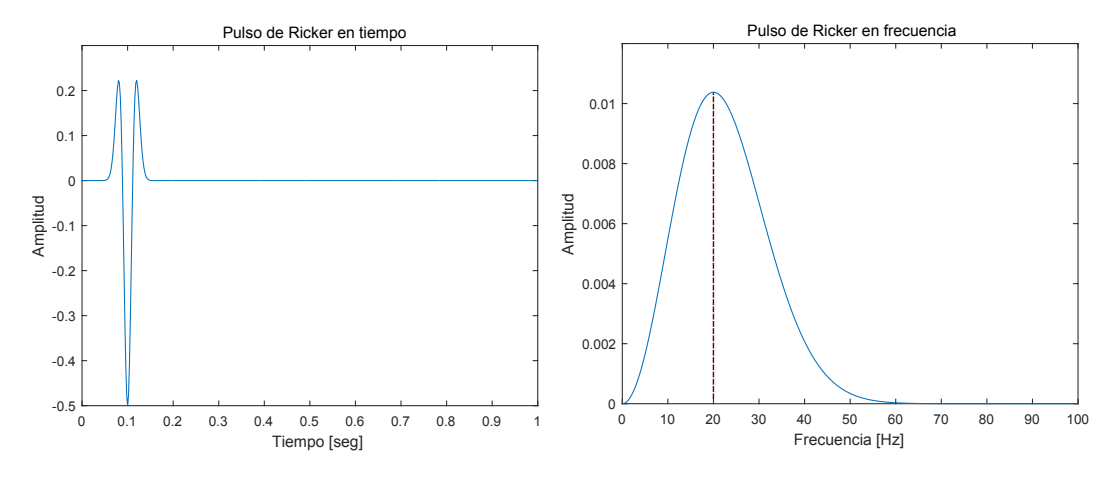

**Figura 4.31:** Gráfica del pulso de Ricker empleada como función fuente y su espectro de amplitudes,  $fp = 20$ [Hz].

Como se observa en la Tabla [9](#page-64-1), el tiempo de cómputo utilizando haces gaussianos es menor en comparación con el método de diferencias finitas, esta reducción es aproximadamente en la mitad de tiempo, lo que implica la influencia del rango de frecuencias a modelar y las ventajas en los costo de tiempos de cómputo para problemas de inversión de datos. La comparación de los sismogramas calculados por ambos métodos se muestra en la Figura 4.[32](#page-65-0).

<span id="page-64-1"></span>

|                        | Fases                       | Receptores        | de la<br>Cálculo<br>eikonal<br>(rayos)<br>(segundos) | Cálculo<br>de<br>sismogramas<br>(segundos) |
|------------------------|-----------------------------|-------------------|------------------------------------------------------|--------------------------------------------|
| DF<br>Malla: $401x601$ | Completa                    | 121               |                                                      | $\approx$ 157.4                            |
| HG                     | $P_1P^1$                    | 121               | 0.5                                                  | 9.13                                       |
| Malla: 201x301         | $P_1SV^1$                   | 121               | 0.51                                                 | 9.22                                       |
|                        | $P_1P_2P^2P^1$              | 121               | 1.5                                                  | 10.4                                       |
|                        | $P_1P_2SV^2SV^1$            | 121               | 1.56                                                 | 10.3                                       |
|                        | $P_1P_2P_3P^3P^2P^1$        | 121               | 1.8                                                  | 11.22                                      |
|                        | $P_1P_2P_3SV^3SV^2SV^1$ 121 |                   | 1.9                                                  | 11.5                                       |
| Total                  | 6 fases                     | $121 \times$ fase | $\approx 7.77$                                       | $\approx 61.77$                            |

**Tabla 9:** Análisis de tiempos de cómputo para MDF y HG del modelo de tres capas y semiespacio a una frecuencia f $p = 20$ [Hz] de la función fuente.

Como se mencionó anteriormente el método de diferencias finitas tienen la principal ventaja de modelar el conjunto completo de ondas. La precisión de la respuesta obedece a algunos criterios de preparación que se tomen para el modelo,

<span id="page-65-0"></span>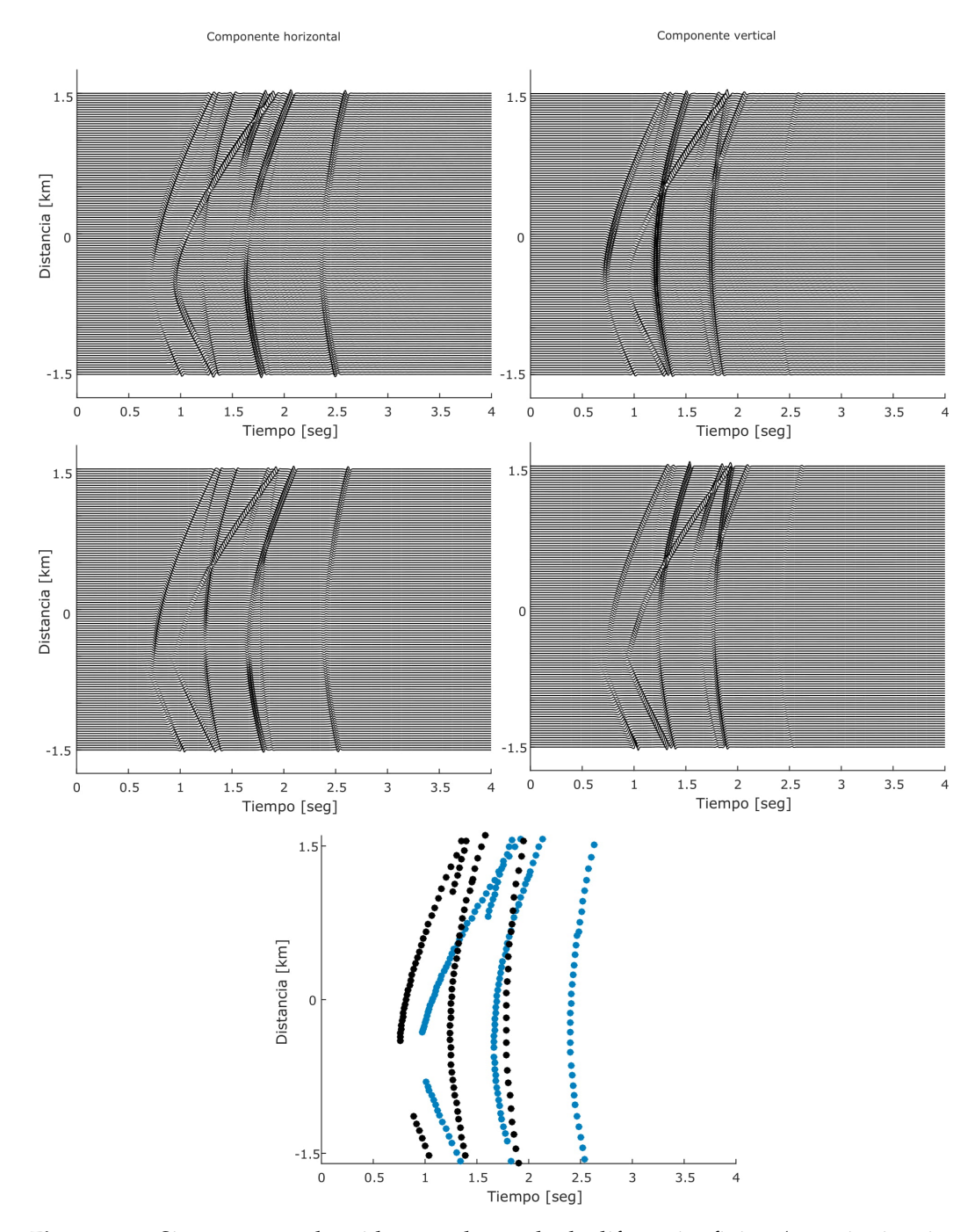

**Figura 4.32:** Sismogramas obtenidos por el método de diferencias finitas (superior izquierda y derecha) y con el método de haces gaussianos (medio izquierda y derecha) para el modelo de tres capas, para una función fuente con f $p = 20$ [Hz]. Figura inferior muestra los tiempos de arribo de los rayos en la superficie, onda P (negro) y onda SV (azul).

entre estos el tamaño del mallado, ya que para evitar fenómenos de dispersión numérica se debe de elegir un tamaño adecuado que cumpla con la condición de estabilidad. Además debe tomarse en cuenta los efectos producidos en los bordes del modelo, por lo que se debe incluir alguna condición de frontera absorbente. Estos elementos vuelven computacionalmente costoso el cálculo de sismogramas y en mayor medida en los casos 3D.

Aunque el método de haces gaussianos necesita también de una preparación del modelo y una elección adecuada de los parámetros iniciales de haces dependiendo del problema a analizar, este puede ser muy bien adaptado a diversos problemas, consiguiendo modelar de manera aceptable los eventos sísmicos deseados. El tiempo que lleva calcular sismogramas sintéticos comprende la solución de la ecuación eikonal y de transporte. Como se observa en los ateriores casos propuestos, resolver la ecuación eikonal tiene un costo mínimo de tiempo, en cambio, el costo en la solución de la ecuación de transporte y el cálculo de sismogramas depende de factores como el número de receptores, número de rayos y el rango de frecuencias a trabajar, por lo que reducir costos de tiempo en el cálculo de sismogramas sintéticos requiere de un manejo óptimo de estos factores.

## 4.3 propagación en medios heterogéneos

En un medio con propiedades homogéneas, la corrección y precisión de las soluciones numéricas pueden ser validadas con soluciones analíticas, sin embargo, este no es el caso para medios complejos. La representación de estructuras geológicas más realistas requiere de interfaces topográficas y modelos de velocidad relativamente complicadas, por lo que es razonable pensar en variaciones laterales de velocidad de onda en los espacios delimitados por reflectores.

<span id="page-67-0"></span>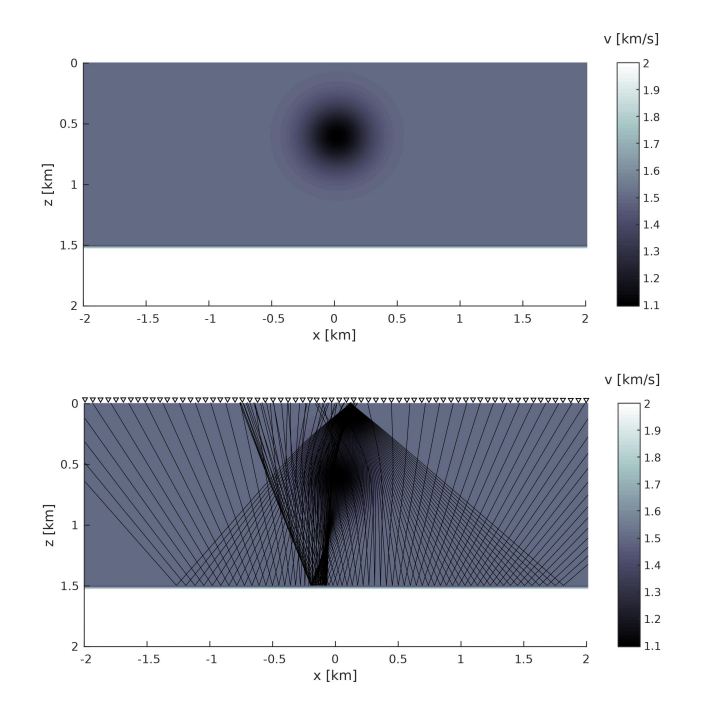

**Figura 4.33:** Modelo de velocidades y trayectoria de rayos reflejados para la propagación de onda acústica. La construcción del frente de onda se realizó con 100 haces distribuidos en el intervalo angular [220 − 320] grados.

Un modelo sintético con un reflector horizontal y una fuente puntual sobre un modelo de velocidad heterogéneo con un lente de baja velocidad se muestra en la Figura 4.[33](#page-67-0). La principal característica de este modelo es el lente de baja velocidad que da paso a la formación de cáusticas de la onda incidente y reflejada, la distribución del modelo de velocidad es descrito mediante la siguiente expresión (Duchkov  $[36]$  $[36]$  $[36]$ ):

$$
v(x, z) = 1.5 - 0.4 \exp(-15[x^2 + (z - 0.6)^2]), \ z \leq 1.5[\text{km}]
$$
 (74)

Y con velocidad constante de 2[km/s] para profundidades mayores a 1.5[km].

Para este ejemplo se obtienen sismogramas sintéticos con receptores ubicados en la superficie ( $z = O[km]$ ) de la onda acústica reflejada. La fuente se ubica en superficie y a una distancia de 0.1[km] hacia la distancia horizontal.

<span id="page-68-0"></span>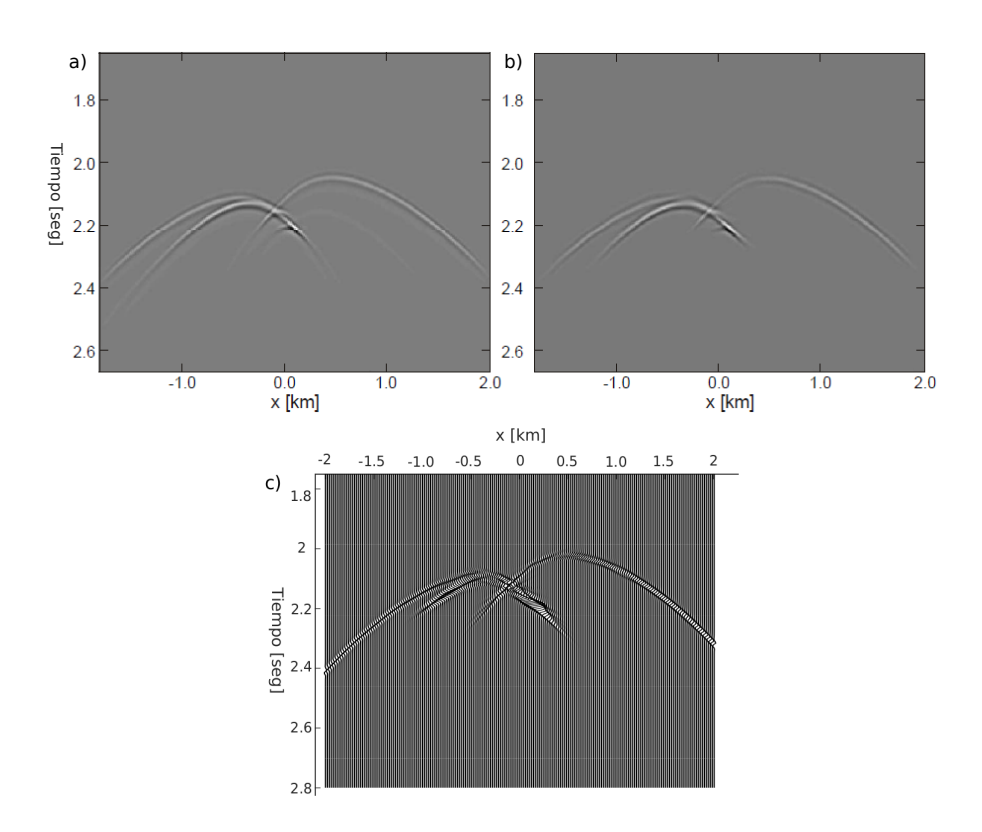

**Figura 4.34:** Sismogramas sintéticos obtenidos para el modelo de lente de velocidad, a) y b) representan los resultados obtenidos con diferencias finitas y paquete de gaussianas respectivamente (Duchkov [[36](#page-87-5)]). c) representa el resultado obtenido con haces gaussianos.

Como se observa en la Figura 4.[34](#page-68-0), los sismogramas obtenidos por el método de haces gaussianos tienen muy buena aproximación con los reportados por Duchkov. La trayectoria de los rayos son resueltos numéricamente para ecuación eikonal y las amplitudes para la ecuación de transporte, indicando que los rayos que pasan a través de este lente se deforman cambiando de trayectoria y concentrando los rayos hacia una dirección, haciendo que el frente de onda se modifique y de la apariencia de observar varios frentes reflejados. El cálculo de rayos se obtiene utilizando un grid equiespaciado de 151x401 con  $h = 10[m]$  y una frecuencia predominante de f $p = 20$ [Hz]. El tiempo ocupado para este ejercicio se muestra en la Tabla [10](#page-69-0).

<span id="page-69-0"></span>

|                          | Fases | Receptores | Tiempos de los Cálculo<br>arribos (rayos) sismogramas<br>(segundos) | de<br>(sequences) |
|--------------------------|-------|------------|---------------------------------------------------------------------|-------------------|
| $HG$ Malla: $151x401$ PP |       | 256        | $\approx$ 2.7                                                       | $\approx 7.6$     |

**Tabla 10:** Tiempos de cómputo utilizando HG para el modelo de velocidad heterogéneo (lente de baja velocidad) .

Para explorar el comportamiento de los haces en medios complejos se realiza la propagación sobre el modelo de Marmousi. Este modelo fue creado en 1988 por el Instituto Francés del Petróleo (IFP), usado como benchmark para migración e inversión de datos. El modelo de velocidades a usar es el de onda P y se simplificó remuestreando a cada 25[m] para obtener una malla de 141x401 nodos, obteniendo distancias de 3.5[km] en profundidad y una longitud de 10[km] que abarca de los 4[km] a los 14[km] del modelo original. El cuadro con línea puenteada blanca de la Figura 4.[35](#page-69-1) define las dimensiones de este modelo.

<span id="page-69-1"></span>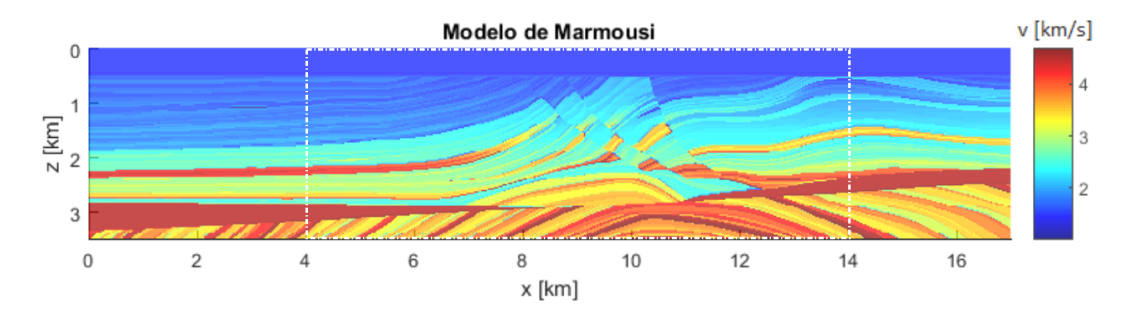

**Figura 4.35:** Valores de velocidad del campo de onda acústico. El modelo de Marmousi consiste de 2801x13601 nodos equiespaciados a 1.25[m], equivalente a una profundidad de 3.5[km] y 17[km] de longitud. La línea punteada define los límites del modelo a utilizar.

En base al desarrollo matemático para la solución de la ecuación de transporte (Ecuación [43](#page-27-0)), sabemos que se requiere de un modelo de velocidad para tener derivadas contínuas de segundo orden. Ya que los modelos reales a menudo no cumplen este requisito se vuelve necesario suavizar estos modelos para garantizar las condiciones de resolución de las ecuaciones. Por lo tanto, se propone investigar el efecto que tiene la cantidad de suavizamiento sobre el tiempo de viaje calculado por la ecuación eikonal en un modelo de velocidad 1D.

Han et al. [[37](#page-87-6)], propone diferentes operadores usando distintos intervalos de puntos para suavizar modelos de velocidad (operador de tres puntos, de cinco puntos y de convolución), evaluando su influencia en el tiempo de viaje sísmico. Ellos consideran que es más apropiado utilizar un operador de convolución de suavizamiento ya que puede reducir el error que se tiene del suavizado en relación

con el tiempo de viaje de la onda y la trayectoria de rayos. Este operador de suavizado es utilizado para los siguientes modelos y la expresión en el caso 1D es la siguiente:

$$
v_{i,j}^{k+1} = \frac{1 - \omega}{2} v_{i-1,j}^k + \omega v_{i,j}^k + \frac{1 - \omega}{2} v_{i+1,j}^k , \qquad (75)
$$

donde  $v_{i,j}^k$  es la velocidad en la posición del nodo  $(z_i, x_j)$  del grid después de realizar k veces de ciclos de suavizamiento;  $\omega$  es un valor que varía entre 0 y 1 (no confundir con frecuencia angular). El valor para  $\omega$  es a criterio y se elige en los siguientes cálculos de  $\omega = 0.5$ .

Para el análisis 1D se tomó la primera columna de datos de velocidad de Marmousi simplificado (141x401 nodos), que corresponde a la columna de velocidades en la posición de 4[km] del modelo original. A partir de esta columna se construye un modelo extendido de dimensiones de 3.5[km] de profundidad y 3[km] de longitud horizontal. La propagación se inicia con una fuente puntual ubicada en superficie a 1.5[km] y con receptores en la base del modelo (Figura 4.[36](#page-70-0)).

<span id="page-70-0"></span>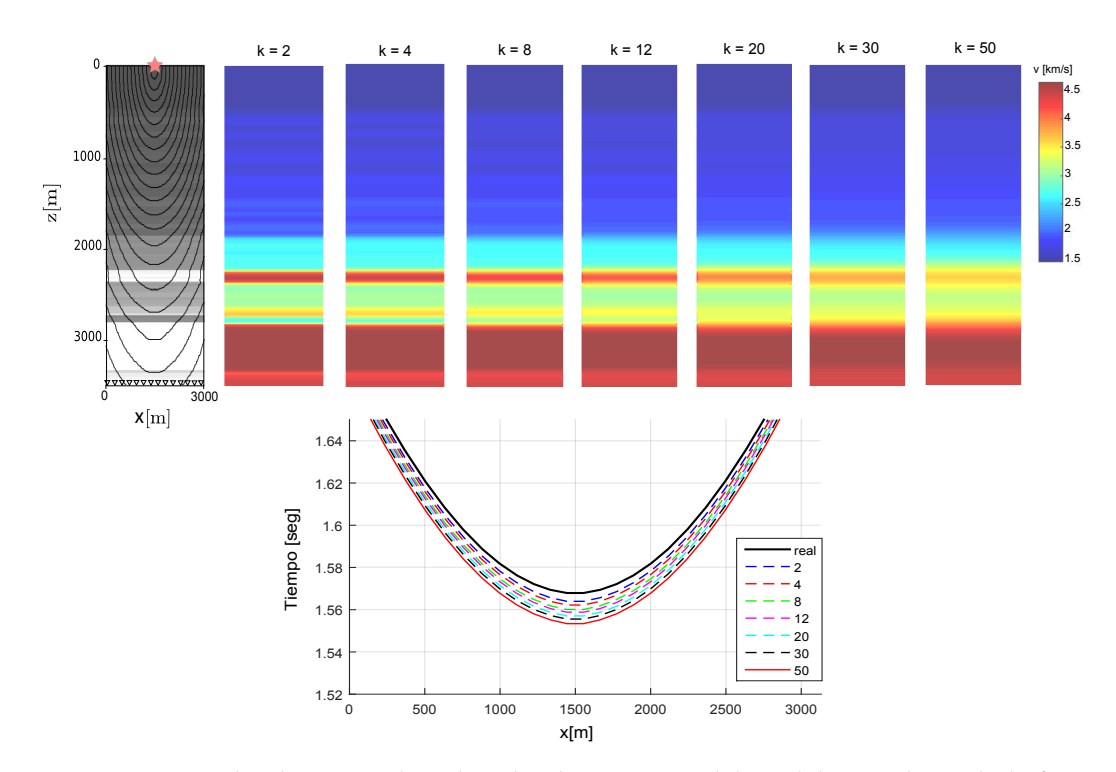

**Figura 4.36:** Arriba de izquierda a derecha dimensiones del modelo 1D ubicando la fuente (estrella) con receptores en la base y modelos suavizados con ciclos de  $k = 2, 4, 8, 12, 20, 30, 50$  respectivamente. Abajo tiempos de arribo del frente de onda para los valores de k utilizados.

Como se desea saber la influecia del suavizamiento en los tiempos de viaje se propone los valores de  $k = 2, 4, 8, 12, 20, 30, 50$  y calcular el tiempo de viaje hacia los receptores usando 60 rayos en la disposición angular [250 − 290] grados.

El frente de onda que corresponde a la línea negra contínua (Figura 4.[36](#page-70-0) inferior) representa el tiempo de viaje real y se puede observar que al aumentar el número de suavizado, el error del tiempo de viaje de la onda sísmica crece gradualmente conforme se aplica más ciclos de suavizamiento. En la Tabla [11](#page-71-0) se muestra el tiempo que alcanza cada frente de onda al receptor central y el error relativo que tiene cada frente con respecto al real. Al analizar el error para las condiciones del modelo elegidas, se muestra que su valor se aproxima al 1 % cuando k llega a los 50 ciclos.

<span id="page-71-0"></span>

| Ciclos de<br>k. | Tiempo de arribo<br>receptor central<br>[seg] | Error<br>relativo<br>$\%$ |
|-----------------|-----------------------------------------------|---------------------------|
| Real            | 1.5687                                        |                           |
| $k = 2$         | 1.5639                                        | 0.3                       |
| $k = 4$         | 1.5622                                        | 0.42                      |
| $k=8$           | 1.5601                                        | 0.55                      |
| $k = 12$        | 1.5588                                        | 0.63                      |
| $k = 20$        | 1.5570                                        | 0.75                      |
| $k = 30$        | 1.5555                                        | 0.84                      |
| $k = 50$        | 1.5531                                        | 0.99                      |

**Tabla 11:** Error relativo de los frentes de onda calculado por diferentes operadores de suavizado en el mismo modelo.

Aunque la diferencia entre los tiempos de arribo no es considerablemente alto de acuerdo los valores propuestos, el modelo de velocidades en cada ciclo de suavizamiento si cambia la trayectoria de los rayos cuanto más complejo es el modelo original, además de que el tiempo empleado en la solución de la ecuación eikonal varía con respecto a cada modelo.

Para ejemplificar estos cambios se realiza la solución de la ecuación eikonal en el modelo de Marmousi simplificado. La cantidad de suavizamiento aplicado a este modelo es de  $k = 0, 2, 4, 8, 12, 20, 30, 50,$  la fuente se ubica en la superficie y a 5[km] en la distancia horizontal, se hacen propagar 60 rayos con distribución angular en el rango de [210 – 330] grados (ver Figura  $4.37$  $4.37$ ).
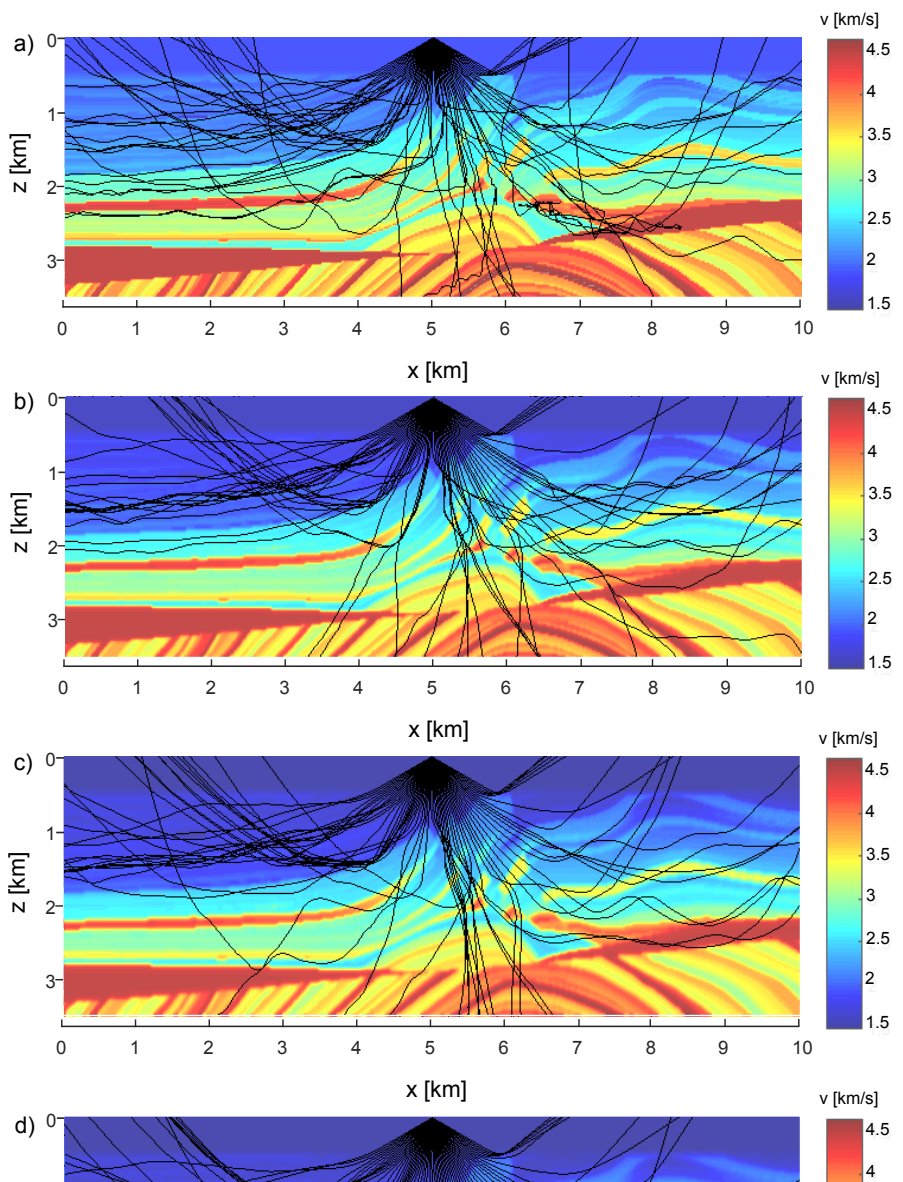

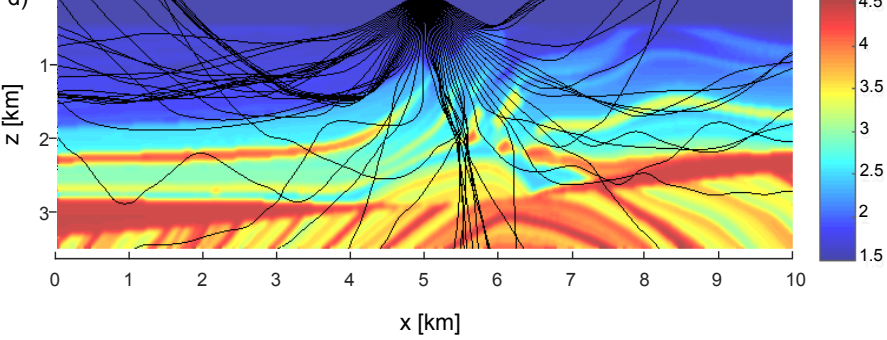

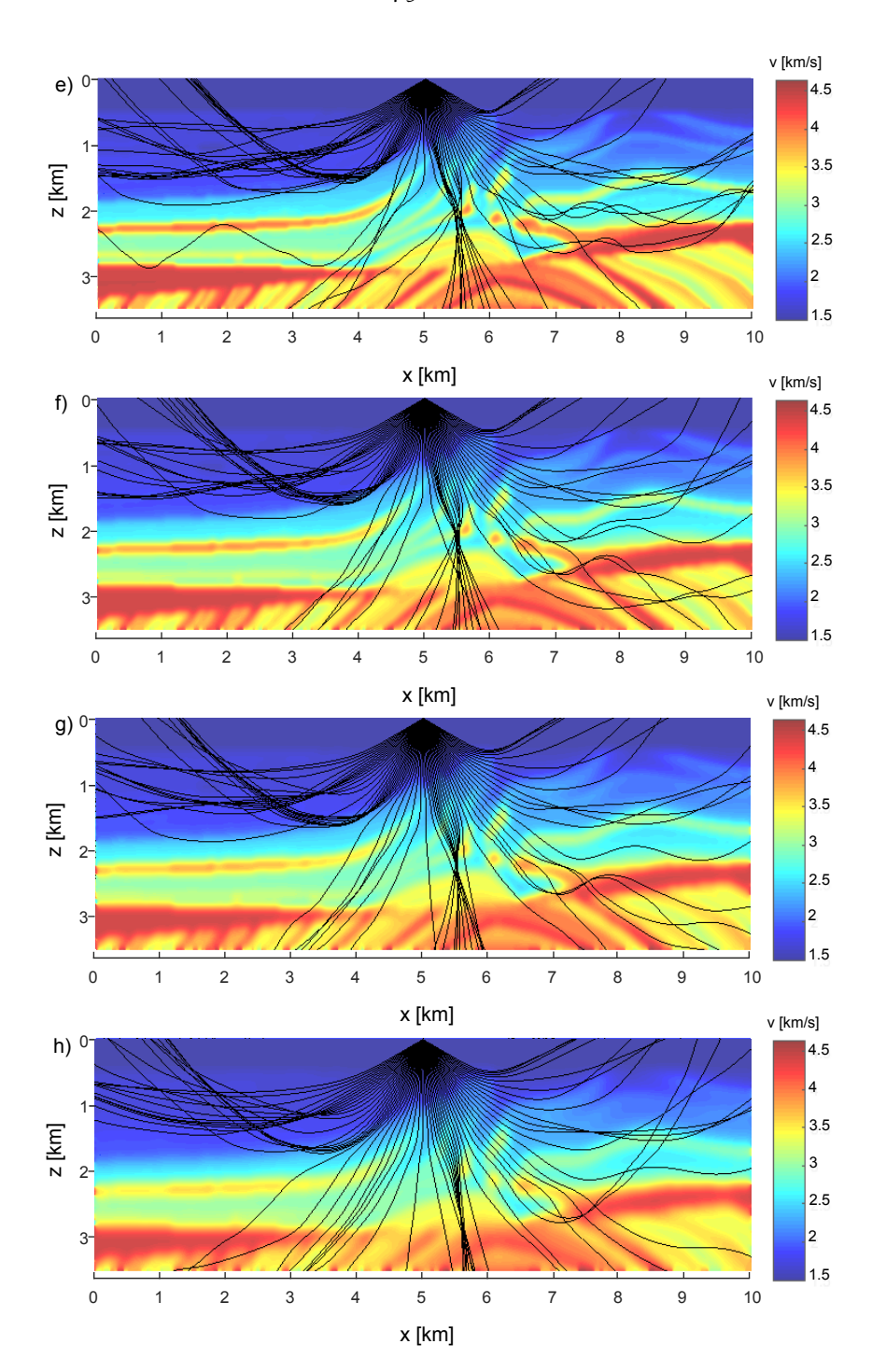

**Figura 4.37:** Propagación de 60 rayos para el modelo de Marmousi original y suavizado en un rango angular de [210 − 330] grados. a) modelo sin suavizar y de b)-h) se utilizan valores de  $k = 2, 4, 8, 12, 20, 30, 50$ , respectivamente.

De las figuras anteriores se puede observar como el efecto de suavizamiento altera drásticamente la trayectoria de los rayos. En el modelo de velocidad original  $(k = 0)$  el cambio entre interfaces modifica la dirección de los rayos haciendo que se distorsione completamente el frente de onda, lo que representa un modelo sin utilidad. En los modelos con  $k = 2, 4, 8$  la dirección de los rayos es menos caótica pero no lo suficiente como para dar seguimiento a un frente de onda uniforme. De los siguientes modelos  $k = 12, 20, 30, 50$ , la dirección de los rayos es más controlada a los cambios de velocidad y logra mantener una mayor cantidad de rayos con dirección uniforme, más claramente en el modelo con suavizado  $k = 50$ . Sin embargo, cabe destacar que mientras se sigan sumando ciclos de suavizamiento, el modelo de velocidades se aleja del modelo real.

En la Tabla [12](#page-74-0) se muestra el tiempo empleado para la solución de la eikonal en los modelos de Marmousi simplificado. A medida que se tiene más ciclos de k el tiempo de cómputo disminuye, la relación es inclusive de la mitad del tiempo comparando  $k = 50$  y  $k = 4$ . De esta manera, la cantidad de suavizado para obtener amplitudes por suma de haces gaussianos dependerá a decisión del usuario, del error que se puede permitir de acuerdo al modelo geológico y los objetivos del problema.

<span id="page-74-0"></span>

| Ciclos de k | Tiempos de la<br>eikonal (rayos)<br>(segundos) |
|-------------|------------------------------------------------|
| $k=0$       | $\approx 40.6$                                 |
| $k = 2$     | $\approx$ 24.3                                 |
| $k = 4$     | $\approx 20.9$                                 |
| $k=8$       | $\approx 16.5$                                 |
| $k = 12$    | $\approx$ 14.9                                 |
| $k = 20$    | $\approx$ 12.5                                 |
| $k = 30$    | $\approx 10.8$                                 |
| $k = 50$    | $\approx 9.6$                                  |

**Tabla 12:** Comparación de los tiempos de cómputo para el cálculo de la eikonal en el modelo de Marmousi sin sauvizar y con distintos valores de suavizamiento.

Finalmente, en la Figura 4.[38](#page-75-0) se muestra el resultado de la propagación del frente de onda para el modelo de Marmousi suavizado utilizando  $k = 12$  en intervalos de tiempo de 0.25 segundos. El efecto de zonas con poca o nula densidad de rayos indicaría áreas donde no se concentra una porción significativa de la energía del campo de ondas de acuerdo al modelo de velocidades propuesto.

# 4.3 propagación en medios heterogéneos 63

<span id="page-75-0"></span>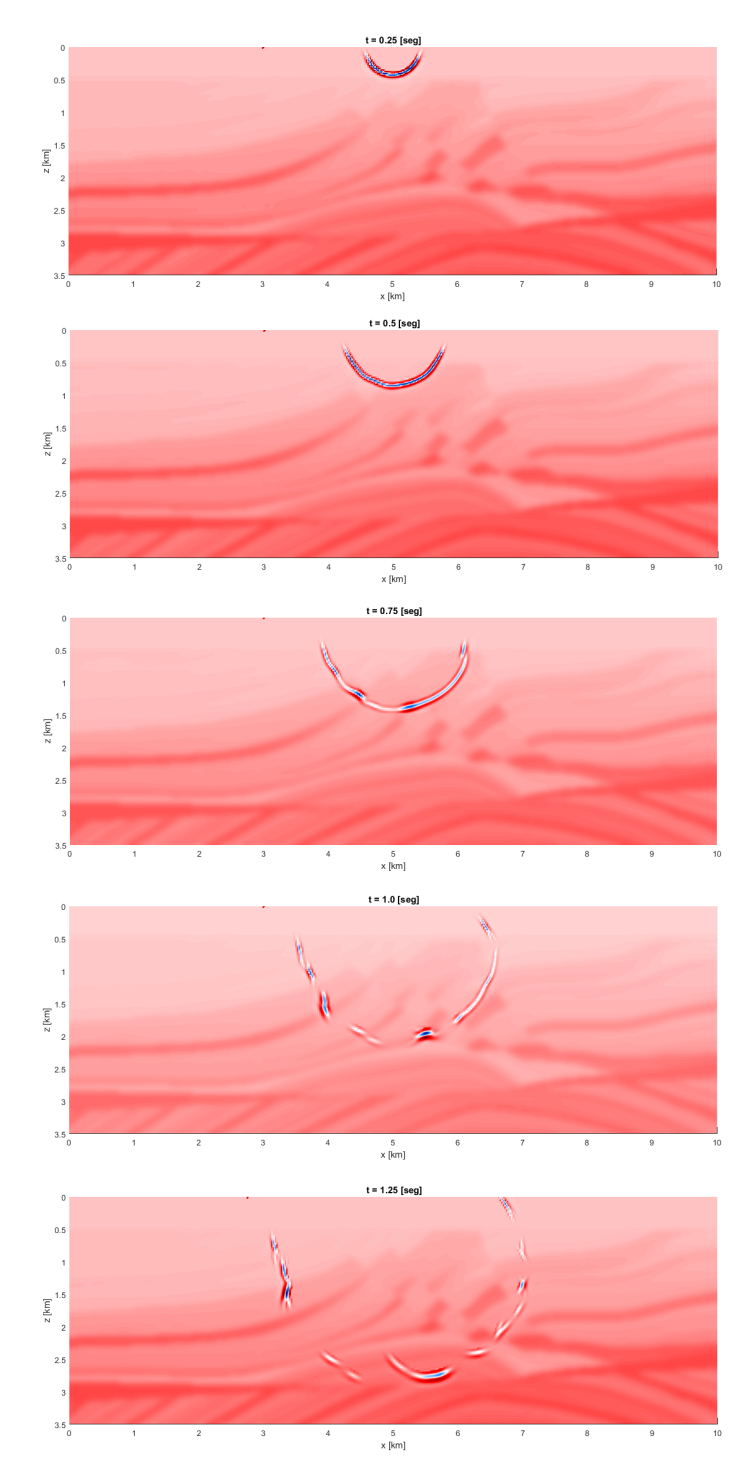

**Figura 4.38:** Solución dinámica para el modelo de Marmousi suavizado utilizando ciclos de  $k = 12$ , el frente de onda se muestra en intervalos de tiempo de 0.25 segundos.

# 5

### CONCLUSIONES

La suma de haces gaussianos para la construcción del campo de ondas representa un método robusto y eficiente para obtener los tiempos de viaje y las amplitudes de las reflexiones por las interfaces del medio, mostrando algunas ventajas sobre la teoría de rayos clásica tal como respuesta del campo en la vecindad del rayo y mantener estabilidad de las amplitudes en zonas de cáusticas. La mayor dificultad de trabajar con este método es la elección de los parámetros para la propagación de haces. Específicamente si el semi-ancho del haz es muy pequeño en relación con la distancia de los receptores, la dispersión del haz se volverá demasiado amplia a medida que crece con la distancia, generando respuesta no deseada en los sismogramas, por lo que una elección apropiada de los parámetros del haz es crucial para generar sismogramas precisos.

La anomalía de la fase de Gouy varía contínuamente con la distancia, esta se observa como un avance progresivo de la fase con la distancia modificando la forma del pulso. Aunque esta anomalía puede ser menos evidente al trabajar en el rango donde el cambio es mínimo, en modelos de velocidad compleja puede influir potencialmente en la selección de tiempos de viaje o en la correlación de señales como en los procesos de migración sísmica.

El proceso de suavizado es un factor importante que debe ser aplicado para un modelo de velocidades con fuertes cambios de velocidad entre sus interfaces. Como se comprueba en el modelo de Marmousi, las trayectorias de los rayos se modifican haciendo que las direcciones de propagación sean más estables ante tales cambios. Elegir moderadamente la cantidad de suavizado puede conducir a soluciones que coinciden mejor con la envoltura de propagación de un campo de onda lo que es muy apropiado en la interpretación de los tiempos de viaje.

La aplicación del método ha demostrado que puede calcular correctamente sismogramas a partir de la cobertura de rayos en el medio. Ya que diferencias finitas es comúnmente utilizado para realizar simulaciones, el costo de tiempo de haces gaussianos frente al método diferencias finitas es de gran gran importancia para problemas tales como inversión de datos. Si bien los métodos asintóticos (y por ende haces gaussianos) poseen la cualidad de ser menos costosos hablando computacionalmente, la eficiencia del cálculo dependerá de factores como la cantidad de rayos, el número de receptores y el rango de frecuencias, siendo el ciclo de calculo sismogramas el que genera mayor tiempo en el algoritmo tal y como se

muestra en las tablas de análisis de tiempos. Por ello se deja como trabajo a futuro la optimización del código.

Aunque los métodos numéricos que resuelven el campo completo de ondas son muy bien aplicados en la actualidad debido al rendimiento que ofrecen las computadoras, el comportamiento de la propagación de onda y comprensión de los sismogramas aún requerirá de herramientas para interpretar tales datos en base de aproximaciones asintóticas de alta frecuencia.

Parte I

APÉNDICE

# A

## CÁL CULO DE COEFICIENTES ELÁSTICOS

Los coeficientes de transmisión y reflexión describen la división de energía cuando una onda sísmica alcanza un límite entre materiales elásticos. Estos coeficientes dependen de las velocidades, densidades y ángulo de incidencia en cada lado del límite (Figura 1.[39](#page-81-0)).

<span id="page-81-0"></span>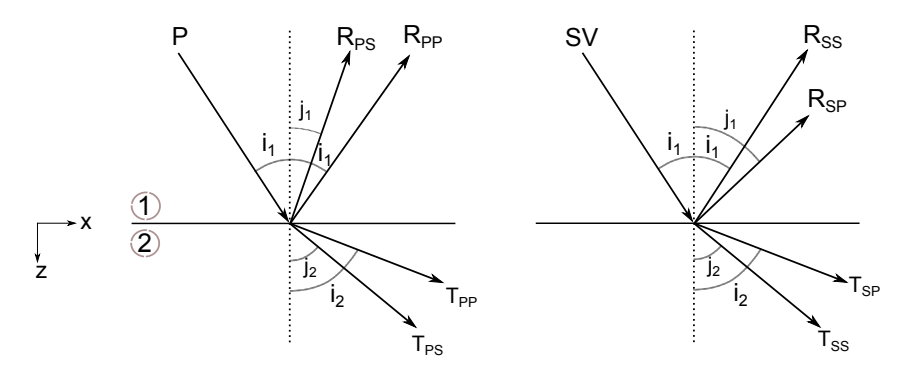

**Figura 1.39:** En un medio sólido-sólido, una onda P o SV incidente se convierte en un sistema P-SV de ondas 'reflejadas' **R** y ondas 'transmitidas' **T**.

En base a estas condiciones y la definición de la velocidad aparente  $c_x$  = v/sen(i), tenemos la expresión para la *ley de Snell*:

$$
c_x = \frac{\alpha_1}{\text{sen}(i_1)} = \frac{\beta_1}{\text{sen}(j_1)} = \frac{\alpha_2}{\text{sen}(i_2)} = \frac{\beta_2}{\text{sen}(j_2)}.
$$
 (76)

Una importante definición de la ley de Snell es que:

$$
p = \frac{1}{c_x} = \frac{\text{sen(i)}}{\alpha} = \frac{\text{sen(j)}}{\beta}, \qquad (77)
$$

p es la lentitud horizontal, conocida comúnmente como el *parámetro del rayo*. Otra importante expresión es la *lentitud vertical*, que para una onda que viaja con velocidad c, parámetro de rayo p y un ángulo de incidencia de i es:

$$
\eta = \sqrt{\frac{1}{c^2} - p^2} = \frac{1}{c} \sqrt{1 - \frac{c^2}{c_x^2}} = \frac{1}{c} \sqrt{1 - \text{sen}^2(i)} = \frac{\text{cos}(i)}{c} . \tag{78}
$$

<span id="page-82-0"></span>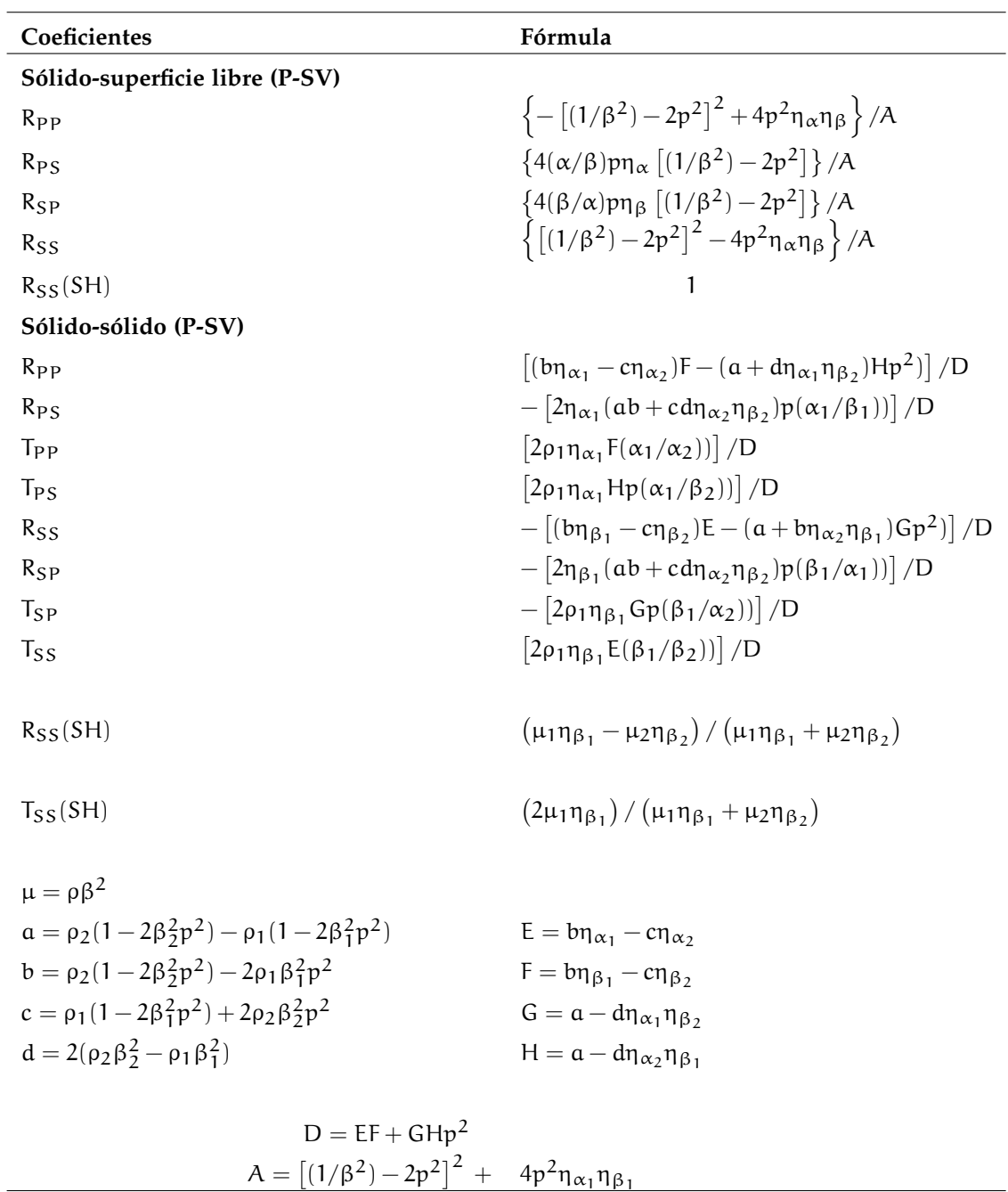

En base a las expresiones anteriores, la Tabla [13](#page-82-0) presenta las fórmulas utilizadas para el cálculo de coeficientes elásticos:

**Tabla 13:** Coeficientes de desplazamientos para transmisión y reflexión. Modificado de Lay y Wallace [[38](#page-87-0)].

## ATENUACIÓN Y FACTOR DE CALIDAD

Los datos sísmicos están influenciados por propiedades anelásticas en el interior de la tierra. La dispersión de velocidad en medios débilmente disipativos suele ser muy pequeña y no tomarse en cuenta en muchas aplicaciones, por lo que el factor de calidad *Q* a menudo puede considerarse independiente de la frecuencia. La implementación en el método de haces gaussianos puede ser incorporado introduciendo un término complejo que multiplique a la velocidad del medio (Müller [[39](#page-87-1)]):

$$
\frac{1}{\nu} = \frac{1}{\nu_{\text{median}}} \left( 1 + \frac{i}{2Q} \right),\tag{79}
$$

<span id="page-83-0"></span>donde v *medio* es la velocidad real del medio y *Q* el factor de calidad, el cual es independiente de la frecuencia ω. Este caso representa el de *absorción no causal*.

Asumiendo que la parte imaginaria en la Ecuación [79](#page-83-0), es una pequeña perturbación en la lentitud  $1/v_{\text{median}}$ , el tiempo de viaje  $T_d$  relacionado con *Q* en la trayectoria del rayo s puede expresarse como:

$$
T_{d}(s) = \frac{i}{2} \int \frac{ds}{v_{\text{median}}} = \frac{i}{2} \int \frac{d\tau}{Q},
$$
\n(80)

donde dτ significa el paso de tiempo a lo largo de la trayectoria de rayo. El decaimiento de la amplitud debido a la atenuación esta dado por:

$$
A_{\text{decanimiento}} = \exp(i\omega T_d(s)) = \exp\left(-\frac{1}{2}\omega t^*(s)\right),\tag{81}
$$

para un valor de Q que depende de la posición  $Q(x, z)$ , el factor de atenuación completo en t ∗ (s) esta dada por la integral:

$$
t^*(s) = \int \frac{ds}{v_{\text{medio}}Q} = \int \frac{d\tau}{Q} ds,
$$
\n(82)

donde la cantidad 't-estrella' es también llamada *factor de absorción global* y en unidades de tiempo. Entonces t ∗ (s) controla la descomposición disipativa de las amplitudes de las ondas sísmicas de cuerpo en un medio elástico no homogéneo débilmente disipativo.

### B I B L I O G R A FÍA

- [1] Červený V., Popov M., y Pšenčík I., Computation of wave field in inhomogeneous media-Gaussian beams approach: Geophysics, 70, 109-128, 1982.
- [2] Popov M., A new method of computation of wave fields using Gaussian beams: Wave Motion, 4, 85–97, 1982.
- [3] Popov M. M., Ray theory and Gaussian beam method for geophysicists: EDUF-BA, 2002.
- [4] Cervený V., Synthetic body wave seismograms for laterally varying layered structures by the Gaussian beam method: Geophysical Journal International, 73, 389–426, 1983.
- [5] Červený V., Seismic ray theory: Cambridge University Press, 2005.
- [6] Cervený V., y Pšenčík I., Gaussian beams and paraxial ray approximation in three dimensional elastic inhomogeneous media: Journal of Geophysics, 53, 65–91, 1983a.
- [7] Červený V., y Pšenčík I., Gaussian beams in two-dimensional elastic inhomogeneous media: Geophysical Journal International, 72, 417–433, 1983b.
- [8] Červený V., y Pšenčík I., Gaussian beams in elastic 2-D laterally varying layered structures: Geophysical Journal International, 78, 65–91, 1984.
- [9] Müller G., Efficient calculation of gaussian beam seismograms for twodimensional inhomogeneous media: Geophysics. J. R. Astr. Soc., 79, 153-166, 1984.
- [10] Nowack R.L., Calculation of synthetic seismograms with gaussian beams: Pure and Applied Geophysics, 160, 487–507, 2003.
- [11]  $\check{Z}$ ácek K., Optimization of the shape of gaussian beams: Studia Geoph. et Geod., 50, 349–365, 2006.
- [12] Kravtsov Y.A., y Bercynki P., Gaussian beams in inhmogeneous media: a review. Studia Geoph. et Geod., 51, 1–36, 2007.
- [13] Woodhouse J.H., Surface waves in a laterally varying layered structure: Geophys. J. R. astr. Soc., 37, 461–490, 1974.
- [14] Wang Z., y Dahlen F.A., Validity of surface-wave ray theory on a laterally heterogeneous earth: Geophys. J. Int., 123, 757–773, 1995.
- [15] Katchalov A.P., y Popov M.M., Application of the method of summation of Gaussian beams for calculation of high-frequency wave fields: Sov. Phys. Dokl. 26, 604–606, 1981.
- [16] Klimes L., Expansion of a high-frequency time-harmonic wavefield given on an initial surface into Gaussian beams: Geophys. J. R. Astron. Soc. 79, 105–118, 1984.
- [17] Brokešová J., Asymptotic Ray Method in Seismology: A Tutorial: Matfyzpress, Praha, 2006.
- [18] Hill N.R., Gaussian beam migration: Geophysics, 55, 1416–28, 1990.
- [19] Hill N.R., Prestack Gaussian-beam depth migration: Geophysics, 2001.
- [20] Hale D., Migration by the Kirchhoff, slant stack and Guassian beam methods: Colorado School of Mines Center for Wave Phenomena, Report, 121, 1992a.
- [21] Hale D., Computational aspects of Gaussian beam migration: Colorado School of Mines Center for Wave Phenomena, Report, 139, 1992b.
- [22] Popov M.M., Semtchenok N.M., Popov P.M., y Verdel A., Reverse time migration with Gaussian beams and its application to a few synthetic data sets: SEG, Extended Abstracts, pp. 2165–69, 2007.
- [23] Popov M.M., Semtchenok N.M., Popov P.M., y Verdel A., Reverse time migration with Gaussian beams and velocity analysis applications: 70th Annual Int. Conf. and Exhibition, EAGE, Extended Abstracts F048, 2008.
- [24] Popov M.M., Semtchenok N.M., Popov P.M., y Verdel A., Depth migration by the Gaussian beam summation method: Geophysics, 75, S81–93, 2010.
- [25] Fehlberg E., Low-order classical Runge-Kutta formulas with step size control and their application to some heat transfer problems: NASA Technical Report, 315, 1969.
- [26] Fehlberg E., Klassische Runge-Kutta-Formeln vierter und niedrigerer Ordnung mit Schrittweiten-Kontrolle und ihre Anwendung auf Wärmeleitungsprobleme: Computing (Arch. Elektron. Rechnen), vol. 6, pp. 61–71, 1970.
- [27] Ricker N., Further developments in the wavelet theory of seismogram structure: Bulletin of the Seismological Society of America, 33, 197–228, 1943.
- [28] Ricker N., Wavelet functions and their polynomials: Geophysics, 9, 314–323, 1944.
- [29] Virieux J., P-SV wave propagation in heterogeneous media, velocity-stress finite-difference method: Geophysics, 51, 889-901, 1986.
- [30] Levander A.R., Fourth-order finite-difference P-SV seismograms: Geophysics, 53(11), 1425-1436, 1988.
- [31] Berenger J.P., A perfectly matched layer for absorption of electromagnetic waves: Journal of Computational Physics, 114, 185-200, 1994.
- [32] Rodriguez O. C., Collis J. M., Simpson H. J., Ey E., Schneiderwind J., y Felisberto P., Seismo-acoustic ray model benchmarking against experimental tank data: J. Acoust. Soc. Am. 132(2), 709–717, 2012.
- [33] Worku N.G., Hambach R., y Gross H., Decomposition of a field with smooth wavefront into a set of Gaussian beams with non-zero curvatures: J. Opt. Soc. Am., A 35 (7), 1091-1102, 2018.
- [34] Weber M., Computation of body-wave seismograms in absorbing 2-D media using the Gaussian beam method comparison with exact methods: Geophysical Journal, 92, 9-24, 1988.
- [35] Beydoun W., y Keho T., The paraxial ray method: Geophysics, 52, 1639-1653, 1987.
- [36] Duchkov A.A., Andersson F., y Ojala R., Prestack shot-gather depth migration by a rigid flow of Gaussian wave packets: Studia Geophysica et Geodaetica, volume 56, pp. 83–106, 2012.
- [37] Ha F.X., Sun J.G., Sun Z.Q., Influence of smooth operator on travel-times and ray paths of seismic waves: Oil Geophysical Prospecting 43(4), 405-409, 2008.
- <span id="page-87-0"></span>[38] Lay T., y Wallace T.C., Modern Global Seismology: Intern. Geophys. Series, Vol. 58. Academic Press, San Diego, CA, pp. 521, 1995.
- <span id="page-87-1"></span>[39] Müller G., Rheological properties and velocity dispersion of a medium with power-law dependence of Q on frequency: J. Geophysics, 54, 20-29, 1983.